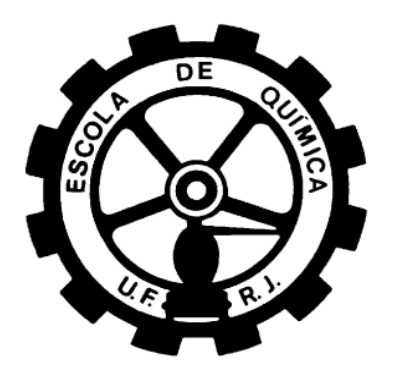

# **DESENVOLVIMENTO E IMPLEMENTAÇÃO DE CONTROLE PARALELO DE VARIÁVEIS VETORIAIS UTILIZANDO O PACOTE CFD OPENFOAM**

Laíssa Zanoni Duarte Medeiros Natalia Gomes Nogueira

Projeto Final de Curso

**Orientadores** 

Profº Luiz Fernando Lopes Rodrigues Silva, D.Sc. Jovani Luiz Favero, M.Sc. Agosto de 2012

## **DESENVOLVIMENTO E IMPLEMENTAÇÃO DE CONTROLE PARALELO DE VARIÁVEIS VETORIAIS UTILIZANDO O PACOTE CFD OPENFOAM**

*Laíssa Zanoni Duarte Medeiros*

*Natalia Gomes Nogueira*

Projeto Final de curso submetido ao Corpo Docente da Escola de Química, como parte dos requisitos necessários à obtenção do grau de Engenheiro Químico.

 $\overline{a}$ 

 $\overline{a}$ 

 $\overline{a}$ 

 $\overline{a}$ 

 $\overline{a}$ 

Aprovado por:

**Paulo Laranjeira da Cunha Lage, D.Sc.**

**Giovani Santos Correia da Silva, M.Sc.**

**Thiago Vetter de Andréa, Eng.**

Orientado por:

**Luiz Fernando Lopes Rodrigues Silva, D.Sc.**

**Jovani Luiz Favero, M.Sc**

Rio de Janeiro, RJ – Brasil Agosto de 2012

Medeiros, Laíssa Zanoni Duarte e Nogueira, Natalia Gomes.

Desenvolvimento e implementação de controle paralelo de variáveis vetoriais utilizando o pacote CFD OpenFOAM/Laíssa Zanoni Duarte Medeiros e Natalia Gomes Nogueira.

Rio de Janeiro: UFRJ/EQ, 2012.

vi, 75 p.; il.

(Projeto Final) – Universidade Federal do Rio de Janeiro, Escola de Química. 2012.

Orientadores: Luiz Fernando Lopes Rodrigues Silva e Jovani Luiz Favero.

1. Controle. 2.CFD. 3. OpenFOAM. 4. Projeto Final (Graduação – UFRJ/EQ).

### **AGRADECIMENTOS**

*Agradeço à minha família, principalmente à minha mãe Nilma Duarte Medeiros e ao meu pai José Carlos de Medeiros, por todo apoio, compreensão e por todos os conselhos nos momentos mais difíceis. Pelo estímulo à carreira escolhida, e, sobretudo, pela formação dos meus valores e princípios.*

*(Laíssa Zanoni)*

*Ao professor Luiz Fernando Lopes R. Silva, pela excelente orientação, por estar sempre presente e disposto a nos ajudar, pelos conselhos sempre válidos e por nos apresentar à fluidodinâmica computacional de forma tão competente e didática.* 

*Ao co-orientador Jovani Luiz Favero, por repassar seus conhecimentos em Linux e CFD de forma tão paciente, pelas sugestões de abordagem sempre válidas, pela ajuda em todos os momentos que o solicitamos, do início ao fim do projeto.* 

*À equipe do LTFD, pelo apoio moral, ótima recepção e ajuda ao longo do trabalho.*

*À Escola de Química, pela excelente formação acadêmica.* 

*A todos os familiares e amigos, pelas palavras de apoio e incentivo.*

*(Laíssa Zanoni e Natalia Nogueira)*

Resumo do Projeto Final apresentado a Escola de Química como parte dos requisitos necessários à obtenção do grau de Engenheiro Químico.

## **DESENVOLVIMENTO E IMPLEMENTAÇÃO DE CONTROLE PARALELO DE VARIÁVEIS VETORIAIS UTILIZANDO O PACOTE CFD OPENFOAM**

Laíssa Zanoni Duarte Medeiros Natalia Gomes Nogueira

Agosto, 2012.

#### Orientadores: Prof. Luiz Fernando Lopes Rodrigues Silva, D.Sc

Jovani Luiz Favero, M.Sc.

A produção industrial de produtos químicos é geralmente realizada através de uma sequência de modificações nas matérias-primas que estão atreladas ao consumo de energia e material. Estudar a dinâmica de um processo e quais as variáveis que, quando alteradas, afetam a sua eficiência e o seu andamento, é necessário quando o objetivo é a busca por processos que sejam cada vez mais eficientes e rentáveis. Para atingir metas de produção e qualidade é fundamental o estudo do controle dos processos. A aplicação de controle a um processo passa necessariamente pela seleção de instrumentos que são utilizados para a medição e ajuste contínuo das variáveis do processo que tornando possível a implementação de estratégia de controle. CFD (Computational Fluid Dynamics) é o conjunto de ferramentas numéricas e computacionais utilizadas para resolver, visualizar e interpretar a solução das equações de balanço de momentum, massa e energia. Tais ferramentas lançam mão de técnicas numéricas avançadas para solucionar problemas complexos da engenharia, uma vez que esse tipo de simulação computacional é capaz de predizer fenômenos físicos e físicoquímicos que ocorrem em um dado escoamento. Este trabalho teve por objetivo a implementação e desenvolvimento de uma condição de contorno contendo estratégias de controle, utilizando o software OpenFOAM. Os resultados obtidos demonstraram que a técnica de controle implementada foi capaz de controlar as variáveis de interesse do processo de maneira satisfatória e eficiente, através da manipulação das variáveis solicitadas, com o objetivo de alcançar a meta desejada.

## **Sumário**

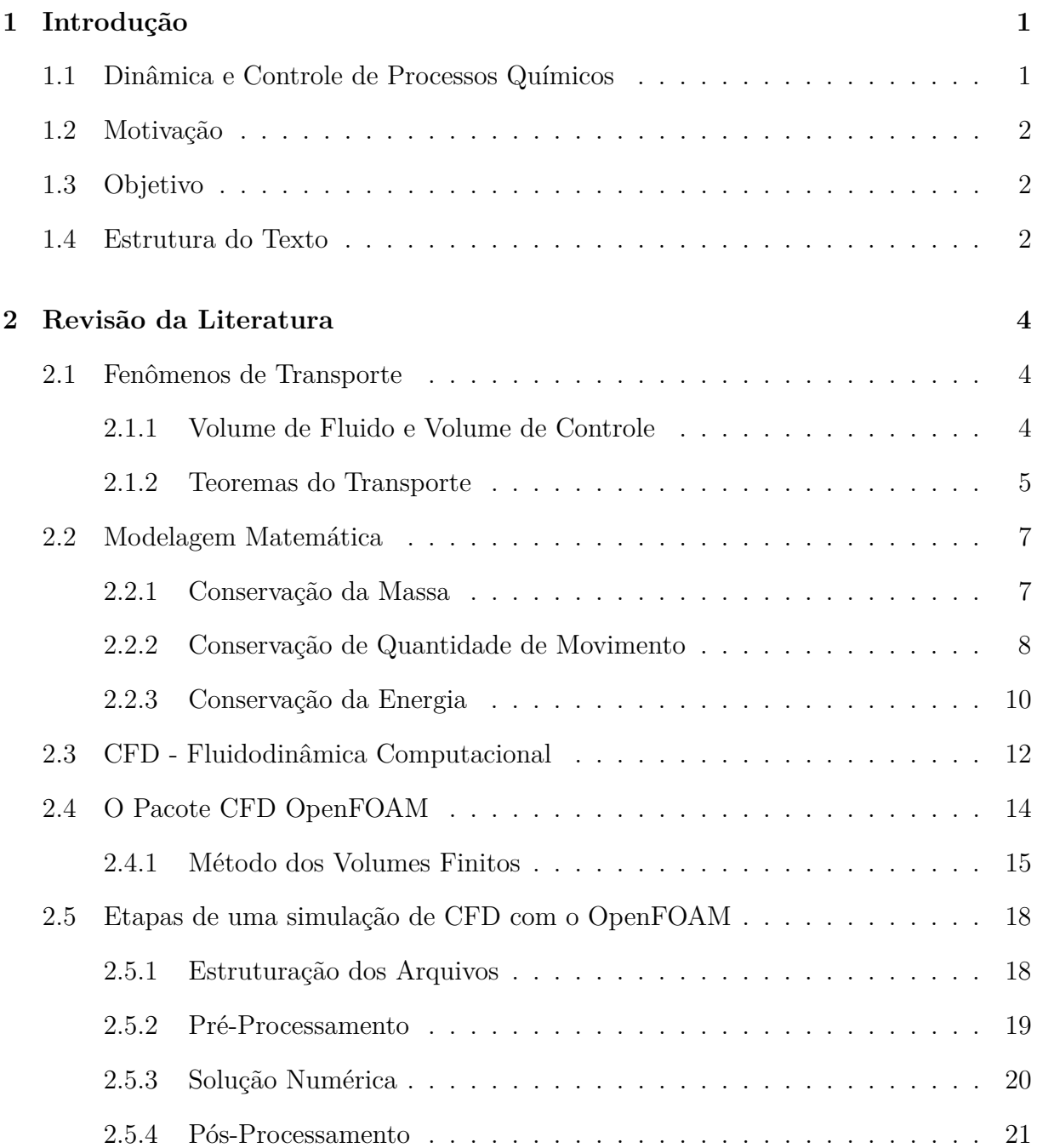

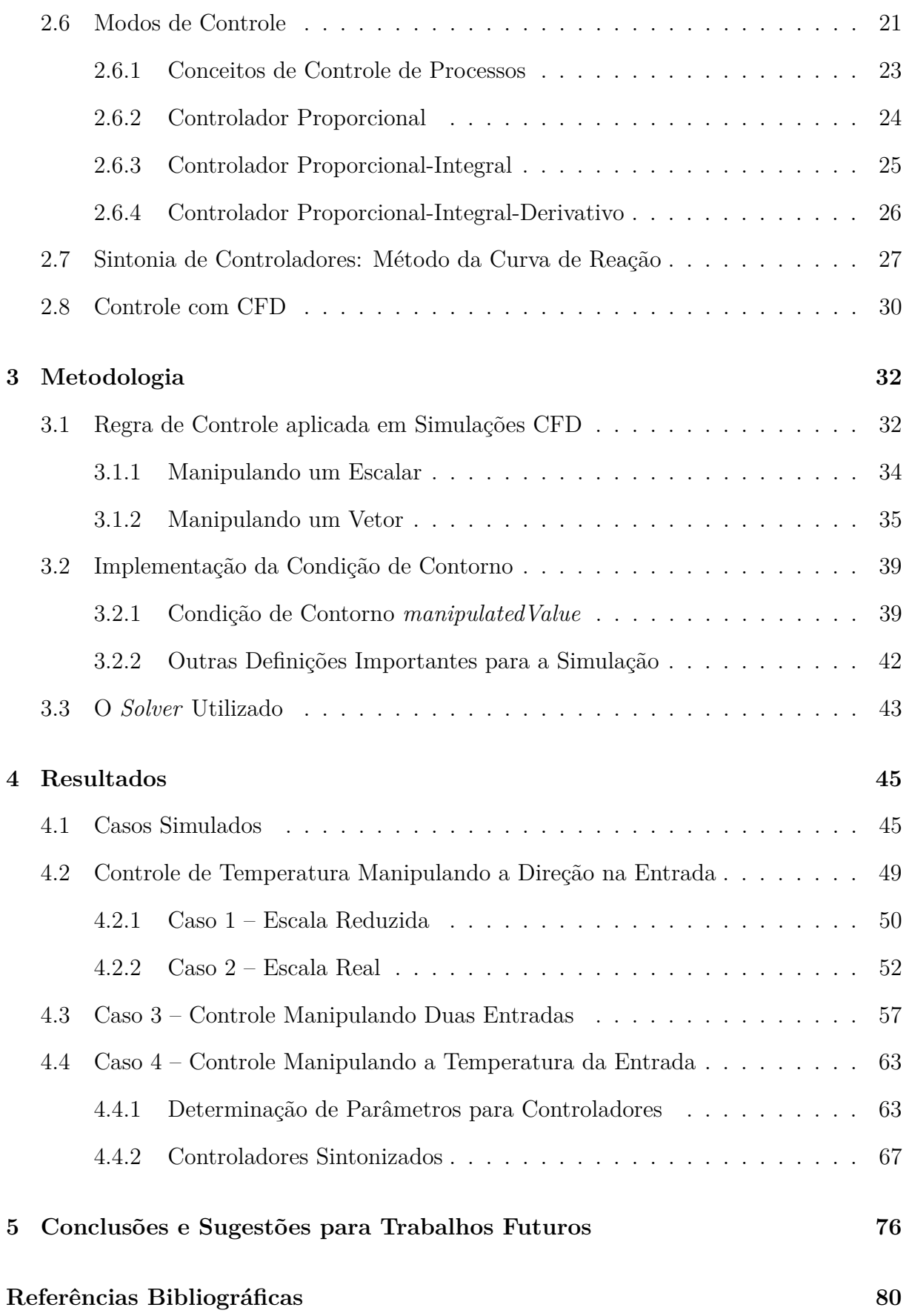

## <span id="page-7-0"></span>**Capítulo 1**

## **Introdução**

## <span id="page-7-1"></span>**1.1 Dinâmica e Controle de Processos Químicos**

A produção industrial de produtos químicos é geralmente realizada através de uma sequência de modificações nas matérias-primas que estão atreladas ao consumo de energia e material. Os equipamentos que realizam tais modificações são projetados originalmente para condições fixas e estáveis de operação, quando se trata de processos contínuos.

A grande concorrência existente nos setores industriais, o aumento de restrições ambientais e de exigências de segurança das operações e as mudanças rápidas nas condições econômicas, são fatores chaves que tornam minuciosas as especificações de qualidade do produto. Há ainda uma complicação adicional que pode ser citada. Plantas modernas são de difícil operação devido ao grande número de processos altamente complexos e integrados.

Estudar a dinâmica de um processo através de sua modelagem matemática e quais as variáveis que, quando alteradas, afetam sua performance se torna necessário quando o objetivo é a busca por processos que sejam cada vez mais eficientes e rentáveis.

A aplicação de controle a um determinado processo busca atender as expectativas de aumentar a produtividade, aumentar o rendimento, diminuir o consumo de energia, diminuir a emissão de poluentes, reduzir produtos fora de especificação, garantir e/ou promover a segurança do processo, prolongar a vida útil dos equipamentos e assegurar a operabilidade [\(Araujo et al.,](#page-84-1) [2010\)](#page-84-1).

Para atingir metas de produção e qualidade é fundamental o estudo do controle dos processos. A aplicação de controle a um processo passa necessariamente pela seleção de instrumentos que são utilizados para a medição e ajuste contínuo das variáveis do processo que tornando possível a implementação de estratégia de controle.

## <span id="page-8-0"></span>**1.2 Motivação**

A fluidodinâmica computacional (*Computacional Fluid Dynamics* – CFD) consiste na simulação numérica de escoamentos de processos físicos e/ou físico-químicos e, portanto, permite uma avaliação do comportamento temporal e espacial dos mesmos [\(Malalasekera](#page-85-0) [e Versteeg,](#page-85-0) [1995\)](#page-85-0).

Estudar aplicações de estratégias de controle através de simulações em CFD, permitiria avaliar a escolha da variável que se pretende controlar e, além disso, como a localização espacial de leitura desta variável pode influenciar a variável manipulada a partir da estratégia de controle adotada.

O *software* escolhido para a implementação da técnica de controle e para simular casos com o objetivo de validar a mesma, foi o OpenFOAM, pois este é um pacote de simulações CFD bastante usado e de código aberto [\(Favero,](#page-84-2) [2009,](#page-84-2) [OpenCFD,](#page-85-1) [2009,](#page-85-1) [Silva,](#page-85-2) [2008\)](#page-85-2).

## <span id="page-8-1"></span>**1.3 Objetivo**

O presente trabalho tem por objetivo implementar uma condição de contorno para o pacote de CFD OpenFOAM. A condição implementada é uma biblioteca, desenvolvida em linguagem de programação C++, que representa uma estratégia de controle, onde uma das variáveis definidas nessa condição de contorno é escolhida para ser manipulada, buscando atingir uma determinada meta para a variável controlada.

## <span id="page-9-0"></span>**1.4 Estrutura do Texto**

A estrutura desse trabalho consiste em 5 capítulos. No capítulo introdutório é apresentada a forma como o trabalho aqui descrito se encaixa no contexto industrial, bem como a motivação e objetivos que levaram a concretização do mesmo. No segundo capítulo é feita uma revisão bibliográfica dos principais assuntos que serão tratados nesse trabalho e da forma como estes foram interligados. No terceiro capítulo a metodologia e ferramentas que foram utilizadas são apresentadas. No quarto capítulo os resultados obtidos para os casos simulados são descritos e avaliados. Finalmente, no último capítulo se encontram as principais conclusões do trabalho apresentado, assim como sugestões de tópicos para serem abordados em trabalhos futuros.

## <span id="page-10-0"></span>**Capítulo 2**

## **Revisão da Literatura**

*Neste capítulo estão apresentados aspectos referentes à modelagem matemática das equações que governam o escoamento de fluidos em simulações CFD, bem como, uma breve descrição da metodologia e do software utilizados para a realização das simulações do presente trabalho. Em seguida, foram descritas as equações dos três principais modos de controle e o método utilizado para a sintonia de controladores. E por último, foi realizada uma pesquisa e avaliação crítica de trabalhos relacionados com o tema abordado.*

## **2.1 Fenômenos de Transporte**

A aplicação dos princípios clássicos de mecânica e dinâmica de fluidos não é uma tarefa simples. Portanto, é conveniente desenvolver as equações de mecânica e termodinâmica de uma maneira mais favorável para a solução dos problemas de transporte. Isto pode ser possível com a ajuda dos teoremas de transporte, apresentados nesta seção.

### <span id="page-10-1"></span>**2.1.1 Volume de Fluido e Volume de Controle**

As leis fundamentais da mecânica, como por exemplo a segunda lei de Newton, foram inicialmente desenvolvidas para sistemas de partículas ou grandes porções de matéria. Em fenômenos de transporte, encontramos problemas com porções de matéria que se deformam de maneira complexa, tendo sua forma e tamanho mudando continuamente. Portanto, para um dado conjunto inicial de partículas de fluido, acompanhar seu movimento e evolução é uma tarefa difícil.

Segundo [Hauke](#page-84-3) [\(2008\)](#page-84-3), volume de fluido pode ser definido como um volume que contém sempre as mesmas partículas de fluido, sendo denominado por *V<sup>f</sup>* (*t*). Na mecânica dos meios contínuos também é chamado de volume material, porque é formado pelas mesmas porções de matéria. Como consequência, um volume de fluido se move com a velocidade do fluido, *v*.

No entanto, para resolver problemas práticos, seria conveniente que as equações pudessem ser aplicadas para qualquer volume, escolhido arbitrariamente. Porções desse volume poderiam estar fixas ou em movimento, matéria poderia fluir através de suas fronteiras ou suas fronteiras poderiam acompanhar o fluido, e assim por diante. Isso nos leva ao conceito de volume de controle.

De acordo com [Hauke](#page-84-3) [\(2008\)](#page-84-3), volume de controle pode ser definido como um volume arbitrário selecionado para analisar um problema de transporte, sendo denominado por  $V_c(t)$  e se move com velocidade  $v^c$ .

A relação entre as equações para um volume de fluido e um volume de controle são baseadas no Teorema de Transporte de Reynolds.

#### <span id="page-11-0"></span>**2.1.2 Teoremas do Transporte**

A conservação de uma variável qualquer *φ*(**x***, t*) pode ser representada da seguinte forma,

$$
\frac{d}{dt} \int_{V(t)} \phi(\mathbf{x}, t) dV
$$
\n(2.1)

onde, o domínio da integral  $V(t)$  e o integrando  $\phi(\mathbf{x}, t)$  dependem do tempo.

Segundo [Hauke](#page-84-3) [\(2008\)](#page-84-3), essa integral pode ser escrita da seguinte maneira,

$$
\frac{d}{dt} \int_{V(t)} \phi(\mathbf{x}, t) dV = \int_{V(t)} \frac{\partial \phi(\mathbf{x}, t)}{\partial t} dV + \int_{S(t)} \phi(\mathbf{x}, t) \mathbf{w} \cdot \mathbf{n} dS \tag{2.2}
$$

onde *V* (*t*) é um volume arbitrário com uma fronteira *S*(*t*) que se move com velocidade **w**, e **n** é a normal que aponta para fora da fronteira *S*(*t*).

#### • **Primeiro Teorema do Transporte**

O primeiro teorema consiste na aplicação do Teorema de Transporte de Reynolds para um volume de fluido. Assim,  $V(t) = V_f(t)$ ,  $S(t) = S_f(t)$  e **w** = **v** [\(Hauke,](#page-84-3) [2008\)](#page-84-3):

<span id="page-12-0"></span>
$$
\frac{d}{dt} \int_{V_f(t)} \phi(\mathbf{x}, t) dV = \int_{V_f(t)} \frac{\partial \phi(\mathbf{x}, t)}{\partial t} dV + \int_{S_f(t)} \phi(\mathbf{x}, t) \mathbf{v} \cdot \mathbf{n} dS \tag{2.3}
$$

#### • **Segundo Teorema do Transporte**

O segundo teorema consiste na aplicação do Teorema de Transporte de Reynolds para um volume de controle. Assim,  $V(t) = V_c(t)$ ,  $S(t) = S_c(t)$  e  $\mathbf{w} = \mathbf{v}^c$  [\(Hauke,](#page-84-3) [2008\)](#page-84-3):

<span id="page-12-1"></span>
$$
\frac{d}{dt} \int_{V_c(t)} \phi(\mathbf{x}, t) dV = \int_{V_c(t)} \frac{\partial \phi(\mathbf{x}, t)}{\partial t} dV + \int_{S_c(t)} \phi(\mathbf{x}, t) \mathbf{v}^c \cdot \mathbf{n} dS \tag{2.4}
$$

#### • **Terceiro Teorema do Transporte**

O terceiro teorema relaciona a taxa de variação de integral de um volume de fluido e de controle. Seja *Vc*(*t*) um volume de controle arbitrário. Depois escolhe-se um volume de fluido  $V_f(t)$  que coincide com o volume de controle no tempo  $t$  [\(Hauke,](#page-84-3) [2008\)](#page-84-3):

$$
V_f(t) = V_c(t) \tag{2.5}
$$

Assim, a variação temporal de propriedade no volume se igualam:

<span id="page-12-2"></span>
$$
\int_{V_f(t)} \frac{\partial \phi(\mathbf{x}, t)}{\partial t} dV = \int_{V_c(t)} \frac{\partial \phi(\mathbf{x}, t)}{\partial t} dV
$$
\n(2.6)

Substituindo as Equações [\(2.3\)](#page-12-0) e [\(2.4\)](#page-12-1) na Equação [2.6,](#page-12-2) tem-se:

<span id="page-12-3"></span>
$$
\frac{d}{dt} \int_{V_f(t)} \phi(\mathbf{x}, t) dV = \frac{d}{dt} \int_{V_c(t)} \phi(\mathbf{x}, t) dV + \int_{S_c(t)} \phi(\mathbf{x}, t) [(\mathbf{v} - \mathbf{v}^c) \cdot \mathbf{n}] dS \tag{2.7}
$$

O primeiro termo do lado direito da equação representa a variação no tempo da propriedade *φ*(**x***, t*) dentro do volume de controle e o segundo termo representa a contribuição devido ao fluxo através da superfície do volume de controle *Sc*(*t*) [\(Hauke,](#page-84-3) [2008\)](#page-84-3).

## **2.2 Modelagem Matemática**

As equações que governam a dinâmica de fluidos resultam da aplicação das leis básicas da mecânica e da termodinâmica. Os modelos matemáticos, sobre os quais os métodos de simulação numérica para a maioria dos problemas de engenharia aplicados se baseiam, são derivados de leis fundamentais da conservação da massa, quantidade de movimento e energia. Juntamente com as leis específicas de cada problema e adequadas condições iniciais e de contorno, fornecem as equações básicas, que podem ser resolvidas numericamente. A seguir serão brevemente descritas as leis de conservação.

#### **2.2.1 Conservação da Massa**

O princípio de conservação da massa estabelece que a massa de um volume de fluido sempre contém as mesmas partículas de fluido. Então, para um volume de fluido:

$$
M(V_f) = \text{constante} \tag{2.8}
$$

e, portanto, sua massa é constante ao longo do tempo

<span id="page-13-0"></span>
$$
\frac{d}{dt}M(V_f) = 0\tag{2.9}
$$

A massa de um volume de fluido pode ser escrita como,

$$
M(V_f) = \int_{V_f(t)} \rho dV \tag{2.10}
$$

e substituindo na Equação [2.9,](#page-13-0)

<span id="page-13-1"></span>
$$
\frac{d}{dt} \int_{V_f(t)} \rho dV = 0 \tag{2.11}
$$

resulta na equação da conservação de massa para um volume de fluido.

Aplicando o terceiro teorema do transporte, Equação [2.7,](#page-12-3) com *φ* = *ρ*, a Equação [2.11](#page-13-1) é transformada para um volume de controle,

<span id="page-14-0"></span>
$$
\frac{d}{dt} \int_{V_c(t)} \rho dV + \int_{S_c(t)} \rho \left[ (\mathbf{v} - \mathbf{v}^c) \cdot \mathbf{n} \right] dS = 0 \tag{2.12}
$$

onde **v** é o vetor velocidade, *V<sup>c</sup>* é o volume finito no qual a conservação de massa está sendo aplicada, *S<sup>c</sup>* é a superfície deste volume, **n** é o vetor unitário normal à superfície *Sc*.

A interpretação física dessa equação é que a taxa de variação da massa no volume de controle é igual a taxa de entrada menos a taxa de saída de massa através da superfície. Em outras palavras, essa equação representa o balanço global de massa por unidade de tempo.

Aplicando o segundo teorema do transporte, Equação [2.6,](#page-12-2) a Equação [2.12](#page-14-0) fica:

<span id="page-14-1"></span>
$$
\int_{V_c(t)} \frac{\partial \rho}{\partial t} dV + \int_{S_c(t)} \rho \mathbf{v} \cdot \mathbf{n} dS = 0
$$
\n(2.13)

Utilizando o Teorema de Gauss [\(Hauke,](#page-84-3) [2008\)](#page-84-3), a Equação [2.13](#page-14-1) torna-se:

<span id="page-14-2"></span>
$$
\int_{V_c(t)} \left[ \frac{\partial \rho}{dt} + \nabla \cdot (\rho \mathbf{v}) \right] dV = 0 \tag{2.14}
$$

Devido ao fato da integral acima é igual a zero, de acordo com o lema fundamental do cálculo de variações, o integrando será zero, então a Equação [2.14](#page-14-2) pode ser simplificada para:

$$
\frac{\partial \rho}{\partial t} + \nabla \cdot (\rho \mathbf{v}) = 0 \tag{2.15}
$$

### **2.2.2 Conservação de Quantidade de Movimento**

Essa equação deriva da equação fundamental da mecânica, a segunda lei de Newton,

<span id="page-14-3"></span>
$$
\frac{d\mathbf{P}}{dt} = \sum \mathbf{F}_{ext} \tag{2.16}
$$

onde **P** é o momento linear e  $\sum \mathbf{F}_{ext}$ , são as forças externas que atuam sobre as partículas do sistema.

Para um sistema de partículas, o momento linear é definido como  $P = \sum$ *i*  $m_i$ **v**<sub>*i*</sub> e, portanto, para um volume de fluido, a soma estendida para um número infinito de partículas de massa  $dm = \rho dV$  é equivalente a seguinte integral:

$$
\mathbf{P} = \int_{V_f(t)} \rho \mathbf{v} dV \tag{2.17}
$$

As forças externas que atuam sobre as partículas de fluido são as forças volumétricas e de superfície. Combinando as definições colocadas acima na Equação [2.16](#page-14-3) resulta

<span id="page-15-0"></span>
$$
\frac{d}{dt} \int_{V_f(t)} \rho \mathbf{v} dV = \int_{S_f(t)} \boldsymbol{\tau} \cdot \mathbf{n} dS + \int_{V_f(t)} \rho \mathbf{f}_m dV \qquad (2.18)
$$

onde **v** é a velocidade, *τ* é o tensor tensão e **f***<sup>m</sup>* é a força de campo por unidade de massa.

Aplicando o terceiro teorema do transporte, Equação [2.7,](#page-12-3) com *φ* = *ρ***v**, a Equação [2.18](#page-15-0) é transformada para um volume de controle **v** *c* ,

$$
\frac{d}{dt} \int_{V_c(t)} \rho \mathbf{v} dV + \int_{S_c(t)} \rho \mathbf{v} [(\mathbf{v} - \mathbf{v}^c) \cdot \mathbf{n}] dS = \int_{S_c(t)} \boldsymbol{\tau} \cdot \mathbf{n} dS + \int_{V_c(t)} \rho \mathbf{f}_m dV \tag{2.19}
$$

O significado físico dessa equação é que a variação de quantidade de movimento dentro de *Vc*(*t*) mais o fluxo de saída de quantidade de movimento através da superfície do volume de controle é igual à ação das forças de superfície e de corpo sobre o volume de controle.

A aplicando-se o segundo teorema do transporte, Equação [2.6](#page-12-2) e o Utilizando o Teorema de Gauss [\(Hauke,](#page-84-3) [2008\)](#page-84-3) da forma como foi feita para a equação da conservação de massa, a equação da conservação de movimento resulta em:

$$
\frac{\partial \rho \mathbf{v}}{\partial t} + \nabla \cdot (\rho \mathbf{v} \mathbf{v}) = -\nabla p + \nabla \cdot \boldsymbol{\tau}' + \rho \mathbf{f}_m \tag{2.20}
$$

onde o tensor tensão *τ* é decomposto nas contribuições vindas da pressão, *p*, e dos efeitos viscosos, τ', representado pelo tensor tensão viscoso, de acordo com a Equação [2.21.](#page-16-1)

<span id="page-16-1"></span>
$$
\tau = -p \cdot \mathbf{I} + \tau' \tag{2.21}
$$

## <span id="page-16-0"></span>**2.2.3 Conservação da Energia**

A equação da energia total é baseada na primeira lei da termodinâmica: a variação da energia total (E) de um sistema é igual ao trabalho realizado sobre o sistema (*Wext*) mais o calor que entra no sistema (*Qent*).

$$
\Delta E_{sistema} = W_{ext} + Q_{ent} \tag{2.22}
$$

Esta equação pode ser rescrita em função da taxa de energia total, como:

$$
\frac{dE}{dt} = \dot{W}_{ext} + \dot{Q}_{ent} \tag{2.23}
$$

Para uma substância simples compressível, as formas possíveis de energia são as energias interna e cinética,

$$
E(t) = \int_{V_f(t)} \rho e_{tot} dV = \int_{V_f(t)} \rho \left( e + \frac{1}{2} v^2 \right) dV
$$
 (2.24)

onde *etot* representa a energia total por unidade de massa, *e* a energia interna específica e **v** é a velocidade do fluido<sup>1</sup>.

O trabalho exercido pelas forças externas é dado por:

$$
\dot{W}_{ext}(t) = \int_{S_f(t)} (\boldsymbol{\tau} \cdot \mathbf{n}) \cdot \mathbf{v} dS + \int_{V_f(t)} \rho \mathbf{f}_m \cdot \mathbf{v} dV \qquad (2.25)
$$

O calor transmitido ao sistema possui duas contribuições. A primeira é devido à difusão térmica através da superfície, que pode ser calculada a partir do vetor do fluxo de calor, **q**. A segunda contribuição é causada pelo calor recebido por unidade de volume,

<sup>&</sup>lt;sup>1</sup>O quadrado da velocidade do fluido é obtido por  $v^2 = \mathbf{v} \cdot \mathbf{v}$ .

*q*˙*v*. Portanto:

$$
\dot{Q}_{ent}(t) = \int_{S_f(t)} -\mathbf{q} \cdot \mathbf{n} dS + \int_{V_f(t)} \dot{q}_v dV \qquad (2.26)
$$

O sinal negativo no fluxo de calor se deve ao fato de que sua contribuição representa calor entrando no sistema, na direção do fluido, portanto, na direção -**n**.

Então, para um volume de fluido, tem-se:

$$
\frac{d}{dt} \int_{V_f(t)} \rho \left( e + \frac{1}{2} v^2 \right) dV = \int_{S_f(t)} (-p\mathbf{n} + \boldsymbol{\tau}' \cdot \mathbf{n}) \cdot \mathbf{v} dS \n+ \int_{V_f(t)} \rho \mathbf{f}_m \cdot \mathbf{v} dV \n- \int_{S_f(t)} \mathbf{q} \cdot \mathbf{n} dS \n+ \int_{V_f(t)} \dot{q}_v dV
$$
\n(2.27)

Aplicando o terceiro teorema do transporte, Equação [2.7,](#page-12-3) na equação acima

$$
\frac{d}{dt} \int_{V_c(t)} \rho \left( e + \frac{1}{2} v^2 \right) dV + \int_{S_c(t)} \rho \left( e + \frac{1}{2} v^2 \right) \left[ (\mathbf{v} - \mathbf{v}^c) \cdot \mathbf{n} \right] dS = \int_{S_c(t)} (-p\mathbf{n} + \boldsymbol{\tau}' \cdot \mathbf{n}) \cdot \mathbf{v} dS + \int_{V_c(t)} \rho \mathbf{f}_m \cdot \mathbf{v} dV - \int_{S_c(t)} \mathbf{q} \cdot \mathbf{n} dS + \int_{V_c(t)} \dot{q}_v dV \qquad (2.28)
$$

A interpretação física desta equação é que o aumento da energia total no volume de controle se deve à entrada do fluxo de energia, menos à saída do fluxo de energia, mais o trabalho realizado sobre o sistema por unidade de tempo mais o calor fornecido por unidade de tempo.

Novamente, aplicando-se o segundo teorema do transporte, Equação [2.6](#page-12-2) e o Utilizando o Teorema de Gauss [\(Hauke,](#page-84-3) [2008\)](#page-84-3) da forma como foi feita para a equação da conservação de massa e de quantidade de movimento, a equação da conservação da energia fornece:

$$
\frac{\partial \rho \left(e + \frac{1}{2}v^2\right)}{\partial t} + \nabla \cdot \left(\rho \left(e + \frac{1}{2}v^2\right) \mathbf{v}\right) = \nabla \cdot (\boldsymbol{\tau} \cdot \mathbf{v}) + \rho \mathbf{f}_m \cdot \mathbf{v} - \nabla \cdot \mathbf{q} + \dot{q}_v \tag{2.29}
$$

A equação de conservação da energia total pode ser reescrita com base na entalpia

específica, *h*. Esta última é usualmente utilizada em cálculos de engenharia e está descrita na Equação [2.30.](#page-18-0)

<span id="page-18-0"></span>
$$
\frac{\partial \rho h}{\partial t} + \nabla \cdot (\rho h \mathbf{v}) = \frac{Dp}{Dt} + \phi_v - \nabla \cdot \mathbf{q} + \dot{q}_v \tag{2.30}
$$

onde *Dp Dt* é a derivada material da pressão, responsável pela conversão de trabalho de compressão em energia térmica, e *φ<sup>v</sup>* é o termo de dissipação viscosa, responsável pela conversão de trabalho devido ao atrito em energia térmica [\(Hauke,](#page-84-3) [2008\)](#page-84-3).

Em virtude da grande complexidade das equações de conservação apresentadas nesta seção, em sua ampla maioria não-lineares, não é possível encontrar uma solução analítica para um problema típico de fluidodinâmica. Desta forma, técnicas numéricas de solução são necessárias para aplicações destas equações em cálculos de engenharia.

## **2.3 CFD - Fluidodinâmica Computacional**

Fluidodinâmica Computacional (*Computational Fluid Dynamics - CFD*) consiste em utilizar métodos matemáticos, numéricos e computacionais para obter, visualizar e interpretar características de escoamentos de processos físicos e físico-químicos [\(Malalasekera e Vers](#page-85-0)[teeg,](#page-85-0) [1995\)](#page-85-0). A predição dos campos de concentração, velocidade, pressão, temperatura e propriedades turbulentas, é efetuada através de modelos baseados nas equações que regem os princípios de conservação de massa, da energia e da quantidade de movimento, no domínio do espaço e do tempo.

A importância das técnicas de simulação tem aumentado muito devido, principalmente, aos seguintes fatores:

• Abrange uma ampla variedade de atuação em áreas industriais e não-industriais, permitindo o estudo de escoamentos que não podem ser facilmente medidos ou simulados experimentalmente, tais como a aerodinâmica de veículos e aeronaves, a hidrodinâmica de navios, a distribuição de poluentes e efluentes, o escoamento no interior de ciclones, o vazamento de gases tóxicos ou inflamáveis em ambientes confinados ou abertos, a combustão, os escoamentos em reservatórios de petróleo, em *risers*, em biorreatores e ao redor de carros, aviões ou foguetes, entre outros;

- O detalhamento dos resultados obtidos com a simulação em relação aos obtidos experimentalmente;
- A progressão da velocidade e capacidade computacional, propiciando o desenvolvimento de modelos mais acurados e abrangentes e de ferramentas cada vez melhores, possibilitando uma maior resolução espacial do domínio de cálculo, tornando assim, as simulações mais realísticas;
- Diminuição de custos quando comparados com métodos experimentais, que dependendo do caso podem ser muito caros;
- E a predição da performance de um determinado produto ou equipamento sob as mais diversas condições operacionais, minimizando os riscos agregados no desenvolvimento de novos produtos por parte das empresas.

Esses fatores tornam atualmente a técnica CFD uma ferramenta indispensável ao pesquisador e ao engenheiro. Seu uso permite uma drástica redução no tempo necessário e no custo envolvido tanto no projeto quanto na previsão do desempenho de equipamentos. Além disso, o entendimento da fluidodinâmica no interior dos equipamentos permite uma perfeita compreensão dos fenômenos envolvidos, possibilitando a intervenção do pesquisador/engenheiro nas variáveis operacionais ou de projeto de forma a melhorá-los.

São várias as considerações que devem ser avaliadas ao se escolher um pacote CFD como ferramenta base. Por exemplo, a facilidade de uso, a capacidade de gerar geometrias e malhas, a eficiência e robustez das técnicas numéricas implementadas e, por fim, a amplitude dos problemas físicos que o pacote pode resolver. Esses fatores dependem muito do grau de desenvolvimento e investimento inserido no pacote. Atualmente os pacotes CFD mais desenvolvidos são os comerciais, como **CFX** [\(ANSYS Inc.,](#page-85-3) [2012\)](#page-85-3), **FLUENT** [\(ANSYS Inc.,](#page-85-3) [2012\)](#page-85-3) e **PHOENICS** [\(CHAM Ltd.,](#page-85-4) [2012\)](#page-85-4), justamente devido ao seu apelo comercial. Contudo, os preços dos pacotes comerciais somam uma quantia enorme ao usuário final - em média 25 mil dólares para uma única licença anual - fato que limita seu uso [\(Silva,](#page-85-2) [2008\)](#page-85-2).

No entanto, deve-se ressaltar que simulações CFD possuem limitações pois não é uma

técnica livre de erros e incertezas. Sabe-se que em muitas áreas ainda é necessário o desenvolvimento de modelos mais acurados como, por exemplo, nas áreas de turbulência, radiação, combustão e escoamentos multifásicos. A aplicação de condições de contorno necessita do desenvolvimento de ferramentas cada vez melhores para descrever em detalhe a geometria do domínio de cálculo. Enfim, existe a necessidade constante de aperfeiçoamento das técnicas numéricas para ampliar a capacidade de resolução dos problemas mais complexos.

É comum que a modelagem implementada no código CFD utilizado não represente adequadamente o sistema que está sendo estudado, o que acaba por introduzir erros à solução, que podem ou não ser desprezíveis. Isso ocorre, principalmente, porque muitas vezes os códigos de CFD são fechados ou semi-abertos, isto é, o usuário não tem acesso total aos algoritmos utilizados na solução do problema.

Por esse motivo, o pacote CFD OpenFOAM [\(OpenCFD,](#page-85-1) [2009\)](#page-85-1) surge como uma ótima opção para a solução de uma grande variedade de problemas, já que este pacote é distribuído gratuitamente e junto com seu código fonte e, portanto, permite uma interação mais profunda com o usuário [\(Silva,](#page-85-2) [2008\)](#page-85-2).

## **2.4 O Pacote CFD OpenFOAM**

O pacote CFD OpenFOAM (*Open Field Operation and Manipulation*) é um *software* livre e de código aberto. É composto por um conjunto eficiente e flexível de módulos escritos em linguagem C++ que pode ser usado para construir: (i) *solvers* para resolver problemas complexos de engenharia que envolvam operações e resoluções de campos tensoriais, (ii) utilitários para pré e pós-processamento de dados, (iii) bibliotecas para serem usadas pelos *solvers* e utilitários, tal como bibliotecas de modelos físicos [\(Silva,](#page-85-2) [2008\)](#page-85-2).

O uso desse *software* proporciona diversas vantagens, dentre elas, podem-se citar:

• Código aberto. O que o torna um *software* muito prático, pois ao analisar o código, o usuário é capaz de obter todas as informações necessárias sobre a modelagem e implementação numérica, podendo assim, alterar o código existente (ou criar um novo) de acordo com as necessidades do problema. Além de não envolver investimentos com a compra de licenças;

- Escrito em linguagem C++. Como esta linguagem é orientada a objetos, tornase muito mais fácil a criação de novos códigos, uma vez que propriedades como abstração e encapsulamento de dados, herança, polimorfismo, etc., facilitam muito a expansão do *software* [\(Favero,](#page-84-2) [2009\)](#page-84-2);
- Generalidade da malha (estruturada ou não-estruturada), inclusive com a possibilidade de importar malhas de outros programas (gratuitos e comerciais);
- Ampla faixa de aplicações na engenharia, incluindo escoamentos turbulentos, com troca de calor, multifásico, etc;
- Possibilidade de executar simulações de grande porte em um *cluster* de computadores usando processamento em paralelo;
- Possui bons *solvers* para resolução de sistemas lineares de equações e dispõem de uma grande variedade de esquemas de interpolação [\(Favero,](#page-84-2) [2009\)](#page-84-2).

O OpenFOAM possui implementações numéricas específicas para a solução de equações diferenciais parciais e entender seu funcionamento é vital para a implementação (ou extensão) dos códigos. Portanto, a seguir, será apresentada a metodologia numérica aplicada na discretização das equações no OpenFOAM.

## **2.4.1 Método dos Volumes Finitos**

O conceito chave usado na formulação de volumes finitos é o princípio de conservação de uma determinada quantidade física no volume finito, também denominado volume de controle.

O método dos volumes finitos envolve as seguintes etapas [\(Schafer,](#page-85-5) [2006\)](#page-85-5):

1. Decomposição do domínio do problema em volumes de controle em um processo de discretização.

- 2. Formulação das equações de balanço na forma integral para cada volume de controle e aplicação do teorema de Gauss.
- 3. Aproximação das integrais por integração numérica.
- 4. Aproximação dos valores das funções e derivadas por interpolação com valores nodais.
- 5. Construção e solução do sistema algébrico discreto.

O método dos volumes finitos utiliza como ponto de partida a forma integral da equação da conservação. O domínio de solução é dividido num número finito de volumes de controle contíguos e a equação da conservação é aplicada a cada um deles. No centróide de cada volume de controle localiza-se um nó computacional, no qual são calculados os valores das variáveis, sendo os valores das variáveis nas superfícies dos mesmos obtidos por interpolação em função dos valores nodais (centro do volume de controle). As integrais de volume e de superfície são aproximadas através de regras de quadratura apropriadas. Como resultado, obtém-se uma equação algébrica para cada volume de controle, que depende dos valores das variáveis no nó em questão e dos nós vizinhos.

Para o caso mais simples, um problema unidimensional, a Figura [2.1](#page-23-0) ilustra a geração de um volume de controle a partir do ponto nodal *P*, através da criação das fronteiras (faces do volume de controle) *w* e *e*, localizadas entre *P* e os pontos adjacentes *W* e *E* [\(Malalasekera e Versteeg,](#page-85-0) [1995\)](#page-85-0).

Para o problema particular da difusão unidimensional com termo fonte aplicado à Figura [2.1,](#page-23-0) a discretização da equação pode ser descrita como colocado na equação abaixo,

$$
\int_{\Delta V} \frac{d}{dx} \left( \Gamma \frac{d\phi}{dx} \right) dV + \int_{\Delta V} G dV \approx \left( \Gamma A \frac{d\phi}{dx} \right)_e - \left( \Gamma A \frac{d\phi}{dx} \right)_w + \overline{G}_P \Delta V_P \tag{2.31}
$$

onde *A* é a área transversal à fronteira do volume de controle, ∆*V* é o volume de controle, *G* é o termo de geração volumétrica, Γ é o coeficiente de difusão na interface. Os fluxos difusivos devem, então, ser avaliados nas faces *e* e *w* e o termo fonte *G<sup>P</sup>* é a média volumétrica em ∆*V<sup>P</sup>* [\(Malalasekera e Versteeg,](#page-85-0) [1995\)](#page-85-0).

<span id="page-23-0"></span>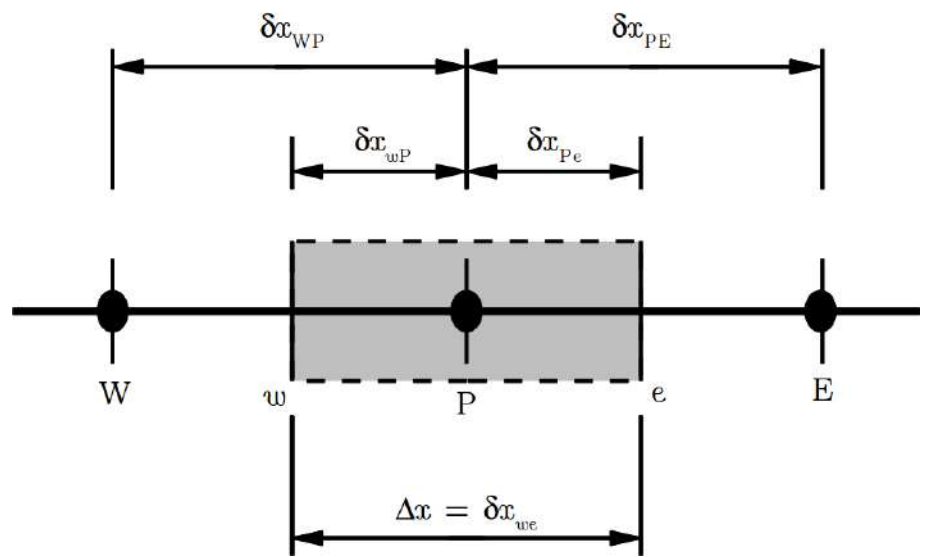

**Figura 2.1:** Representação da geração de um volume de controle a partir de um ponto nodal *P* para um problema unidimensional [\(Malalasekera e Versteeg,](#page-85-0) [1995\)](#page-85-0), adaptado.

As aproximações dos termos nas faces usualmente são dependentes dos valores nodais vizinhos à esta. Assim, a equação discretizada para o volume de controle *P* deve ser descrita com a contribuição do próprio volume e de seus vizinhos. Esta expressão pode ser escrita de forma geral na Equação [2.32,](#page-23-1) onde *a<sup>p</sup>* é o coeficiente referente ao volume *P* e *aviz* são os coeficientes dos volumes vizinhos e *b<sup>P</sup>* é a contribuição vinda do termo fonte.

<span id="page-23-1"></span>
$$
a_P \phi_P = b_P - \sum_{viz} a_{viz} \phi_{viz} \tag{2.32}
$$

As equações obtidas com a discretização são resolvidas com o objetivo de se obter a solução para todos os volumes da malha computacional. Contudo, a equação acima deve ser modificada para incluir as condições de contorno definidas para cada caso.

Apesar de poder ser aplicado a qualquer tipo de malha, e por isso adapta-se a geometrias complexas, o método de volumes finitos é talvez o método de compreensão mais simples. Isto ocorre pois todos os termos que precisam ser aproximados têm significado físico, razão pela qual é popular entre engenheiros.

## <span id="page-24-0"></span>**2.5 Etapas de uma simulação de CFD com o Open-FOAM**

### **2.5.1 Estruturação dos Arquivos**

<span id="page-24-1"></span>Cada caso a ser simulado no OpenFOAM segue uma estrutura de diretórios que contém os arquivos que configuram o mesmo. Estes arquivos possuem as informações necessárias para simular o caso, como a descrição da geometria, detalhes da malha e condições de contorno, parâmetros sobre os métodos numéricos, assim como as propriedades físicas do problema. A estrutura de diretórios pode ser vista na Figura [2.2,](#page-24-1) representada para um caso genérico (definido como nome do caso).

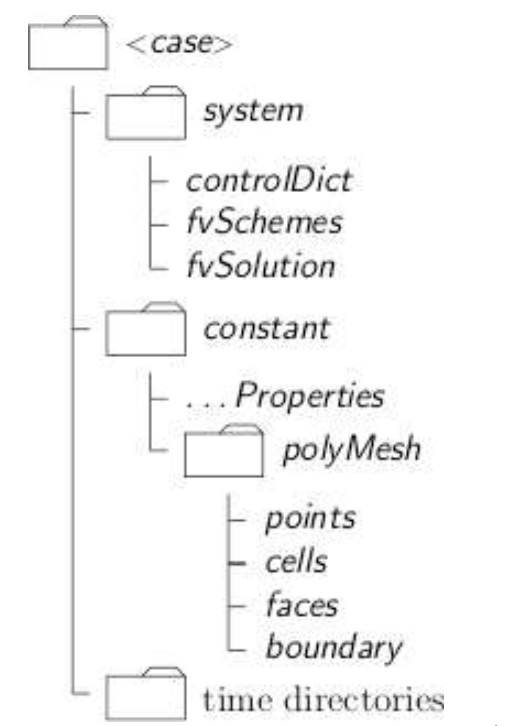

**Figura 2.2:** Estrutura de diretórios de um caso genérico [\(OpenCFD,](#page-85-1) [2009\)](#page-85-1).

O diretório principal com o nome do caso é a "raiz" do caso analisado e dentro deste estão incluídos os outros diretórios e arquivos de configuração. Uma breve descrição sobre o conteúdo destes diretórios é colocada na sequência.

• System: os arquivos contidos neste diretório estão associados com o procedimento de solução do caso. Pelo menos 3 arquivos devem estar contidos em system: [a.] controlDict, onde se define os parâmetros de controle da simulação, como o tempo de início e término da simulação, passo de tempo, controle de escrita de dados, pontos de monitoramento, etc; [b.] fvSchemes seleciona as aproximações de discretização por volumes finitos usados na solução do problema; [c.] fvSolution, que seleciona os métodos para resolver o sistema de equações lineares e suas tolerâncias, assim como outros parâmetros de controle do algoritmo de solução;

- Constant: deve conter os arquivos de propriedades físicas pertinentes ao caso, como por exemplo, transportProperties, turbulenceProperties, etc. A descrição completa da geometria e da malha deve ser incluída no diretório polyMesh, nos arquivos blockMeshDict e boundary;
- Time Directories: contém os arquivos individuais de dados para os campos das variáveis tratadas no caso (por exemplo, campo de velocidade, temperatura, pressão, etc.). Estes dados representam os valores iniciais e as condições de contorno que o usuário deve especificar para definir o problema (referente ao instante inicial da simulação) ou os resultados transientes da simulação, escritos em arquivo pelo OpenFOAM. Em todos os casos, o OpenFOAM necessita que o usuário forneça os campos iniciais das variáveis da simulação (mesmo para casos estacionários). Durante a simulação são criadas pastas referentes ao instante simulado em que os dados são escritos. Por exemplo, ao escrever os dados referentes ao instante t = 2.0 s de uma simulação qualquer, o OpenFOAM cria um diretório intitulado 2.0 e escreve os resultados pertinentes ao caso dentro deste diretório.

#### **2.5.2 Pré-Processamento**

O pré-processamento no OpenFOAM consiste na definição dos arquivos contendo o controle das condições de simulação e as propriedades físicas e modelos adicionais do problema. As informações inclusas no arquivo controlDict permitem controlar o tempo de simulação, passo de tempo, etc. Porém, outros arquivos de controle de simulação podem ser colocados no diretório system. Um deles é o controle das simulações em paralelo é feito pelo arquivo decomposeParDict. O OpenFOAM usa um protocolo padrão de domínio público MPI (*Message Passage Interface*) para a comunicação entre os computadores e a decomposição do domínio pode ser feita por quatro métodos diferentes [\(Favero,](#page-84-2) [2009\)](#page-84-2).

Outro ponto importante é a especificação das condições iniciais e de contorno, que será feita em arquivos com o mesmo nome da variável dentro do diretório de tempo (para o tempo inicial zero tem-se o diretório 0). No caso do presente trabalho, por exemplo, dentre as principais variáveis utilizadas, pode-se citar a velocidade (representada por U) e a temperatura (representada por T). Para condições iniciais, o OpenFOAM permite a entrada de campos uniformes e não-uniformes. O OpenFOAM apresenta implementadas as principais condições de contorno, como entrada de massa (*inlet*), saída de massa (*outlet*), parede fixa ou móvel (*wall*), simetria (*symmetry*), entre outras. Porém nada impede ao usuário criar sua própria condição de contorno, que foi exatamente o objetivo desse trabalho. As condições de contorno também podem ser impostas como uniformes ou nãouniformes. Por fim, devem-se definir as propriedades físicas e os modelos adicionais usados na simulação em arquivos localizados dentro do diretório constant. Para este trabalho foi criado um dicionário de controle, chamado controlProperties, que será detalhado mais adiante.

### **2.5.3 Solução Numérica**

O *solver* de um pacote de CFD é a parte responsável pela resolução numérica do problema. O solver conta com algoritmos capazes de resolver as equações necessárias, de acordo com os parâmetros pré-definidos. Para isso, o solver possui algoritmos de linearização e de resolução de sistemas de equações. O OpenFOAM apresenta uma grande diversidade de *solvers* que já vem com o pacote original. Se o usuário pretender usar um modelo que não se encontra na versão original é permitido a ele criar um novo solver para seu caso específico.

Na essência, os *solvers* lêem as informações da simulação (fornecidas nas etapas descritas anteriormente), resolvem as equações através de metodologias de solução específicas para cada caso e geram arquivos de resultados para pós-processamento. O OpenFOAM permite que o usuário acompanhe os resíduos das equações com a saída dos valores em tela ou em arquivo. O tempo computacional do cálculo também é retornado ao usuário.

### <span id="page-27-0"></span>**2.5.4 Pós-Processamento**

O OpenFOAM utiliza uma ferramenta para o pós-processamento dos resultados que é denominada de **ParaView** [\(Sandia Corporation, Kitware Inc.,](#page-85-6) [2011\)](#page-85-6), através de um "wrapper"chamado de bf ParaFoam.

Mas, se houver necessidade, por parte de algum usuário, de usar outros *softwares* de visualização devido aos recursos mais avançados que este dispõe ou mesmo por comodidade, é possível converter os resultados fornecidos pelo OpenFOAM para formatos lidos por outros *softwares* como **FLUENT**, **Fieldview**, **Ensight**, entre outros, utilizando ferramentas fornecidas junto com o OpenFOAM. Existe ainda uma ferramenta de conversão dos resultados do OpenFOAM para o formato VTK, que é um *software* livre para o processamento de dados e renderização de imagens, possibilitando a leitura dos dados em qualquer visualizador que use VTK, inclusive o **Paraview**.

## <span id="page-27-1"></span>**2.6 Modos de Controle**

O conceito de estado estacionário, quando se trata de processos contínuos, é uma simplificação extremamente útil para o dimensionamento de equipamentos, já que reflete a condição de operação desejável. Porém, na maior parte das vezes, este é somente um objetivo buscado, nem sempre atingido ou mantido por muito tempo.

Em qualquer processo industrial, as condições de operação estão sujeitas às variações ao longo do tempo de operação do mesmo. O nível de líquido em um tanque, a pressão em um vaso, a vazão de um reagente ou sua composição, a temperatura em um trocador de calor, são exemplos de condições que podem variar. Mesmo as variáveis que inicialmente consideramos constantes no processo, como por exemplo a temperatura ambiente, variam durante o processo.

Controlar um processo significa atuar sobre o mesmo, ou sobre as condições a que o processo está sujeito, de modo a atingir algum objetivo. Podemos achar necessário

ou desejável manter o processo sempre próximo de um determinado estado estacionário, mesmo que efeitos externos tentem desviá-lo desta condição. Este estado estacionário desejável, conhecido como *setpoint*, é escolhido de modo a atender melhor aos requisitos de qualidade e segurança do processo.

Com o advento dos computadores e a rápida expansão da capacidade de processamento dos mesmos, cada vez mais as tarefas desempenhadas por um sistema de controle estão sendo executadas de forma automática, com mais facilidade, simplicidade e segurança. A difusão dessa forma de controle automático tem desempenhado um papel fundamental no avanço da engenharia e da ciência, além de ter se tornado de grande importância e parte integrante dos modernos processos industriais e de produção. Basicamente o que se espera de um sistema automático de controle é que mantenha o processo em que atua operando eficientemente em uma condição desejada, que pode ser alterada com o tempo, ajustando-o ao efeito de perturbações conhecidas e/ou desconhecidas.

O sucesso dos sistemas de controle nas mais diversas áreas se deve a uma clara especificação dos objetivos a serem atingidos com a sua aplicação. Genericamente, o objetivo de um sistema de controle é controlar as variáveis de saída de alguma maneira predeterminada, através da manipulação das variáveis de entrada e da implementação adequada do sistema de controle.

Para uma unidade industrial em operação, devem ser satisfeitas uma série de requerimentos impostos pelos projetistas, além de condições técnicas, econômicas e sociais, que estão sujeitas a constantes mudanças de influências externas [\(Stephenopoulos,](#page-86-0) [1984\)](#page-86-0). Dentre tais requerimentos, pode-se citar: a segurança operacional da planta industrial, que é o requisito fundamental para assegurar o bem-estar das pessoas que ali trabalham e da comunidade ao seu redor, além de manter a integridade física da unidade; a especificação dos produtos, já que uma planta deve produzir o produto final de acordo com a quantidade e qualidade desejadas pelo cliente; as regulamentações ambientais impostas por leis federais e estaduais, que visam manter a integridade do nosso planeta; as restrições operacionais apresentadas por diversos tipos de equipamentos constituintes de uma planta industrial, que são inerentes à sua operação e, por último, a economia, pois a operação de uma planta deve estar em conformidade com as condições do mercado e deve ser a mais econômica possível, gerando o aumento do lucro e garantindo a competitividade da empresa.

#### **2.6.1 Conceitos de Controle de Processos**

Os sistemas de controle são classificados em dois tipos: sistemas de controle em malha aberta e sistemas de controle em malha fechada. A distinção entre eles é determinada pela ação de controle.

Um sistema de controle em malha aberta utiliza um controlador conectado em série com o processo a ser controlado, de modo que a entrada do processo deve ser tal que sua saída se comportará como desejado. Sua principal característica é que a ação de controle independe das saídas, já que essas não a alteram. Apesar da simplicidade, somente é aconselhado sua aplicação em sistemas nos quais as entradas são conhecidas antecipadamente no tempo e que são submetidos a poucos distúrbios. Seu desempenho é fortemente influenciado pela qualidade do modelo utilizado.

Um sistema de controle em malha fechada, que utiliza a estratégia de controle *feedback*, como indicado na Figura [2.3](#page-30-0) a seguir, utiliza uma medida adicional da saída real a fim de compará-la com a resposta desejada do sistema. A retroalimentação torna o controle mais rápido, preciso e menos sensível a distúrbios e discrepâncias entre o modelo e o processo real, por isso, é a estratégia mais utilizada em sistemas industriais. Sua principal desvantagem é a diminuição da estabilidade do sistema (capacidade do sistema de atingir os parâmetros de entrada), podendo inclusive instabilizar um sistema estável. Assim, faz-se imprescindível a correta escolha do tipo de controlador a ser usado, bem como a realização de um projeto adequado para cada sistema específico.

O controlador está localizado entre o instrumento medidor e o elemento final de controle. Sua função é receber o valor da variável medida no tempo (*V med*(*t*)) e compará-lo com o valor desejado (*SP*), fornecendo um erro (*E*(*t*)), que é calculado da seguinte maneira:

$$
E(t) = SP(t) - Vmed(t)
$$
\n(2.33)

<span id="page-30-0"></span>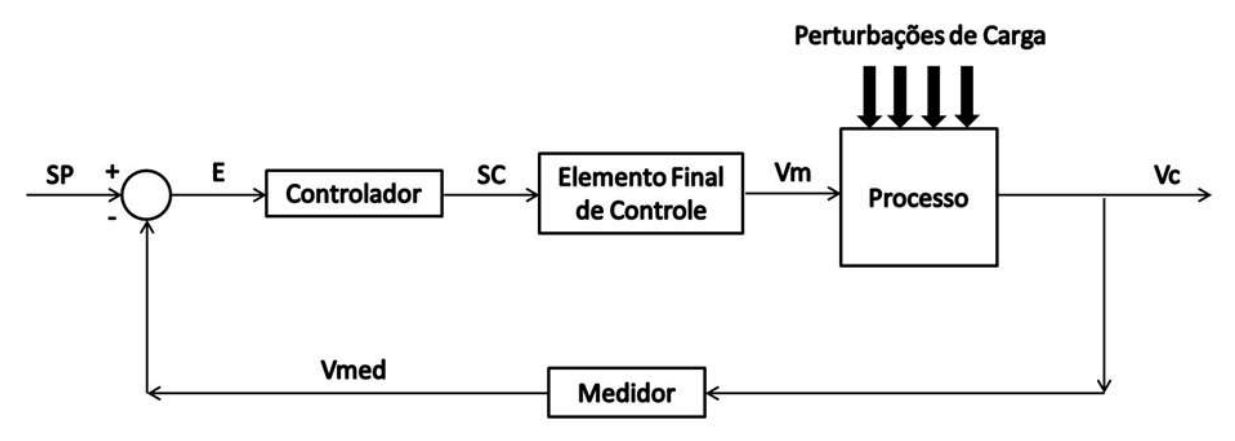

**Figura 2.3:** Malha de controle *feedback*.

A partir desse erro, o controlador irá gerar um sinal de controle (SC) que atuará na correção do valor da variável manipulada (*V m*) de modo a reduzir a magnitude do erro, fazendo com que o valor da variável controlada (*V c*) esteja cada vez mais próximo do valor desejado (*SP*). Os vários tipos de controladores em *feedback* diferem no modo que eles relacionam a variação de saída do controlador ao erro detectado em função do valor medido e do valor de referência.

#### **2.6.2 Controlador Proporcional**

O modo de controle proporcional é definido como uma correção proporcional ao erro, de acordo com a Equação [2.34,](#page-30-1)

<span id="page-30-1"></span>
$$
SC(t) = Kc E(t) + SC_0 \tag{2.34}
$$

onde *SC*(*t*) é a saída de controle , *Kc* é a constante de proporcionalidade, *E*(*t*) o erro e *SC*<sup>0</sup> é a saída de controle definida inicialmente.

Através da equação, pode ser notado que quanto maior o valor absoluto da constante proporcional *Kc*, maior será a correção de saída do controlador. Mas na prática existe um limite para o valor deste ganho, pois uma correção muito grande, pode provocar oscilações indesejadas na variável controlada.

O controle proporcional é o mais simples dos modos de controle, tendo apenas um parâmetro a ser ajustado, mas apresenta uma desvantagem relativa, pois não anula inteiramente o erro, apresentando um erro final (*off-set*) permanente porque a correção é somente proporcional ao erro, e o erro permanente pode ser estimado pela dinâmica da malha de controle. Portanto, sistemas de controle apenas com ação proporcional devem ser empregados em processos onde grandes variações de carga são improváveis, que admitem pequenas incidências de erros de *off-set* ou em processos com tempo morto pequeno.

Alguns controladores ainda apresentam o parâmetro de modo proporcional definido como uma banda proporcional em vez de ganho, e relacionado por:

$$
BP = \frac{100}{Kc} \tag{2.35}
$$

O parâmetro *BP* é geralmente ajustado em valores percentuais, e uma alta banda proporcional significa um ganho proporcional baixo [\(Folly et al.,](#page-84-4) [2008\)](#page-84-4).

### **2.6.3 Controlador Proporcional-Integral**

O controlador integral puro tem uma ação de controle proporcional à integral do erro. Com o parâmetro ajustado corretamente, este controlador permite obter um erro nulo à variações na entrada devido a essa integração.

A utilização do controle integral isolado não é usual, pois sua ação corretiva não é instantânea, sendo aplicada gradativamente. Costuma-se combinar as vantagens do controlador proporcional (correção instantânea) com as do controlador integral (ausência de *off-set*) obtendo-se assim o modo de controle combinado conhecido como proporcionalintegral.

O modo de controle proporcional-integral é definido como uma correção proporcional ao erro e à integral do erro, como pode ser visto na Equação [2.36,](#page-31-0)

<span id="page-31-0"></span>
$$
SC(t) = Kc \left( E(t) + \frac{1}{\tau_i} \int_0^t E(t) dt \right) + SC_0
$$
\n(2.36)

onde *SC*(*t*) é a saída de controle, *Kc* é a constante de proporcionalidade, *E*(*t*) o erro e *SC*<sup>0</sup> é a saída de controle definida inicialmente, como foi definido anteriormente para a Equação [2.34,](#page-30-1) *τ<sup>i</sup>* é a constante de tempo integral e *t* é o tempo.

A constante *τ<sup>i</sup>* é chamada de constante de tempo integral. Ela corresponde ao tempo necessário para que a saída do integrador atinja o valor da constante *Kc* para uma entrada unitária.

O grande benefício da utilização dessa ação de controle é a eliminação do erro em regime permanente, contudo, ela reduz a estabilidade da malha de controle. Para um valor constante de *Kc* e altos valores de *τ<sup>i</sup>* tem-se a predominância da ação proporcional, havendo assim a existência de um erro em regime permanente. A medida que diminuímos *τi* , a ação integral começa a predominar sobre a ação proporcional e a resposta tende a se aproximar mais rapidamente do *setpoint*, ou seja, o erro tende a ser anulado mais rapidamente. Mas diminuindo-se excessivamente *τ<sup>i</sup>* , observa-se que a resposta começa a ficar mais oscilatória numa tendência a instabilização, pois o controlador tende a se comportar como um integrador puro.

### **2.6.4 Controlador Proporcional-Integral-Derivativo**

A saída de um processo pode apresentar, intuitivamente, uma certa inércia com relação a modificações na variável de entrada. Esta inércia explica-se pela dinâmica do processo que faz com que uma mudança na variável controlada provoque uma mudança considerável na saída da planta somente após um certo tempo. Uma outra interpretação é que, dependendo da dinâmica do processo, o sinal de controle estará em atraso para corrigir o erro. Este fato é responsável por transitórios com grande amplitude e período de oscilação, podendo, em um caso extremo, gerar respostas instáveis.

A ação derivativa quando combinada com a ação proporcional-integral tem justamente a função de antecipar a ação de controle a fim de que o processo reaja mais rapidamente. Neste caso, o sinal de controle a ser aplicado é proporcional a uma predição da saída do processo. Por causa disso, a ação derivativa é bastante sensível a erros de alta frequência, como ruídos de processo e mudanças no valor de referência da variável controlada.

A ação de controle gerada pelo modo derivativo é proporcional à taxa de variação do

sinal de erro, ou seja, a sua derivada no tempo, segundo a Equação [2.37,](#page-33-1)

<span id="page-33-1"></span>
$$
SC(t) = Kc\left(E(t) + \frac{1}{\tau_i} \int_0^t E(t)dt + \tau_d \frac{dE(t)}{dt}\right) + SC_0
$$
\n(2.37)

onde *SC*(*t*) é a saída de controle, *Kc* é a constante de proporcionalidade, *E*(*t*) o erro e *SC*<sup>0</sup> é a saída de controle definida inicialmente, *τ<sup>i</sup>* é a constante de tempo integral, *t* é o tempo, como definido anteriormente para as Equações [2.34](#page-30-1) e [2.36,](#page-31-0) e *τ<sup>d</sup>* é a constante de tempo derivativo.

Nota-se que o modo derivativo somente age quando há variação do erro no tempo. Se o erro for constante, mesmo que grande, não há ação corretiva. Por isso, este modo não é utilizado sozinho, mas sim, associado com outros modos de controle.

No controlador proporcional-integral-derivativo, a adição da parcela preditiva através da constante de tempo derivativa *τd*, confere uma maior estabilidade ao sistema, permitindo um maior valor para a constante proporcional *Kc*, tornando a resposta do sistema mais rápida e eficiente.

## <span id="page-33-0"></span>**2.7 Sintonia de Controladores: Método da Curva de Reação**

A programação e sintonia de controladores proporcional, integral e derivativo, na maioria dos casos é realizada de forma empírica pelos operadores e técnicos responsáveis pelo processo. Basicamente, esta programação consiste em variar os ganhos do controlador e avaliar o impacto destas variações junto a variável de saída do processo. Ainda assim, por vezes, encontrar o conjunto de ganhos satisfatórios para o início da operação de um dado processo pode resultar em uma tarefa enfadonha e nada sistemática. Visando sistematizar tal tarefa, [Ziegler e Nichols](#page-86-1) [\(1942\)](#page-86-1) publicaram um trabalho que, com base em alguns dados experimentais do processo, o operador fosse capaz de determinar um conjunto de parâmetros iniciais, *Kc*, *τ<sup>i</sup>* e *τ<sup>d</sup>* de controladores tipo PID. Este trabalho deu origem a dois métodos distintos de sintonia, conhecidos como métodos de Ziegler-Nichols,

o método da sensibilidade limite e o da curva da reação. Apenas o método da curva de reação será descrito e utilizado neste trabalho.

O método proposto consiste em teste com controle em modo manual representado pela Figura [2.4,](#page-34-0) após estabelecido estado estacionário, empregando como sinal de referência um valor constante de entrada. Um degrau de amplitude conhecida (*A*) é então aplicado ao processo (modo manual) e obtém-se assim a curva de reação, que consiste em registrar o gráfico da resposta do processo em relação ao tempo. Analisa-se então, o comportamento da variável monitorada do processo operando em malha-aberta.

<span id="page-34-0"></span>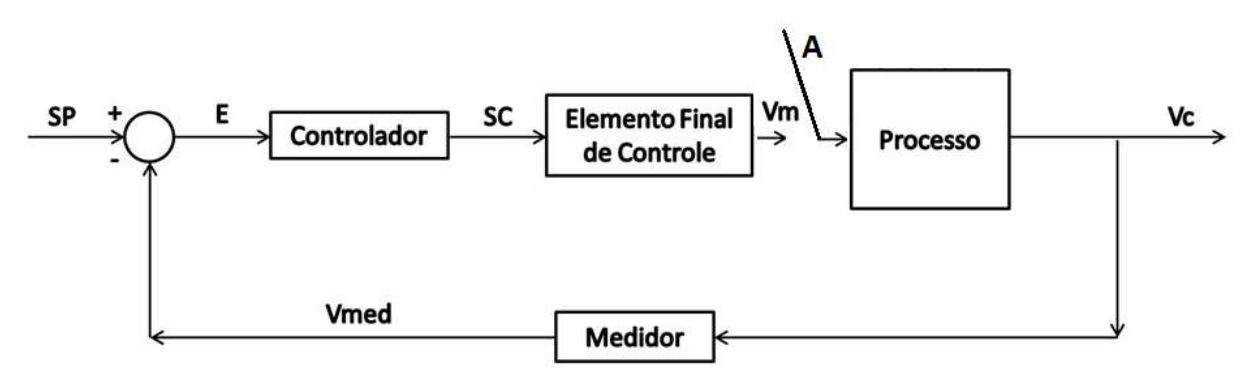

**Figura 2.4:** Exemplo de malha aberta para aplicação de degrau de forma manual.

Assume-se que o processo possa ser representado por uma função de transferência de primeira ordem com tempo morto (*Gp*(*s*)), como mostrado na Equação [2.38,](#page-34-1) onde *K<sup>p</sup>* representa a constante de proporcionalidade do processo, *τ<sup>p</sup>* a constante de tempo e *θ* o tempo morto.

<span id="page-34-1"></span>
$$
G_p(s) = \frac{K_p e^{-\theta s}}{\tau_p s + 1} \tag{2.38}
$$

A curva da reação pode então ser caracterizada por dois parâmetros: a inclinação no ponto de inflexão (*α*) e o intervalo de tempo em que a tangente intercepta o eixo t (Θ), como é mostrado na Figura [2.5.](#page-35-0)

<span id="page-35-0"></span>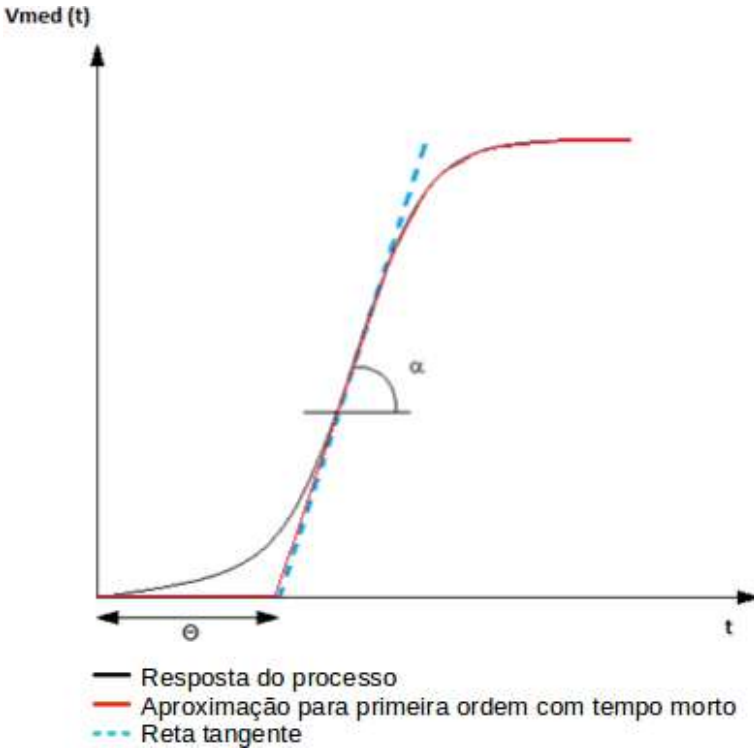

**Figura 2.5:** Exemplo de resposta de processo de primeira ordem com tempo morto e determinação dos parâmetros *α* e Θ.

As correlações de sintonia definidas por [Ziegler e Nichols](#page-86-1) [\(1942\)](#page-86-1) para tal sistema são mostradas na Tabela [2.1](#page-35-1) a seguir. sendo:

<span id="page-35-1"></span>**Tabela 2.1:** Correlações de sintonia definidas por [Ziegler e Nichols](#page-86-1) [\(1942\)](#page-86-1) para o método da curva de reação.

| Tipo de controle | Kс.                                                   | $\tau_{\mathbf{i}}$ | $\tau_{\mathbf{d}}$ |
|------------------|-------------------------------------------------------|---------------------|---------------------|
|                  | $1,0/(\Theta / \alpha*)$                              |                     |                     |
| ÞІ               | $0.9 / (\Theta / \alpha*)$ 3.3 $\Theta$               |                     |                     |
| PID.             | $1,2/( \Theta / \alpha*)   2,0 \Theta   0,5 \Theta  $ |                     |                     |

$$
\alpha * = \alpha / A \tag{2.39}
$$

O método apresenta a vantagem de só necessitar de um teste degrau, mas, tem a desvantagem de ser executado em malha aberta. Logo, processos instáveis em malha aberta não podem ser sintonizados por este procedimento.
## **2.8 Controle com CFD**

Simulações em CFD são constantemente usadas quando se deseja conhecer e estudar a dinâmica de um processo, e suas variações devido às entradas. [Yang et al.](#page-86-0) [\(2003\)](#page-86-0) propuseram uma concepção para o uso de resultados das simulações CFD realizadas no *software* **PHOENICS** em um sistema de controle supervisório de um incinerador de lixo químico rotativo. Em seus estudos, as simulações em CFD eram usadas para gerar resultados de distribuição de temperatura, tempo de residência, composição do gás de saída, carga térmica necessária, influência do gás de processo (quantidade e localização) na eficiência de combustão, e temperatura de saída do gás, para vários cenários de entrada, que eram usados para compor um banco de dados que relacionam os parâmetros e correntes de entrada com as exigências e necessidades do processo. Esse banco de dados foi utilizado para compor um sistema de controle *feedfoward*, que tem como objetivo, facilitar o controle e otimizar o processo de incineração do lixo químico.

A modelagem CFD foi usada como uma ferramenta *off-line* para captar o comportamento físico-químico e dinâmico do incinerador, motivada pela falta de informações sobre o processo, pela grande variabilidade de composição da carga de entrada e pela impossibilidade de acompanhamento por amostragem das condições de processo diretamente no incinerador.

Com o uso de simulações CFD também de forma *off-line* para compor banco de dados de informações sobre o sistema, [Gerber et al.](#page-84-0) [\(2006\)](#page-84-0) realizaram um trabalho sobre o controle preditivo da temperatura de fusão para injeção de termoplásticos. Neste trabalho, simulações CFD foram utilizadas para realizar testes degrau de temperatura, em malha aberta, determinando assim, funções para temperatura do sistema. Os conhecimentos adquiridos através das simulações foram utilizados para modelagem de um controlador do tipo MIMO (*multi-imput-multi-output*) para controle de um barril de injeção com três cabeças.

Estudos foram feitos sobre o acoplamento de funções definidas pelo usuário em simuladores CFD, com o objetivo de controlar alguma variável. [Sun e Wang](#page-86-1) [\(2010\)](#page-86-1) propuseram um método de controle de temperatura e ventilação de um ambiente interno. O trabalho proposto consistiu em testar, desenvolver e otimizar estratégias de controle de uma forma econômica, antes de o sistema ser construído na prática. O principal avanço desse trabalho, foi não considerar o ar do ambiente interno por um modelo de mistura perfeita, considerando assim, as variações espaciais da variável controlada, neste caso a temperatura. Em seu sistema, a vazão do ar de entrada, com temperatura constante, é a variável manipulada com o objetivo de controlar a temperatura do ambiente interno. Seu modelo foi validado experimentalmente.

[Meng et al.](#page-85-0) [\(2009\)](#page-85-0) propuseram um projeto de modelagem de um sistema de controle proporcional-integral, do tipo *feedback*, baseado em simulações CFD realizadas no *software* **FLUENT**, utilizando UDF para variar a temperatura do ar de entrada de acordo com a distribuição de temperatura em uma câmara de ar. Seus objetivos consistiram em integrar a técnica de identificação da variável de controle e fornecer uma implementação geral para o controle integrado às simulações.

Assim como [Meng et al.](#page-85-0) [\(2009\)](#page-85-0), [Wong et al.](#page-86-2) [\(2007\)](#page-86-2) propuseram em seu trabalho um modelo de controlador proporcional-integral, do tipo *feedback*, baseado em simulações CFD, que utilizava UDF para monitorar a temperatura em localizações específicas em um forno de panificação contínua, para definir então, as condições térmicas nas paredes do forno de acordo com o algoritmo utilizado.

# **Capítulo 3**

# **Metodologia**

*Ao longo deste capítulo são apresentados a implementação da regra de controle acoplada à simulações CFD para diferentes grandezas, a condição de contorno desenvolvida e o solver utilizado para a resolução dos casos simulados.*

*O trabalho em questão possui a vantagem de ser uma ferramenta desenvolvida para o software OpenFOAM que possui o código livre, podendo ser utilizada, de acordo com as necessidades do usuário, para qualquer variável envolvida em sua simulação. Pode-se escolher ainda como a variável manipulada será alterada em busca de uma otimização do processo.*

*Pode-se incluir como avanço do trabalho a possibilidade de escolha do usuário do tipo de controlador empregado, podendo este, ser qualquer combinação entre proporcional, integral e derivativo.*

# **3.1 Regra de Controle aplicada em Simulações CFD**

De acordo com a metodologia numérica aplicada para solução das equações discretizadas para cada passo de tempo, as variáveis são calculadas em cada volume de controle. A partir dos valores obtidos no centro dos volumes, pode-se calcular também o valor das variáveis nas superfícies desses volumes de controle. Assim sendo, é possível obter o valor dessas variáveis para qualquer ponto discreto presente no domínio para todos os instantes de tempo simulados.

A aplicação de uma estratégia de controle do tipo *feedback* sugere que a meta estipulada (*SP*(*t*)) para uma determinada variável seja atingida em um ponto ou região de controle no domínio espacial. A Figura [3.1](#page-39-0) mostra pontos escolhidos para controle na variável genérica *χ* durante a simulação, para isto, seu valor é calculado e tomado por *V med*(*t*).

Para isso, a condição de contorno da entrada, área hachurada em azul na Figura [3.1,](#page-39-0) contém as informações necessárias, como a variável manipulada genérica *κ*, o tipo de controle utilizado e o tempo de amostragem do controlador. O erro (*E*(*t*)) da variável é então calculado no tempo em questão através da Equação [2.33.](#page-29-0)

<span id="page-39-0"></span>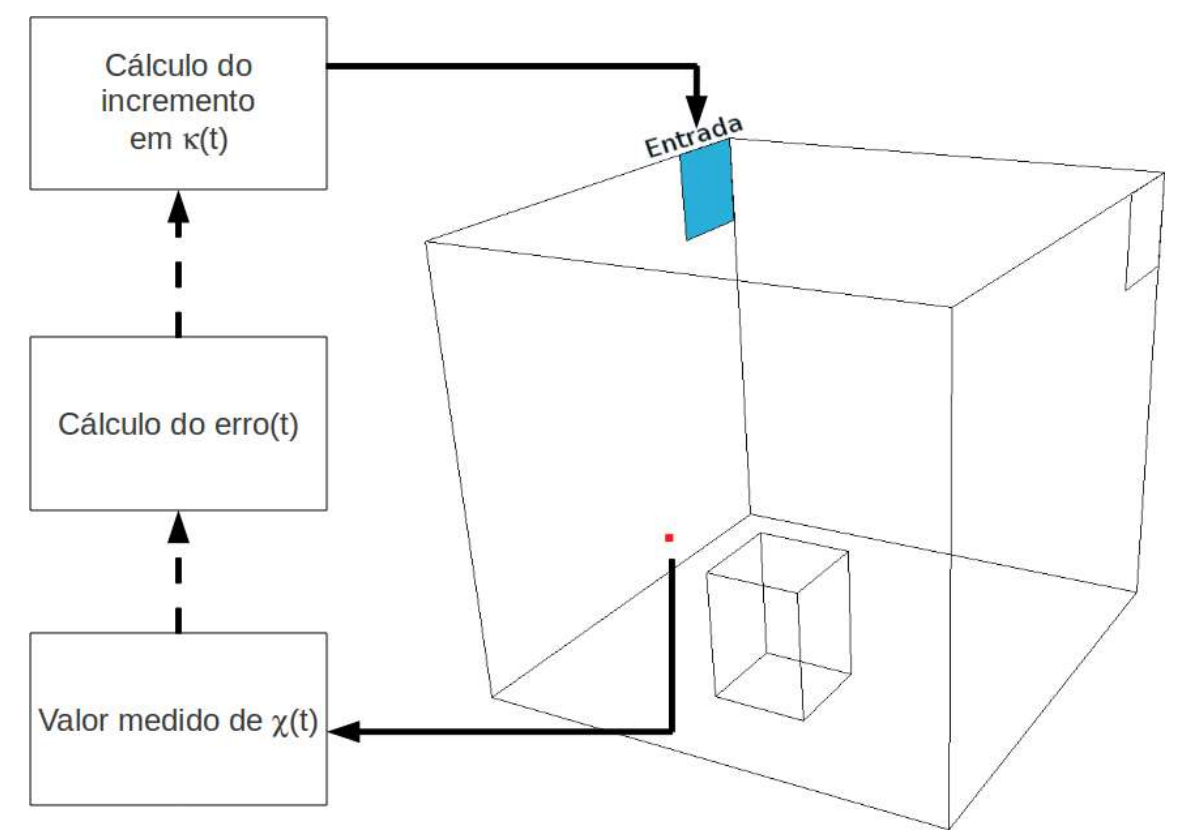

**Figura 3.1:** Ilustração do ponto de monitoramento e da entrada que contém a variável manipulada.

A variável manipulada deve sofrer, no próximo passo de tempo, um incremento que é função do erro calculado e do modo de controle empregado (P, PI ou PID). Este incremento depende do tipo da variável manipulada que está sendo utilizada, que pode ser do tipo escalar, como temperatura, concentração, etc. ou vetorial, como a velocidade, por exemplo.

### **3.1.1 Manipulando um Escalar**

A manipulação de uma variável do tipo escalar a partir do erro calculado, de acordo com o Código [3.1](#page-40-0) quando a variável controlada é um escalar ou de acordo com o Código [3.2](#page-40-1) quando a variável controlada é um vetor, se dá através de um incremento também escalar ao valor da variável. O incremento deve ser então calculado, tendo como base os parâmetros do controlador ajustado, de acordo com as Equações [2.34,](#page-30-0) [2.36](#page-31-0) e [2.37](#page-33-0) implementadas através do Código [3.3.](#page-40-2)

<span id="page-40-0"></span>**Código 3.1:** Parte do código para cálculo do erro quando a variável controlada é um escalar.

```
1 template<class Type>
2 scalar Foam::manipulatedValueFvPatchField<Type>::calcError (scalar setPoint_, scalar value)
3 {
4 controlError_ = setPoint_ - mag(value);
5 return controlError_;
6 }
```
<span id="page-40-1"></span>**Código 3.2:** Parte do código para cálculo do erro quando a variável controlada é um vetor.

```
1 template<class Type>
2 scalar Foam::manipulatedValueFvPatchField<Type>::calcError (scalar setPoint_, vector value)
3 {
4 if (controlledDirectionGiven_)
5 {
           controlledDirection_ = controlledDirection_/mag(controlledDirection_);
           controlError_ = setPoint_ - (value & controlledDirection_);
       \mathcal{E}9 else
10 {
11 controlError_ = setPoint_ - mag(value);
12 }
```
<span id="page-40-2"></span>**Código 3.3:** Parte do código para cálculo do incremento á variável manipulada de acorto com

o controlador ajustado.

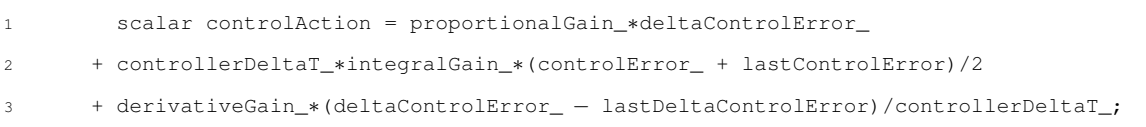

No próximo passo de tempo, a variável manipulada sofre um acréscimo, de valor igual ao incremento calculado. Isto acontece a cada passo de tempo definido para a ação do controlador, como realizado no trabalho de [Andréa e Mazin](#page-84-1) [\(2011\)](#page-84-1).

### <span id="page-41-0"></span>**3.1.2 Manipulando um Vetor**

Quando a variável escolhida para ser a manipulada é um vetor, existe a possibilidade de se variar a magnitude ou módulo deste vetor e mantendo a direção do mesmo constante ou alterar a sua direção. Para esta última situação, tomando o vetor velocidade como exemplo, a vazão através da superfície seria mantida constante alterando apenas a direção do escoamento. As duas ações podem ser aplicadas na busca de controlar uma determinada variável vetorial.

É possível ainda elaborar uma estratégia de controle que procure a "melhor" direção e magnitude de um vetor, em busca de uma condição que tornaria o processo mais econômico ou favorável. Porém, esse tipo de controle tem âmbito multivariável e não será tratado nesse trabalho.

#### **Análise da Magnitude**

Quando o objetivo do controle aplicado é atingir a meta para a magnitude de um vetor, o erro para a variável controlada é calculado no tempo em questão de acordo com o Código [3.1](#page-40-0) quando a variável controlada é um escalar ou de acordo com o Código [3.2](#page-40-1) quando a variável controlada é um vetor.

No próximo passo de tempo, o vetor manipulado tem sua magnitude multiplicada por um incremento calculado de acordo com as Equações [2.34,](#page-30-0) [2.36](#page-31-0) e [2.37](#page-33-0) implementadas através do Código [3.3,](#page-40-2) como realizado no trabalho de [Andréa e Mazin](#page-84-1) [\(2011\)](#page-84-1).

#### **Análise da Direção**

A direção de um vetor pode ser definida, usando um sistema de coordenadas, através do cálculo de dois ângulos em relação à origem, onde o ângulo *θ* é o ângulo formado entre o eixo *x* e a projeção do vetor no plano *xy* (vetor (*x, y,* 0)), e o ângulo *ψ* é o formado entre o plano *xy* e o próprio vetor (*x, y, z*), como mostrado na Figura [3.2](#page-42-0) a seguir.

A relação entre o sistema de coordenadas utilizado (*r*, *θ*, *ψ*) e as coordenadas cartesianas (*x, y, z*) é:

$$
x = r\cos(\psi)\cos(\theta) \tag{3.1}
$$

<span id="page-42-0"></span>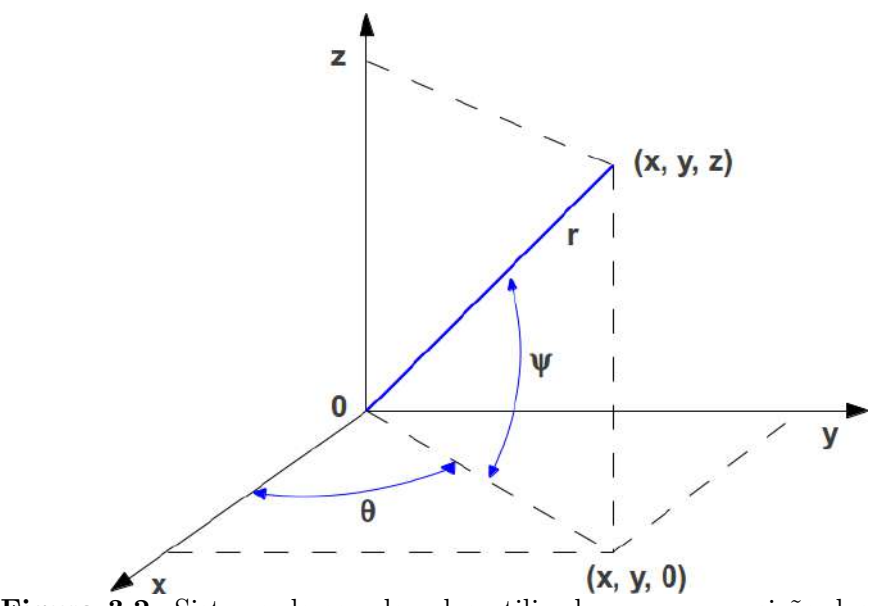

**Figura 3.2:** Sistema de coordenadas utilizado para composição dos vetores.

$$
y = r\cos(\psi)\sin(\theta) \tag{3.2}
$$

$$
z = rsen(\psi) \tag{3.3}
$$

Neste caso, para manipular uma variável de entrada em direção, os ângulos iniciais *θ* e *ψ* são calculados a partir de parâmetros de entrada de acordo com o Código [3.4.](#page-42-1) Calculase então o erro para a variável controlada no tempo em questão da forma apresentada nos casos anteriores, e, através da sintonia de controladores para cada um dos ângulos, são obtidos incrementos para os ângulos *θ* e *ψ*, ajustando-se os parâmetros para cada um dos ângulos em questão como mostrado na Figura [3.3](#page-43-0) de acordo com o Código [3.5.](#page-43-1)

**Código 3.4:** Parte do código para cálculo dos ângulos *θ* e *ψ* iniciais.

<span id="page-42-1"></span>

| 1               | template <class type=""></class>                                                            |
|-----------------|---------------------------------------------------------------------------------------------|
|                 | 2 scalar Foam::manipulatedValueFvPatchField <type>::calcTheta (vector inletVelocity)</type> |
| $\mathcal{R}$   |                                                                                             |
| $\overline{4}$  | theta_ = $acos (initialDirection_x x)) / (mag (initialDirection_) * cos (psi_))$ ;          |
| 5               | return theta;                                                                               |
| 6               |                                                                                             |
| 7               |                                                                                             |
| 8               | template <class type=""></class>                                                            |
| 9               | scalar Foam::manipulatedValueFvPatchField <type>::calcPsi (vector inletVelocity)</type>     |
| $10-$           |                                                                                             |
| 11              | $psi = asin(intialDirection_z, z() / mag(initialDirection_));$                              |
| 12 <sub>2</sub> | return psi_;                                                                                |
| 13 <sup>7</sup> |                                                                                             |

**Código 3.5:** Parte do código para cálculo dos ângulos *θ* e *ψ* incrementados.

```
1 scalar controlActionTheta = proportionalGainTheta_∗deltaControlError_
2 + controllerDeltaT_∗integralGainTheta_∗(controlError_ + lastControlError)/2
3 + derivativeGainTheta_∗(deltaControlError_ − lastDeltaControlError)/controllerDeltaT_;
4
5 scalar controlActionPsi = proportionalGainPsi_∗deltaControlError_
6 + controllerDeltaT_∗integralGainPsi_∗(controlError_ + lastControlError)/2
   7 + derivativeGainPsi_∗(deltaControlError_ − lastDeltaControlError)/controllerDeltaT_;
\circtheta_ += controlActionTheta;
```
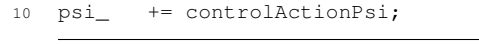

<span id="page-43-0"></span>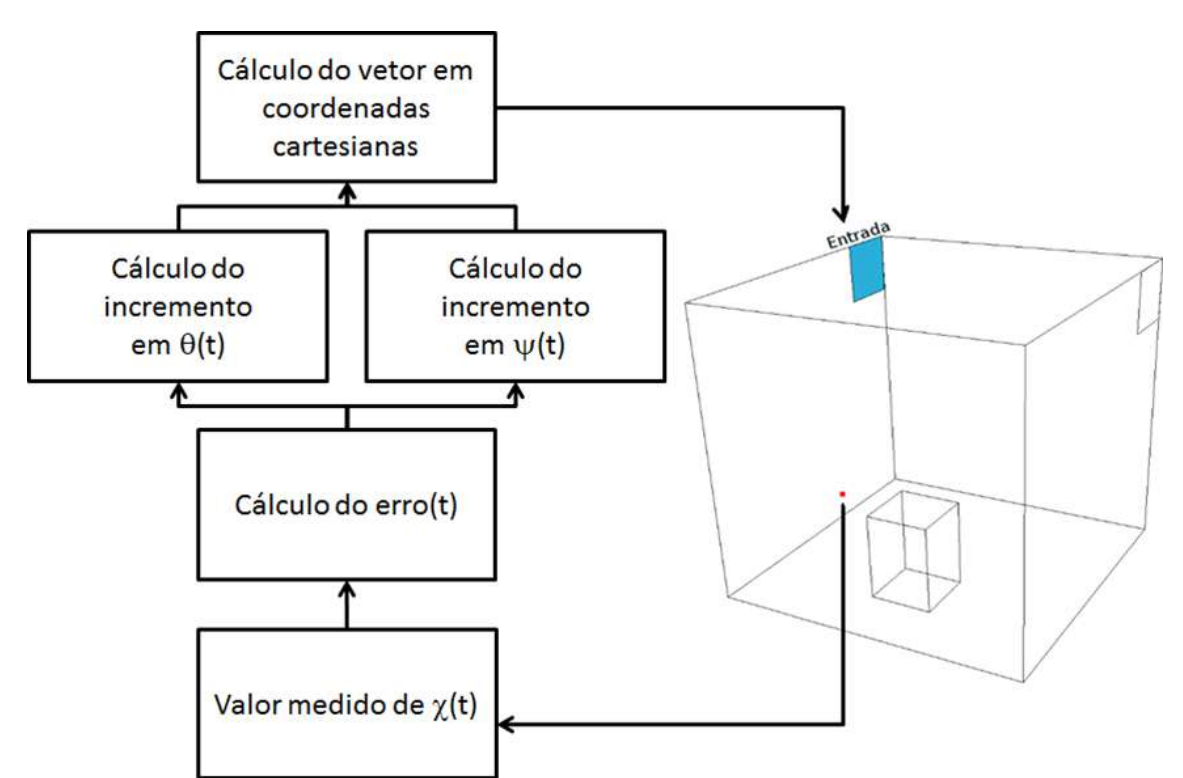

**Figura 3.3:** Ilustração do ponto de monitoramento, do algoritmo para cálculo do novo vetor e da entrada que contém a variável manipulada.

Os ângulos *θ* e *ψ* somados ao incremento calculado são então comparados com os ângulos máximos e mínimos que estes ângulos podem assumir. Os ângulos máximos e mínimos que o ângulos podem assumir são parâmetros de entrada e são obtidos a partir da superfície de contorno como mostrado por exemplo na Figura [3.4.](#page-44-0) No próximo passo de tempo, o vetor manipulado sofre então os incrementos calculados para cada um dos ângulos, caso este resulte em um ângulo entre o máximo e mínimo possível, caso contrário é assumido o valor máximos ou mínimo do ângulo. O novo vetor é então calculado em coordenadas cartesianas e substituído na entrada, tendo assim sua direção alterada de

acordo com o Código [3.6.](#page-44-1) O sentido dos incrementos positivos para os ângulos *θ* e *ψ* para um vetor exemplo, é também mostrado na Figura [3.4,](#page-44-0) a seguir.

#### **Código 3.6:** Parte do código para cálculo dos novo vetor manipulado.

```
1 template<class Type>
2 vector Foam::manipulatedValueFvPatchField<Type>::convertActionAngles (scalar theta_,scalar
       psi_, vector dummie)
3 {
4 vector vectorControlActionThetaPsi;
5
6 scalar componentx = cos(theta_)∗cos(psi_)∗ magVectorControl_;
         7 scalar componenty = sin(theta_)∗cos(psi_)∗ magVectorControl_;
       scalar componentz = sin(psi_)*magVectorControl_;
9
10 vectorControlActionThetaPsi = vector(componentx, componenty, componentz);
11
12 vectorField normalArea = this−>patch().nf() ∗ sumArea_;
13
14 scalar newFlowRate = (−normalArea[0] & vectorControlActionThetaPsi);
15
16 scalar alfa = flowRate_/newFlowRate;
17
18 vectorControlActionThetaPsi = vectorControlActionThetaPsi ∗ alfa;
19
20 return vectorControlActionThetaPsi;
21 }
```
<span id="page-44-0"></span>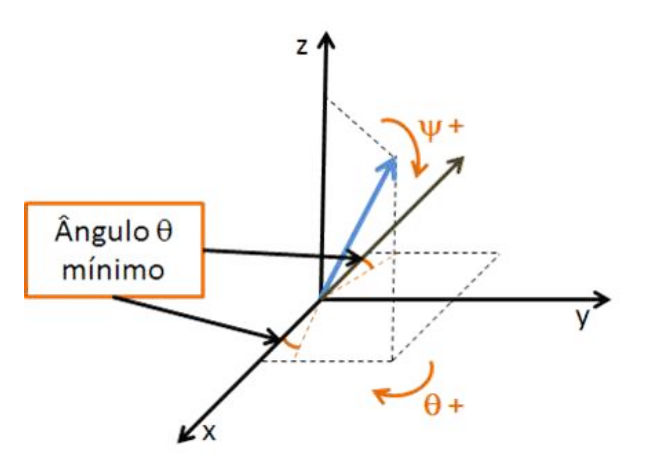

**Figura 3.4:** Ilustração de um vetor exemplo, o sentido dos incrementos positivos para os ângulos *θ* e *ψ* e ângulo *θ* mínimo.

## **3.2 Implementação da Condição de Contorno**

Esta seção detalha a implementação da condição de contorno *manipulatedValue*, mostrandose os aspectos básicos do código computacional desenvolvido, como a escolha da variável controlada e seu tipo, tempo de ação do controlador e as constantes do controlador utilizado. O *solver* utilizado para os testes também é descrito.

## **3.2.1 Condição de Contorno** *manipulatedValue*

A condição de contorno desenvolvida consiste na aplicação de uma regra de controle e não se limita somente a um caso específico, podendo ser utilizada para o controle e manipulação de diversos parâmetros, sejam eles escalares ou vetoriais. Ela possui mais de uma opção de cálculo, que podem ser selecionadas de acordo com as necessidades do usuário. Como o nome sugere, a *manipulatedValue* deve ser a condição de contorno utilizada na variável que se deseja manipular.

O código principal em C++ da condição de contorno *manipulatedValue* encontra-se no arquivo *manipulatedValueFvPatchField.C* e o cabeçalho no arquivo *manipulatedValueFvPatchField.H*. O conteúdo destes arquivos não serão ilustrados integralmente neste trabalho, porém os cálculos e as metodologias utilizadas no desenvolvimento do código serão apresentados e discutidos.

No presente trabalho será mostrado somente o conteúdo do dicionário criado para essa condição de contorno, o Código [3.7,](#page-46-0) localizado no diretório system. A seguir é mostrado o conteúdo do dicionário controlProperties para uma variável. Como exemplo, vamos considerar o escoamento transiente com troca de calor onde o vetor velocidade está sendo manipulado no local da geometria correspondente à uma entrada no domínio, chamada *INLET* e a variável que se deseja controlar é a temperatura definida em um ponto específico do domínio. Todos os parâmetros presentes no dicionário serão devidamente esclarecidos na sequência.

 $\overline{2}$ 

7

14

26

35 }

<span id="page-46-0"></span>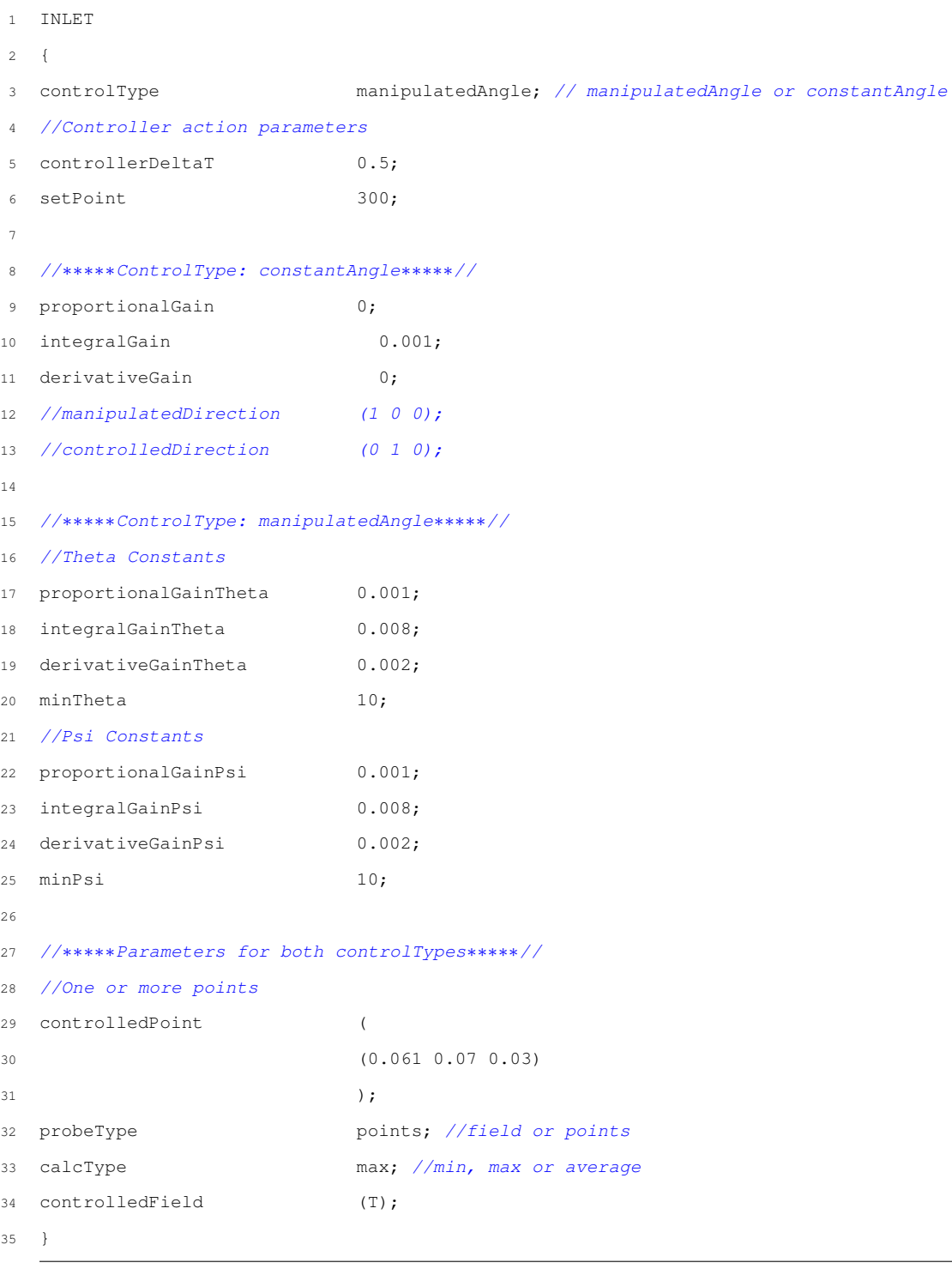

**Código 3.7:** Código definido no dicionário controlProperties.

### **Parâmetros ajustados independente do tipo de controle utilizado**

O primeiro parâmetro que o usuário deve definir é o *controlType*, que pode ser do tipo *manipulatedAngle* ou *constantAngle*. Se o usuário deseja manipular apenas a magnitude, mantendo a direção constante, deve optar pelo tipo *constantAngle*. Mas, se deseja conservar a vazão, variando a direção e a magnitude do vetor velocidade, deve optar pelo tipo *manipulatedAngle*. A metodologia aplicada em cada uns dos dois casos já foi abordada ao longo do trabalho, podendo ser encontrada na Subseção [3.1.2.](#page-41-0)

Em seguida, dois parâmetros importantes devem ser setados, o *controllerDeltaT* e o *setPoint*. O primeiro corresponde ao passo de tempo que o controle irá atuar, nesse caso por exemplo, a condição de contorno irá ser acionada a cada 0*,*5 segundos. O segundo parâmetro corresponde ao valor de referência que se deseja obter para o ponto que está sendo controlado, o *setpoint*.

Em *probeType* o usuário pode optar por *points* ou *field*. Ao escolher *points*, o valor da variável controlada será lida nos pontos fornecidos pelo usuário em *controlledPoint*, e ao escolher a opção *field*, o valor da variável controlada será considerado para todos os volumes de controle da malha, ou seja, todo o campo. Para definir qual valor lido da variável controlada que deve ser utilizado, o usuário deve informar em *calcType* se quer o valor máximo entre todos os valores lidos, optando por *max*, se quer o valor mínimo entre todos os valores lidos, optando por *min* ou se quer que seja feita uma média entre todos os valores lidos, optando por *average*. Tomando como exemplo o dicionário ilustrado acima, o valor da variável controlada é lida somente em um ponto, fornecido em *controlledPoint*, e neste caso *calcType* foi informado como *max*, mas como há somente um ponto a ser controlado, não iria fazer diferença alguma se fossem escolhidas as opções *min* ou *average*.

Em *controlledField* o usuário deve informar a variável que se deseja controlar, que nesse exemplo é a temperatura.

Por último devem ser definidos os parâmetros do controlador e outros detalhes que irão depender do tipo de controle escolhido. O *proportionalGain* representa o valor do parâmetro *Kc*, o *integralGain* representa o valor da divisão do parâmetro *Kc* pela constante de tempo integral *τ<sup>i</sup>* e o *derivativeGain* representa o valor do produto entre o parâmetro *Kc* e a constante de tempo derivativa *τd*.

#### **Parâmetros ajustados para o tipo de controle** *constantAngle*

Ao escolher o *controlType* do tipo *constantAngle*, necessita-se da definição dos ganhos do controlador e, além disso, também podem ser especificados as direções das variáveis, em *manipulatedDirection*, no caso da variável manipulada ser um vetor, especifica-se qual direção deste vetor será manipulado, e em *controlledDirection*, especifica-se qual direção deste vetor será controlada. Esses dois parâmetros não são obrigatórios, o usuário fornece se lhe for conveniente. Para desativá-los basta colocá-los como comentário de código, como é o caso do exemplo acima (inserindo duas barras "//" antes da expressão).

Quando a *manipulatedDirection* não é fornecida e a variável manipulada é um vetor, o cálculo da direção é feito tomando como base a média dos vetores normais à face. E no caso do *controlledDirection* não ser fornecido quando a variável a ser controlada é um vetor, o cálculo do erro é feito utilizando-se a própria magnitude do vetor.

#### **Parâmetros ajustados para o tipo de controle** *manipulatedAngle*

Ao escolher o tipo *manipulatedAngle*, é necessário a definição dos ganhos do controlador tanto para o ângulo *θ* quanto para o ângulo Ψ. Além disso, nesse caso também devem ser especificados o *minTheta* e o *minPsi*, que correspondem aos ângulos *θ* e Ψ mínimos admitidos entre o vetor e a parede da geometria.

### **3.2.2 Outras Definições Importantes para a Simulação**

Além do dicionário controlProperties, também há outros arquivos imprescindíveis que devem ser setados para compor as informações necessárias para a simulação do caso.

Um outro arquivo importante é o controlDict, que , como mencionado na Subseção [2.5.1,](#page-10-0) é onde se define os parâmetros de controle da simulação, como o tempo de início e término da simulação, passo de tempo, os pontos de monitoramento, dentre outros. O ponto de monitoramento nada mais é do que um ponto de coordenadas (*x, y, z*), inserido pelo usuário em um local específico da geometria para fins de ter o valor de uma variável avaliada a cada passo de tempo. É uma ferramenta extremamente útil, pois em simulações CFD não é possível salvar a solução para cada célula da malha e para cada passo de tempo

(haveria a necessidade de muito espaço em disco). A inserção de pontos de monitoramento é possível devido à biblioteca probes. Portanto, é no controlDict que o usuário deve informar os pontos nos quais deseja analisar os resultados da simulação.

Como tratado também na Subseção [2.5.1,](#page-10-0) é necessário que o usuário forneça os dados sobre as variáveis da simulação no diretório de tempo 0. Estes dados representam os valores iniciais e as condições de contorno necessários para a definição do problema. Ao campo que for atribuído a condição de contorno *manipulatedValue* devem também ser fornecidos os valores para *flowRate*, *direction* e *value*. O *flowRate* corresponde ao valor da vazão em *m*<sup>3</sup>*/s* que será mantido constante ao longo de toda a simulação, a *direction* corresponde à direção inicial do vetor de entrada e o *value* corresponde ao valor inicial do vetor velocidade.

Ao definir o *controlType* do tipo *manipulatedAngle*, a vazão do caso a ser simulado será mantida constante, variando somente a direção do vetor de acordo com as variações nos ângulos *θ* e *ψ* e a magnitude do vetor velocidade. Optou-se pela conservação da vazão ao invés da velocidade porque na prática a vazão é a variável que geralmente é especificada e, portanto, essa abordagem se aproxima mais da realidade. Isso é feito da seguinte maneira. Primeiramente, os valores da vazão e da direção inicial são lidos e, em seguida, somam-se as magnitudes das áreas das faces no contorno especificado. Com essas informações, a velocidade média é calculada a partir da divisão da vazão pela área total do contorno. O valor lido da direção inicial é utilizado para o cálculo dos ângulos *θ* e *ψ* iniciais, através do sistema de coordenadas apresentadas na Subseção [3.1.2.](#page-41-0) Portanto, nesse caso o valor inicial da velocidade é calculado, e o valor fornecido em *value* não será utilizado.

Ao definir o *controlType* do tipo *constantAngle*, somente o valor fornecido em *value* será utilizado, que irá corresponder ao valor inicial no contorno para o vetor velocidade.

## **3.3 O** *Solver* **Utilizado**

O *solver* utilizado para os casos simulados no presente trabalho foi o *buoyantBoussinesqPisoFoam*. É um *solver* transiente para escoamento turbulento com troca de calor de fluidos incompressíveis e newtonianos com a aproximação de Boussinesq [\(Incropera e](#page-85-1) [De Witt,](#page-85-1) [2011\)](#page-85-1) para contabilizar os efeitos de empuxo (convecção natural) [\(Hauke,](#page-84-2) [2008\)](#page-84-2).

A modelagem das equações utilizadas por esse *solver* para a resolução dos casos pode ser vista na Subseção [2.2.](#page-8-0) Contudo, as equações sofrem algumas mudanças ao considerar o escoamento de fluidos incompressíveis e a aproximação de Boussinesq [\(Incropera e](#page-85-1) [De Witt,](#page-85-1) [2011\)](#page-85-1).

A equação da conservação de massa [\(Fox et al.,](#page-84-3) [2010\)](#page-84-3), Equação [2.15,](#page-14-0) pode ser simplificada para

$$
\nabla \cdot \mathbf{v} = 0. \tag{3.4}
$$

A equação da conservação de momento linear [\(Fox et al.,](#page-84-3) [2010\)](#page-84-3), Equação [2.20,](#page-15-0) é modificada considerando para incluir a aproximação de fluido incompressível, newtoniano e os efeitos de empuxo por Boussinesq. A equação resultante está apresentada na sequência,

$$
\frac{\partial \mathbf{v}}{\partial t} + \nabla \cdot (\mathbf{v} \mathbf{v}) = -\frac{1}{\rho} \nabla p + \nu \nabla^2 \mathbf{v} + \mathbf{g} \beta (T - T_{ref})
$$
\n(3.5)

onde *ν* é a viscosidade cinemática do fluido, **g** é o campo de gravidade, *β* é o coeficiente de expansão térmica devido aos efeitos de flutuação por variação de densidade, *T* é a temperatura do fluido e, por fim, *Tref* representa uma temperatura de referência.

A equação da conservação de energia é mantida de acordo com a Equação [2.30,](#page-18-0) sem considerar os termos de conversão de trabalho devido à compressão do fluido e efeitos de dissipação viscosa. Considerando  $h = c_pT$ , onde  $c_p$  é a capacidade calorífica do fluido, a lei de Fourier para condução e sem geração de calor no domínio, a Equação [2.30](#page-18-0) pode ser simplificada como mostrado a seguir,

$$
\frac{\partial T}{\partial t} + \nabla \cdot (\mathbf{v}T) = \alpha \nabla^2 T \tag{3.6}
$$

onde *α* é a difusividade térmica do fluido.

Os efeitos de turbulência foram modelados através do modelo *k*− [\(Launder e Spalding,](#page-85-2) [1974\)](#page-85-2) e seus efeitos estão considerados através do cálculo das propriedades *ν* e *α*. Maiores detalhes sobre a modelagem de turbulência podem ser encontrados na literatura em [Hinze](#page-84-4) [\(1975\)](#page-84-4) e [Launder](#page-85-3) [\(1972\)](#page-85-3).

# **Capítulo 4**

# **Resultados**

*Neste capítulo são apresentados e discutidos os resultados obtidos através da simulação de casos que utilizam a condição de contorno desenvolvida, com o objetivo de testar e validar sua aplicação em diferentes condições.*

# **4.1 Casos Simulados**

Foram simulados quatro casos distintos. O primeiro representa um caso teste, que consiste em uma caixa cúbica com dimensões reduzidas, 0*,*1 *m* de largura × 0*,*1 *m* de altura × 0*,*1 *m* de espessura, que possui uma entrada de ar, uma saída de ar, pela qual também pode haver entrada de ar, e uma fonte geradora de calor com dimensões de 0*,*02 *m* de largura  $\times$  0,02 *m* de altura  $\times$  0,03 *m* de espessura, de acordo com a Figura [4.1.](#page-51-0)

<span id="page-51-0"></span>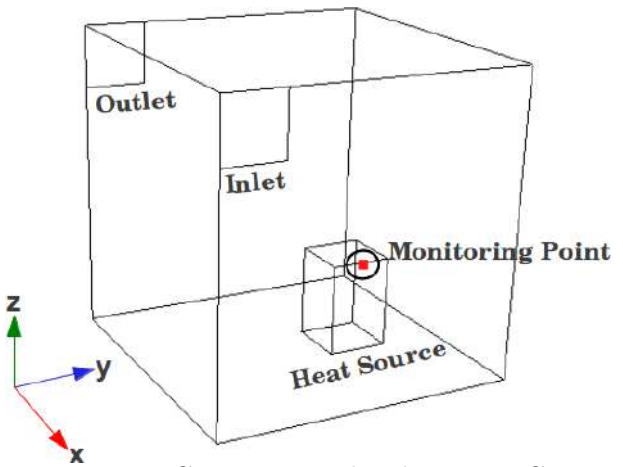

**Figura 4.1:** Geometria utilizada para o Caso 1.

O segundo e o quarto casos consistem de uma sala de formato retangular e com dimensões de 2 *m* de largura × 5 *m* de altura × 2 *m* de espessura, e uma fonte geradora de calor que possui dimensões de 0*,*6 *m* de largura × 0*,*1 *m* de altura × 0*,*4 *m* de largura, de acordo com a Figura [4.2.](#page-52-0)

<span id="page-52-0"></span>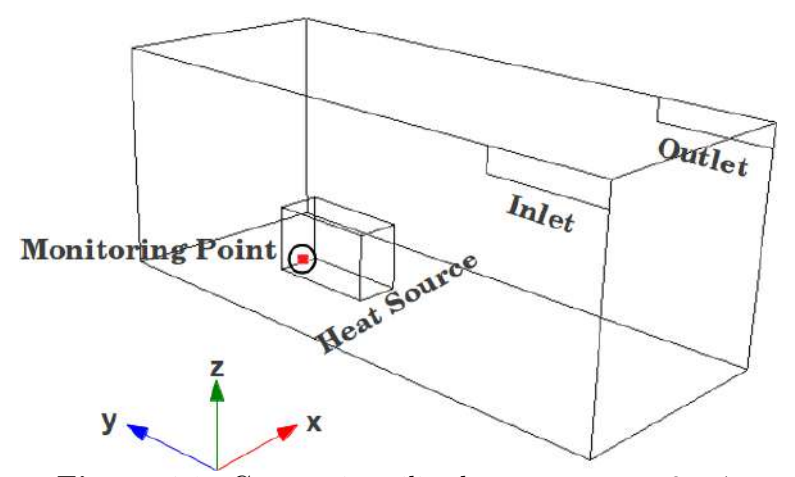

**Figura 4.2:** Geometria utilizada para os casos 2 e 4.

<span id="page-52-1"></span>O terceiro caso representa uma sala com as mesmas dimensões do segundo caso, com a diferença de que este possui duas entradas de ar e uma saída, de acordo com a Figura [4.3.](#page-52-1)

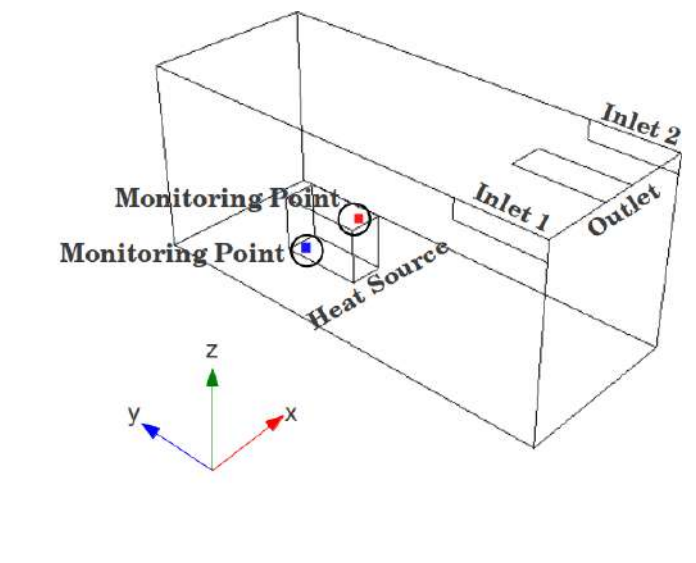

**Figura 4.3:** Geometria utilizada para o Caso 3.

O objetivo da simulação dos casos 1 e 2 foi controlar a temperatura em um ponto próximo à fonte geradora de calor através da manipulação da direção do vetor velocidade na entrada de ar, mantendo sua vazão constante. A diferença entre eles é que o Caso 1 representa um caso teste, com dimensões reduzidas, já no Caso 2 trata-se de um caso com

dimensões reais de uma sala.

O objetivo da simulação do Caso 3 foi controlar a temperatura em dois pontos distintos localizados próximos à fonte geradora de calor através da manipulação da direção do vetor velocidade do ar nas duas entradas, mantendo a vazão de ar em ambas as entradas constante. Ou seja, foram utilizados dois controladores distintos, um em cada entrada.

E por último, a simulação do Caso 4 teve como objetivo a obtenção dos parâmetros para sintonia de controladores através do método da curva de reação. Para isso, foi dado um degrau na temperatura de entrada do sistema, mantendo-se a direção e a magnitude do vetor velocidade constantes. Em seguida, construiu-se a curva de resposta do sistema para obtenção dos parâmetros, e por fim, obteve-se a constatação da funcionalidade dos controladores sintonizados com os parâmetros obtidos.

As malhas utilizadas em cada caso podem ser vistas nas Figuras [4.4](#page-53-0) e [4.5](#page-54-0) abaixo. Todas as malhas são uniformes e hexaédricas, sendo que o Caso 1 possui uma malha com 4868 células e os casos 2, 3 e 4 possuem uma malha com 108365 células.

<span id="page-53-0"></span>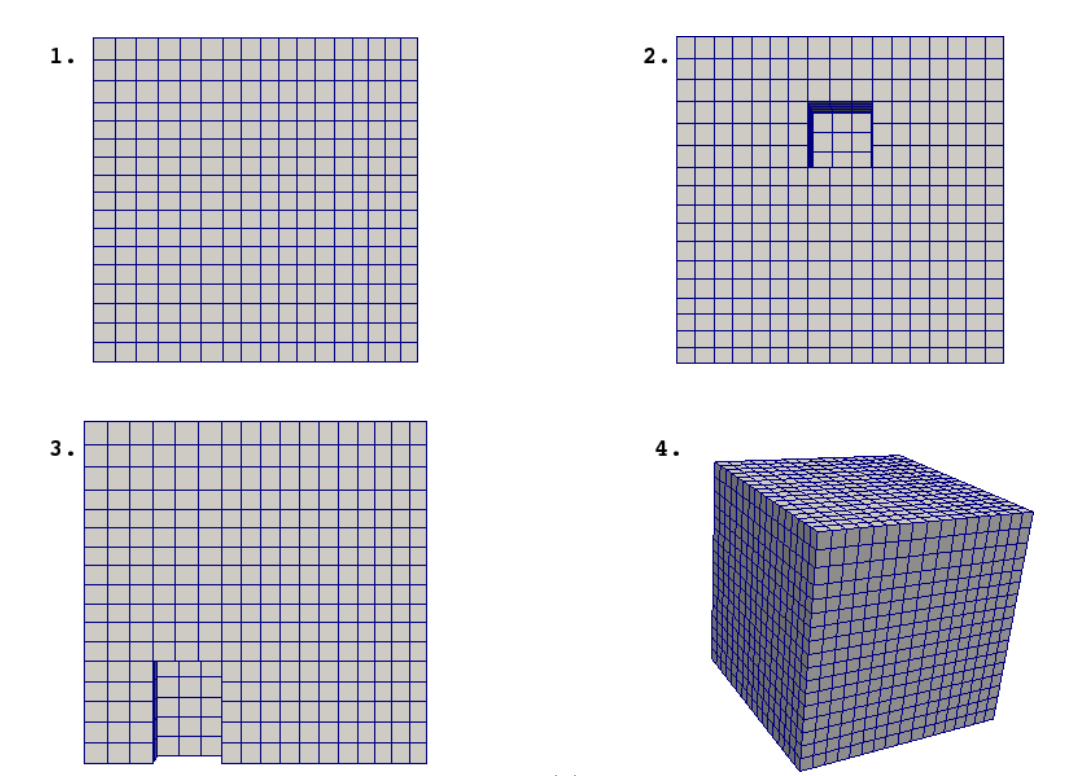

**Figura 4.4:** Malha correspondente ao Caso 1. (1) Vista dos planos *xz*, *yz* e *xy* com *z*=0*,*1 *m*; (2) Vista do plano *xy* com *z*=0 *m*; (3) Plano *zy* com *x*=0*,*05 *m* (4) Vista 3D.

<span id="page-54-0"></span>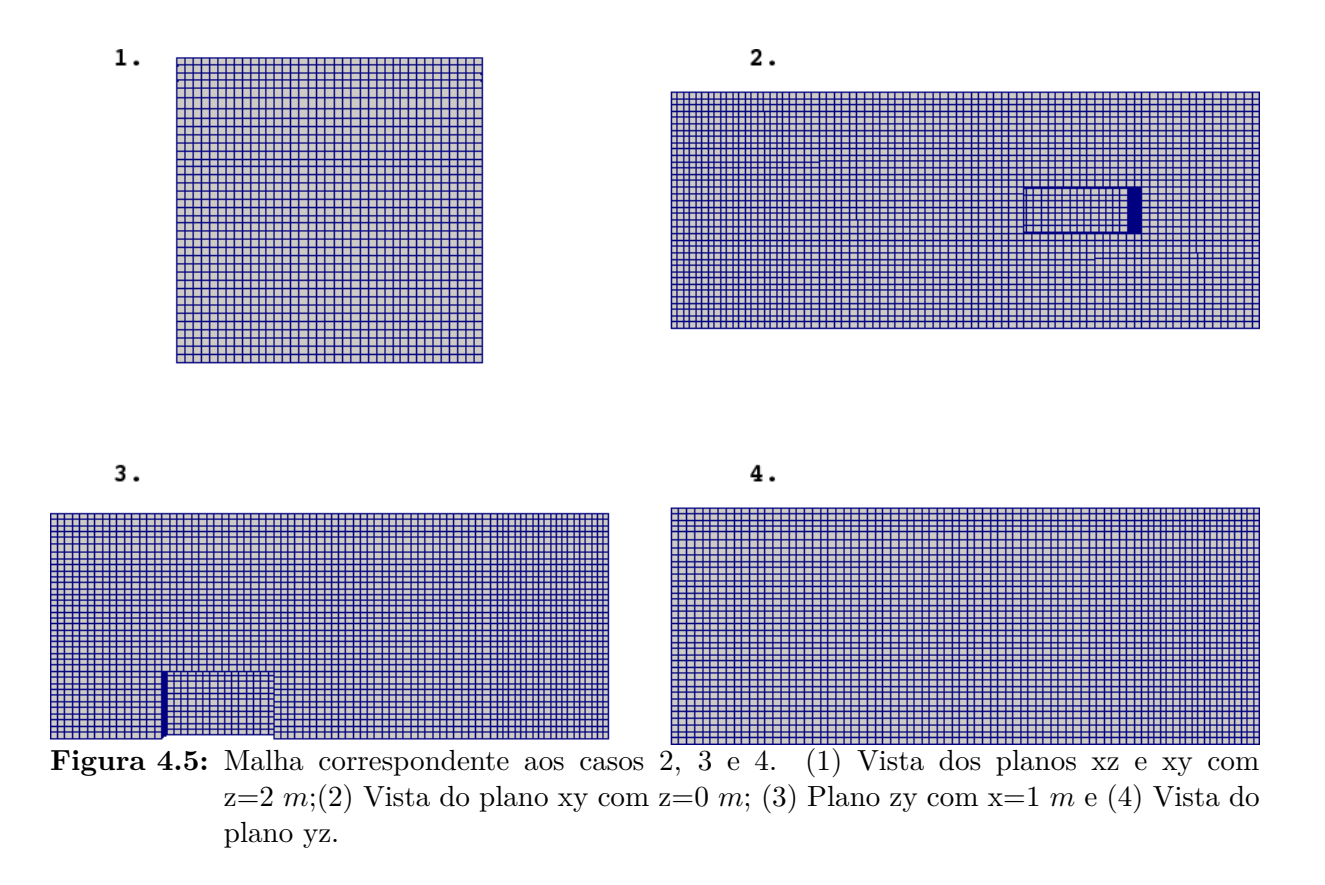

Na Figura [4.4,](#page-53-0) o item 1 corresponde à vista dos planos *xz*, *yz* e *xy* com *z*=0*,*1 *m*. O item 2 corresponde à vista do plano *xy* com *z*=0 *m* e o item 3 corresponde ao corte no plano *zy* com *x*=0*,*05 *m*, sendo que em ambas vistas pode-se ver a localização e forma correspondente à fonte geradora de calor. E, por último, o item 4 que representa uma vista 3D da malha como um todo.

Na Figura [4.5,](#page-54-0) o item 1 corresponde à vista dos planos *xz* e *xy* com *z*=2 *m*. O item 2 corresponde à vista do plano *xy* com *z*=0 *m* e o item 3 corresponde a um corte no plano *zy* com *x*=1 *m*, sendo que em ambas vistas pode-se ver a localização e forma da fonte geradora de calor. E, por último, o item 4 que representa uma vista do plano *yz*.

Para todos os casos simulados, alguns parâmetros do controlProperties foram definidos da mesma maneira. O tempo de controle foi definido como 0*,*5 *s*, o *setpoint* utilizado foi de 300 *K*, o probeType foi definido do tipo *points* com calcType setado como *max* e utilizou-se o controlledField igual a T.

O modelo de turbulência utilizado foi o modelo *k* − [\(Launder e Spalding,](#page-85-2) [1974\)](#page-85-2). A força gravitacional foi setada como sendo −9*,*81 *m*<sup>2</sup>*/s* na direção *y*. Os parâmetros de simulação como os esquemas utilizados para a discretização para os termos temporal,

advectivo e difusivo, bem como, as propriedades físicas do fluido utilizado, o ar, em todas as simulações, encontram-se nas Tabelas [4.1](#page-55-0) e [4.2,](#page-55-1) a seguir.

<span id="page-55-0"></span>**Tabela 4.1:** Esquemas de interpolação utilizados.

| Termo temporal  | Euler implícito     |
|-----------------|---------------------|
| Termo advectivo | Upwind              |
| Termo difusivo  | Diferenças centrais |

<span id="page-55-1"></span>**Tabela 4.2:** Tabela de propriedades físicas do fluido utilizado, o ar.

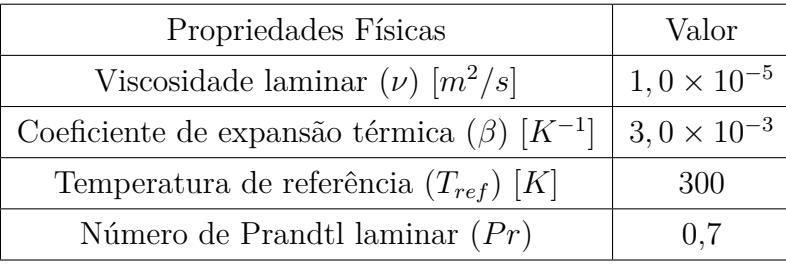

Para a simulação dos casos 1, 2 e 3, a escolha dos parâmetros utilizados para a sintonia dos controladores foram escolhidos arbitrariamente, de acordo com um ajuste por avaliação da performance. Para isso as simulações foram realizadas, testadas e avaliadas, até chegar a uma resposta estável e coerente. Além disso, nestas simulações usou-se os mesmos ângulos mínimos para *θ* e *ψ*, correspondente a um valor de 10 graus.

# **4.2 Controle de Temperatura Manipulando a Direção na Entrada**

Para uma primeira avaliação da condição de contorno desenvolvida, *ManipulatedValue*, um caso teste de dimensões reduzidas foi utilizado para realização de simulações, apenas com o objetivo de reduzir o tempo computacional necessário para uma análise crítica das simulações. Após a realização dos testes e a comprovação da funcionalidade da condição de contorno, foram realizadas simulações em uma sala de escala real, que consiste em um redimensionamento da caixa utilizada no caso teste, para avaliar seu comportamento.

### **4.2.1 Caso 1 – Escala Reduzida**

Foram realizadas três simulações para diferentes tipos de controladores, proporcional, proporcional-integral e proporcional-integral-derivativo, a fim de controlar a temperatura no ponto de monitoramento manipulando a direção do vetor velocidade do ar na entrada, mantendo a sua vazão constante. O ponto de monitoramento está localizado nas coordenadas (0*,*061 0*,*07 0*,*03), como pode ser visto na Figura [4.1.](#page-51-0)

Os parâmetros da condição de contorno e do dicionário controlProperties utilizados para as três simulações foram os mesmos, com exceção dos parâmetros do controlador.

Na condição de contorno da velocidade a vazão do ar de entrada utilizada foi de 0*,*0004 *m*<sup>3</sup>*/s*, valor escolhido arbitrariamente para que fosse possível controlar a temperatura no ponto selecionado. Na condição de contorno da temperatura, foi definida a temperatura do ar de entrada como 280 *K*, pois se trata de um problema de controle de temperatura através da injeção de ar frio, e a saída foi definida com condição de contorno do tipo *Inlet-Outlet*, que atua da seguinte forma, caso haja necessidade de entrada de ar por esse contorno, sua temperatura seria de 298 *K*, pois é a temperatura considerada padrão para um ambiente externo. O fluxo de calor correspondente à fonte foi definido de forma arbitraria em aproximadamente 430*,*63 *W/m*<sup>2</sup> , para que se notasse o aquecimento na região em torno à fonte de calor. Estas condições estão agrupadas na Tabela [4.3.](#page-56-0) **Tabela 4.3:** Definição das condições de contorno para o Caso 1.

<span id="page-56-0"></span>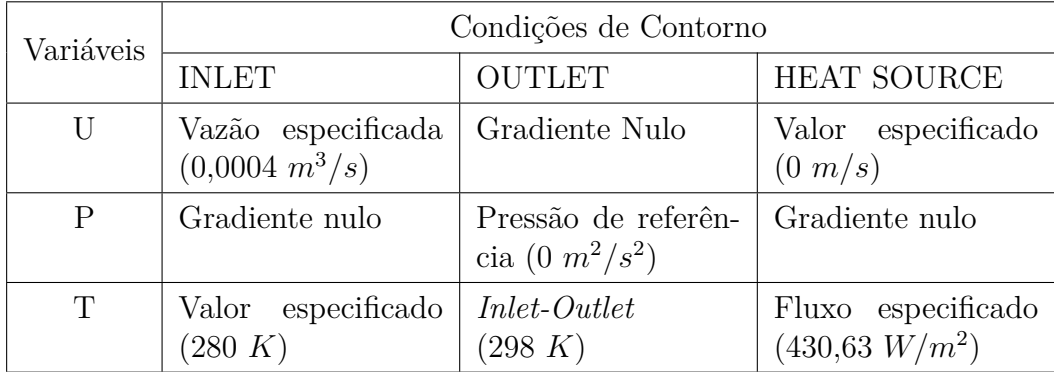

Para os três controladores foram utilizados os mesmos ganhos (proporcional, integral e derivativo) para os ângulos *θ* e *ψ*. O valor correspondente aos ganhos proporcionais utilizados para o controlador P foi de 0*,*1. Os valores correspondentes aos ganhos proporcionais e integrais utilizados para o controlador PI foram de 0*,*001 e 0*,*008, respectivamente. E os

### **Resultados 4.2. Controle de Temperatura Manipulando a Direção na Entrada**

valores correspondentes aos ganhos utilizados para o controlador PID foram de 0*,* 001 para os ganhos proporcionais, 0*,*008 para os ganhos integrais e 0*,*002 para os ganhos derivativos. Estes parâmetros de sintonia estão agrupados na Tabela [4.4.](#page-57-0)

| Tipos de Controle | $\hat{A}$ ngulos $\theta$ e $\psi$                     |       |       |
|-------------------|--------------------------------------------------------|-------|-------|
|                   | Ganho Proporcional   Ganho Integral   Ganho Derivativo |       |       |
|                   |                                                        |       |       |
|                   | 0,001                                                  | 0,008 |       |
| PID               | 0,001                                                  | 0,008 | 0,002 |

<span id="page-57-0"></span>**Tabela 4.4:** Controladores sintonizados no Caso 1.

A Figura [4.6](#page-57-1) abaixo, corresponde às curvas obtidas através da simulação dos controladores P, PI e PID.

<span id="page-57-1"></span>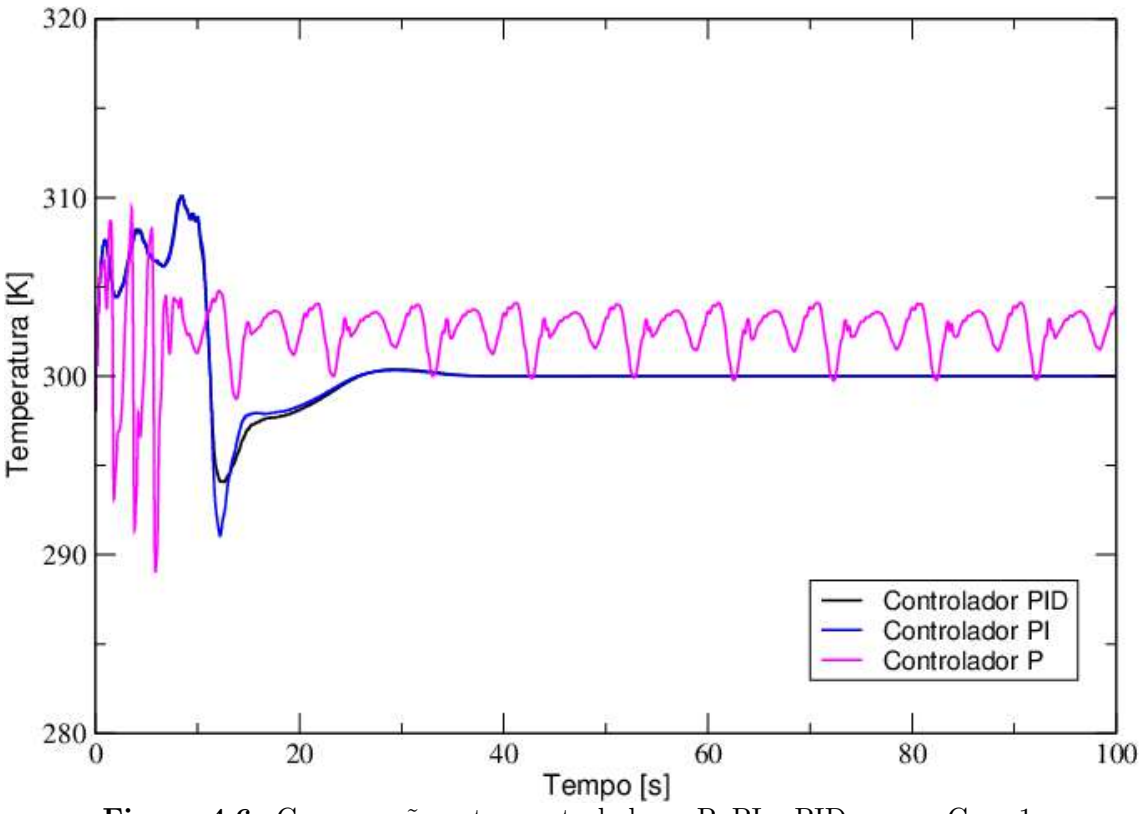

**Figura 4.6:** Comparação entre controladores P, PI e PID para o Caso 1.

De acordo com os resultados obtidos pode-se considerar que os controles aplicados conseguiram estabilizar o sistema proposto considerando os parâmetros de controle utilizados nas simulações. Pode-se observar que o sistema simulado apenas com controlador *P* apresenta uma certa instabilidade característica e um desvio em relação ao *setpoint* considerado (*off-set*), devido ao emprego de uma constante de proporcionalidade muito

elevada. Os controladores *PI* e *PID* conseguem atingir o *setpoint* rapidamente, sendo que o controlador *P ID* apresenta uma menor oscilação, como era esperado devido à sua característica.

### **4.2.2 Caso 2 – Escala Real**

Foi realizada uma simulação para um controlador proporcional-integral-derivativo, que é o tipo de controlador mais complexo, a fim de controlar a temperatura no ponto de monitoramento localizado nas coordenadas (0*,*6 3*,*5 0*,*3), como pode ser visto na Figura [4.2.](#page-52-0) Para tal, utilizou-se a manipulação da direção do vetor velocidade do ar na entrada, mantendo-se a vazão constante.

Todas as condições de contorno para este caso foram mantidas em relação à Tabela [4.3,](#page-56-0) menos a vazão de entrada (*INLET*) e a temperatura da região de saída (*OUTLET*). Considerando a escala do problema, foi utilizado a vazão especificada igual a 1*,*0 *m*<sup>3</sup>*/s*, escolhida arbitrariamente para que fosse possível controlar a temperatura no ponto selecionado na entrada. A temperatura definida para a saída, do tipo *Inlet-Outlet*, foi de 302 *K* caso o fluido retorne ao domínio, esse valor de temperatura foi ajustado para ser maior que o *setpoint* para evitar que ocorresse entrada de ar por esta região.

Os valores correspondentes aos ganhos utilizados no controlador PID para o ângulo *θ* foram de -0,002 para o ganho proporcional, -0,0014 para o ganho integral e -0,004 para o ganho derivativo, e para o ângulo *ψ* foram de 0,002 para o ganho proporcional, 0,0018 para o ganho integral e 0,004 para o ganho derivativo. Estes parâmetros de sintonia estão agrupados na Tabela [4.5.](#page-58-0)

| Tipos de Controle | $\hat{A}$ ngulo $\theta$ |                |                  |
|-------------------|--------------------------|----------------|------------------|
|                   | Ganho Proporcional       | Ganho Integral | Ganho Derivativo |
| PID               | $-0,002$                 | $-0,0014$      | $-0,004$         |
|                   | $\hat{A}$ ngulo $\psi$   |                |                  |
|                   | 0,002                    | 0,0018         | 0,004            |

<span id="page-58-0"></span>**Tabela 4.5:** Controladores sintonizados no Caso 2.

### **Resultados 4.2. Controle de Temperatura Manipulando a Direção na Entrada**

A Figura [4.7](#page-59-0) abaixo, corresponde à curva obtida através da simulação do controlador PID.

<span id="page-59-0"></span>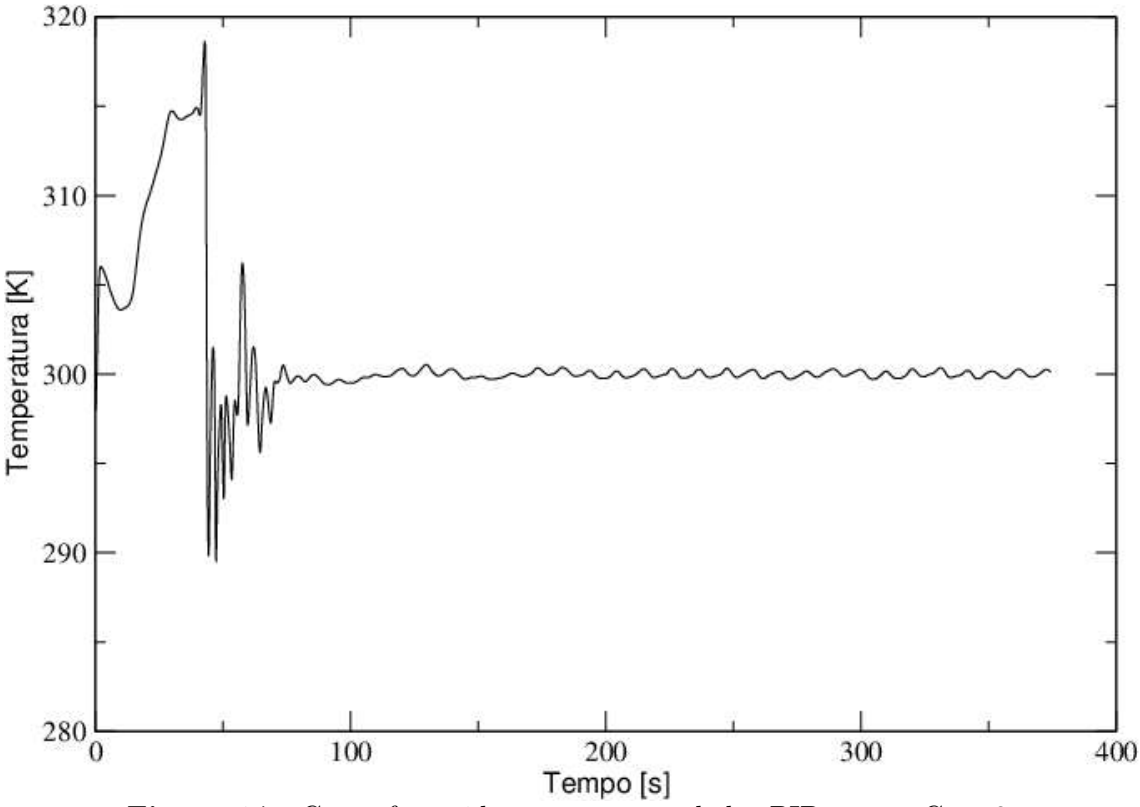

**Figura 4.7:** Curva fornecida por um controlador PID para o Caso 2.

Como pode-se observar, o controlador conseguiu estabilizar o sistema e atingir o *setpoint*, havendo apenas uma pequena oscilação em torno do *setpoint* que representa uma variação menor que 0,5 °C, como pode ser visto na Figura [4.8.](#page-60-0) Essa oscilação, por ser muito pequena, pode ser considerada irrelevante, não afetando a estabilidade do sistema, portanto o controle implementado obteve uma performance satisfatória, conseguindo controlar a temperatura no ponto selecionado.

Com a finalidade de demonstrar o resfriamento do ambiente interno atingido pelo uso da condição de contorno desenvolvida, foram plotadas superfícies de perfis de temperatura para os planos *x*, *y* e *z* com base no ponto de monitoramento utilizado no tempo de 100 segundos. O tempo total de simulação foi igual a 380 segundos.

Através de uma análise das Figuras [4.9](#page-60-1) até [4.11,](#page-61-0) observa-se que a temperatura das regiões em torno do ponto de monitoramento atingem a temperatura em torno de 300 *K*, como o desejado pela simulação do caso, utilizando-se a condição de contorno *manipulatedValue* com *setpoint* igual a 300 *K* para o ponto de monitoramento.

<span id="page-60-0"></span>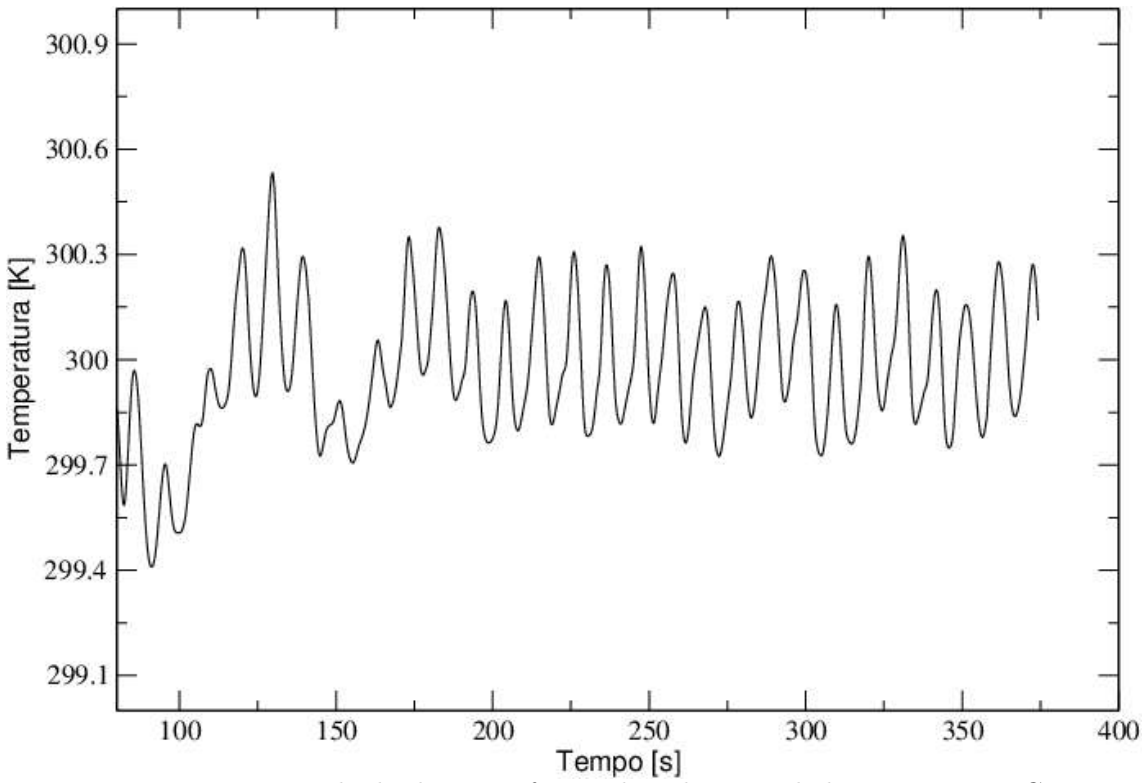

**Figura 4.8:** Vista ampliada da curva fornecida pelo controlador PID para o Caso 2.

<span id="page-60-1"></span>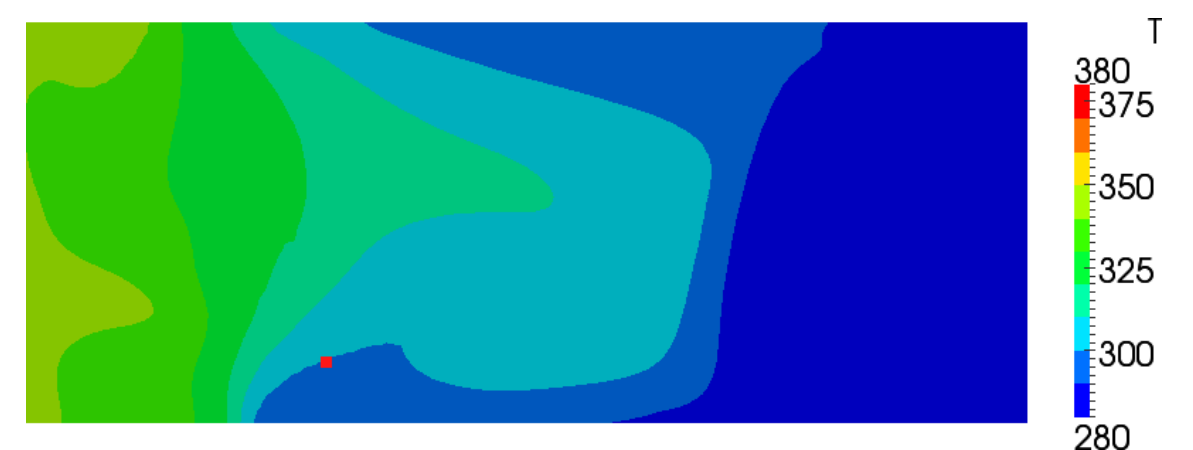

**Figura 4.9:** Perfil de temperatura para o Caso 2 simulado com controle do tipo PID no plano  $x = 0.6$  *m*.

Também é possível notar analisando-se as Figuras [4.10](#page-61-1) e [4.11](#page-61-0) pode ser verificado que tal região atrás da fonte de calor possui uma temperatura mais elevada, chegando a 350 *K*.

Na sequência, a Figura [4.12](#page-62-0) apresenta linhas de corrente presentes no sistema simulado no instante em que a estabilidade do controlador é atingida (*t* = 100 *s*). Pela Figura [4.12](#page-62-0) verifica-se que existe uma região onde há formação de vórtices, a região mais distante da entrada, localizada atrás da fonte de calor. Tais vórtices provocam um aumento do tempo de residência do ar nessa região, dificultando o resfriamento da fonte de calor.

<span id="page-61-1"></span>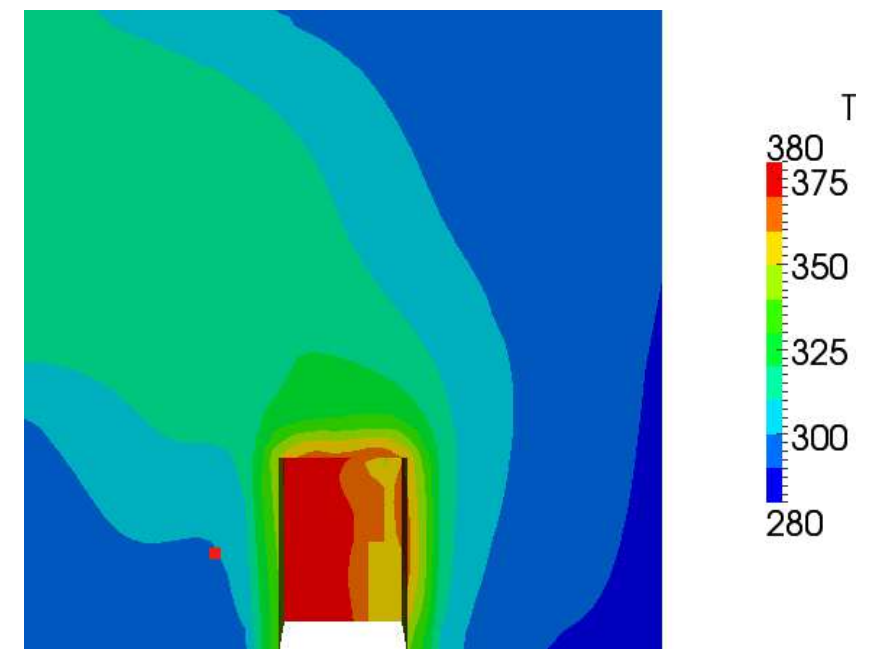

**Figura 4.10:** Perfil de temperatura para o Caso 2 simulado com controle do tipo PID no plano *y* = 3*,*5 *m*.

<span id="page-61-0"></span>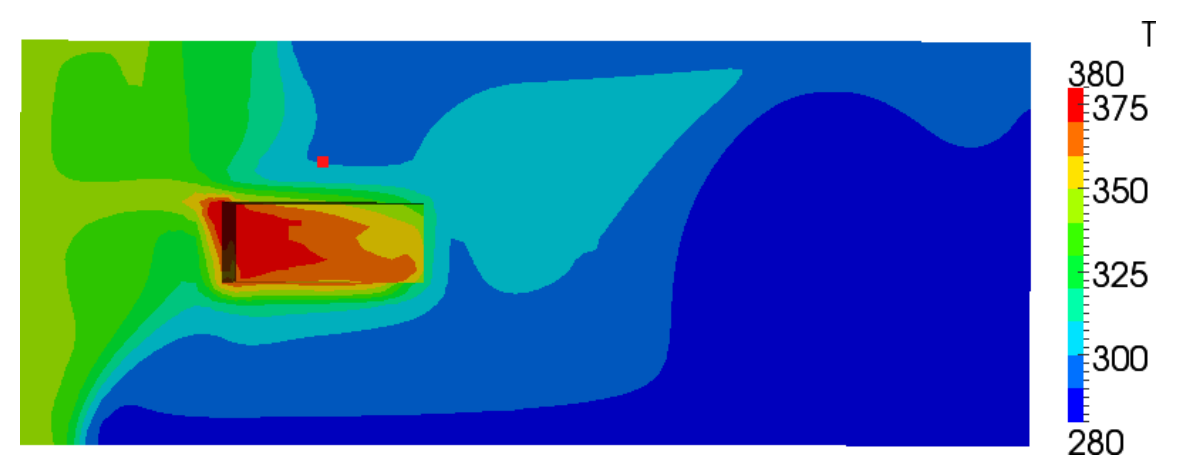

**Figura 4.11:** Perfil de temperatura para o Caso 2 simulado com controle do tipo PID no plano  $z = 0.3$  *m*.

### **Resultados 4.2. Controle de Temperatura Manipulando a Direção na Entrada**

A escala da Figura [4.12](#page-62-0) foi alterada para uma melhor visualização das diferentes faixas de magnitude do vetor velocidade. Neste caso, a coloração das linhas de correntes representados pela cor vermelha podem chegar a valores de 7*,*2 *m/s*, principalmente nas regiões mais próximas à entrada. Na Figura [4.13](#page-62-1) pode-se visualizar com maior facilidade a distribuição dos vetores velocidade no ambiente, assim como, suas magnitudes.

<span id="page-62-0"></span>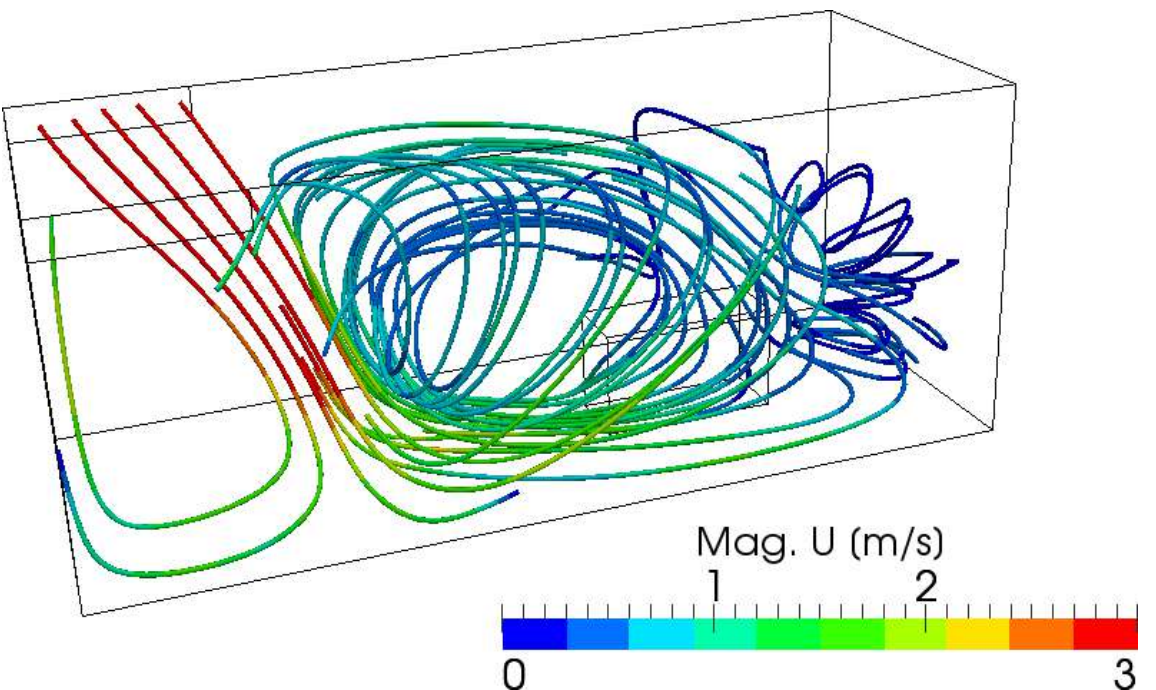

**Figura 4.12:** Linhas de correntes do Caso 2 representadas para o tempo igual a 100 segundos.

<span id="page-62-1"></span>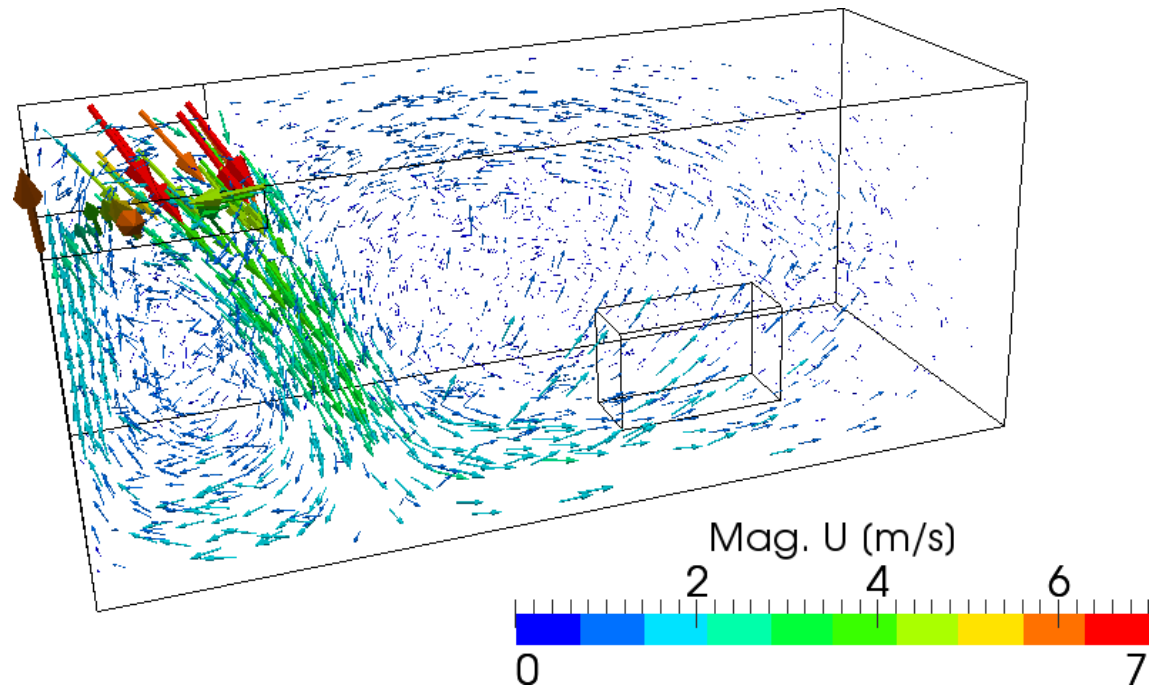

**Figura 4.13:** Vetores velocidade do Caso 2 representadas para o tempo igual a 100 segundos.

# **4.3 Caso 3 – Controle Manipulando Duas Entradas**

Foi realizada uma simulação para dois controladores proporcional-integral-derivativo, cada um localizado em uma entrada, com o objetivo de controlar a temperatura nos pontos de monitoramento localizados nas coordenadas (0*,*6 3*,*5 0*,*3) e (1*,*4 3*,*5 0*,*3). De acordo com a Figura [4.3,](#page-52-1) o controlador localizado no *Inlet 1* teve como objetivo controlar a temperatura no *Monitoring Point* representado pela cor azul, e o controlador localizado no *Inlet 2* teve como objetivo controlar a temperatura no *Monitoring Point* representado pela cor vermelha. A temperatura foi controlada através da manipulação da direção do vetor velocidade do ar das duas entradas, mantendo as suas vazões constantes.

Todas as condições de contorno para as duas entradas neste caso foram mantidas em relação à Tabela [4.3,](#page-56-0) a menos a vazão de entrada (*INLET*). Considerando a escala do problema, foi utilizado a vazão especificada igual 1*,*0 *m*<sup>3</sup>*/s*, escolhida arbitrariamente para que fosse possível controlar a temperatura no ponto selecionado.

Os parâmetros do controlador utilizados no *Inlet 1* para o ângulo *θ* foram de −0*,*0001 para o ganho proporcional, −0*,*0015 para o ganho integral e −0*,*0004 para o ganho derivativo, e para o ângulo *ψ* os parâmetros foram de 0*,*0001 para o ganho proporcional, 0*,*0017 para o ganho integral e 0*,*0004 para o ganho derivativo. No *Inlet 2* os parâmetros utilizados, tanto para o ângulo *θ* quanto para o ângulo *ψ*, foram de 0*,*0001 para o ganho proporcional, 0*,*0017 para o ganho integral e 0*,*0004 para o ganho derivativo. Estes parâmetros de sintonia para as duas entradas estão agrupados nas Tabelas [4.6](#page-63-0) e [4.7.](#page-64-0) **Tabela 4.6:** Controladores sintonizados para o *Inlet 1*.

<span id="page-63-0"></span>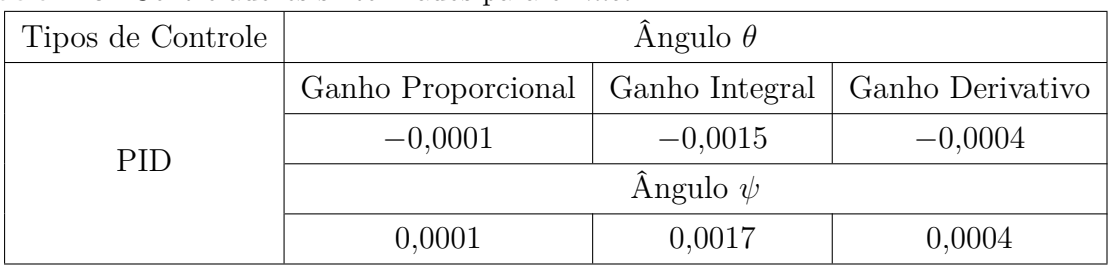

| Tipos de Controle | $\hat{A}$ ngulo $\theta$ |                |                  |
|-------------------|--------------------------|----------------|------------------|
|                   | Ganho Proporcional       | Ganho Integral | Ganho Derivativo |
| <b>PID</b>        | 0,0001                   | 0,0017         | 0,0004           |
|                   | $\hat{A}$ ngulo $\psi$   |                |                  |
|                   | 0,0001                   | 0,0017         | 0,0004           |

<span id="page-64-0"></span>**Tabela 4.7:** Controladores sintonizados para o *Inlet 2*.

As Figuras [4.14](#page-64-1) e [4.15](#page-65-0) abaixo, correspondem às curvas obtidas através da simulação dos controladores PID no *Inlet 1* e no *Inlet 2*, respectivamente.

<span id="page-64-1"></span>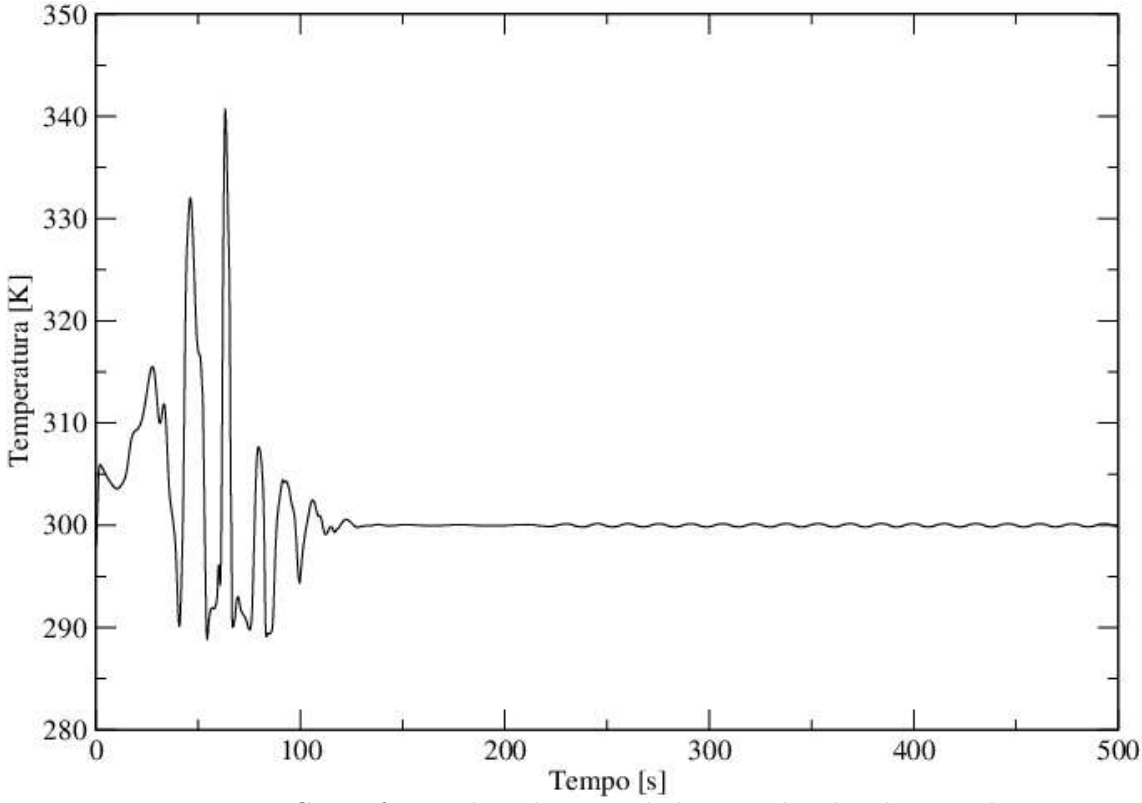

**Figura 4.14:** Curva fornecida pelo controlador PID localizado no *Inlet 1*.

A análise das curvas geradas permite a conclusão de que os controladores foram capazes de controlar a temperatura nos respectivos pontos de monitoramento. A oscilação observada em torno do *setpoint* pode ser considerada insignificante por ser muito pequena, não afetando na estabilidade do sistema. Portanto, é possível ter dois controladores distintos atuando em um mesmo ambiente com o objetivo de controlar diferentes pontos de interesse.

Com a finalidade de apresentar o resfriamento do ambiente interno atingido pelo uso da condição de contorno desenvolvida, foram plotados perfis de temperatura para os planos

<span id="page-65-0"></span>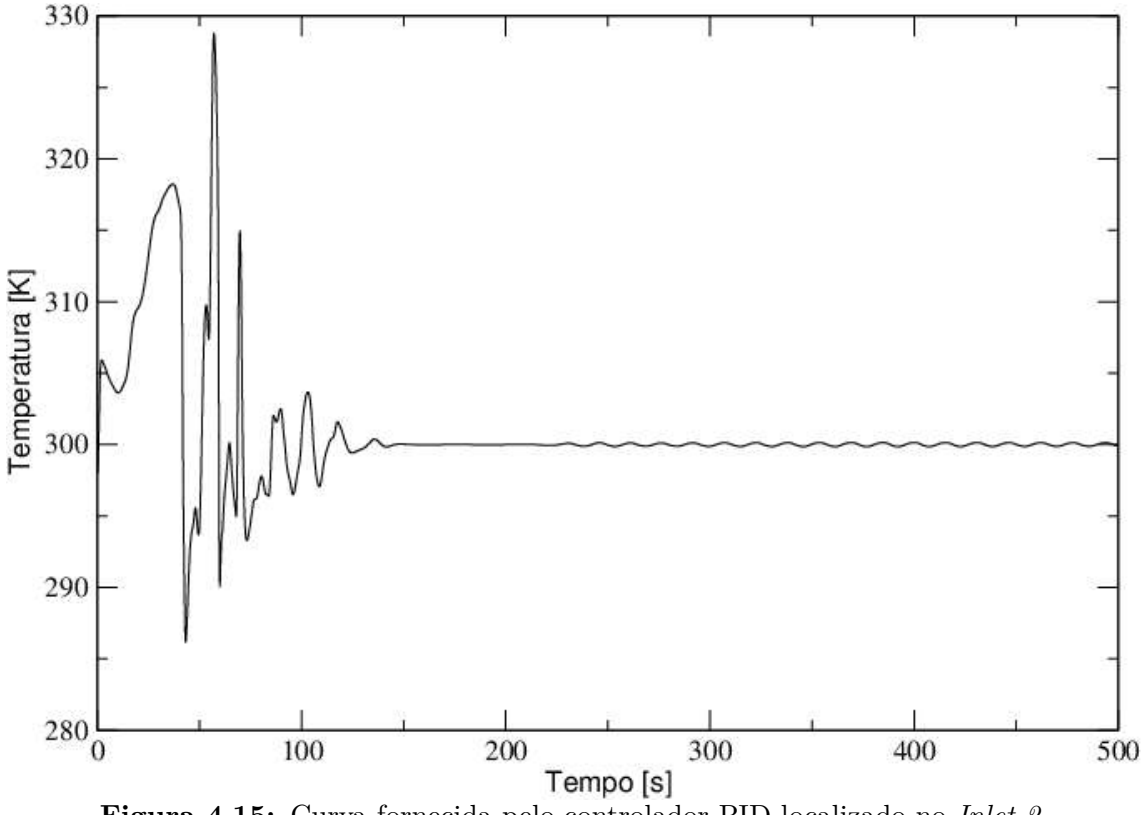

**Figura 4.15:** Curva fornecida pelo controlador PID localizado no *Inlet 2*.

*x*, *y* e *z* com base no ponto de monitoramento utilizado. O tempo utilizado foi igual a 200 segundos.

Através de uma análise das Figuras [4.16](#page-66-0) até [4.19,](#page-67-0) observa-se que a temperatura das regiões em torno dos pontos de monitoramento atingem a temperatura de aproximadamente 300 *K*, como o desejado para este caso, utilizando-se a condição de contorno *manipulatedValue* com *setpoint* igual a 300 *K* para os pontos de monitoramento.

Também é possível notar analisando-se as Figuras [4.16,](#page-66-0) [4.17](#page-66-1) e [4.19](#page-67-0) pode ser verificado que tal região atrás da fonte de calor, possui uma temperatura mais elevada, chegando a 350 *K*.

<span id="page-66-0"></span>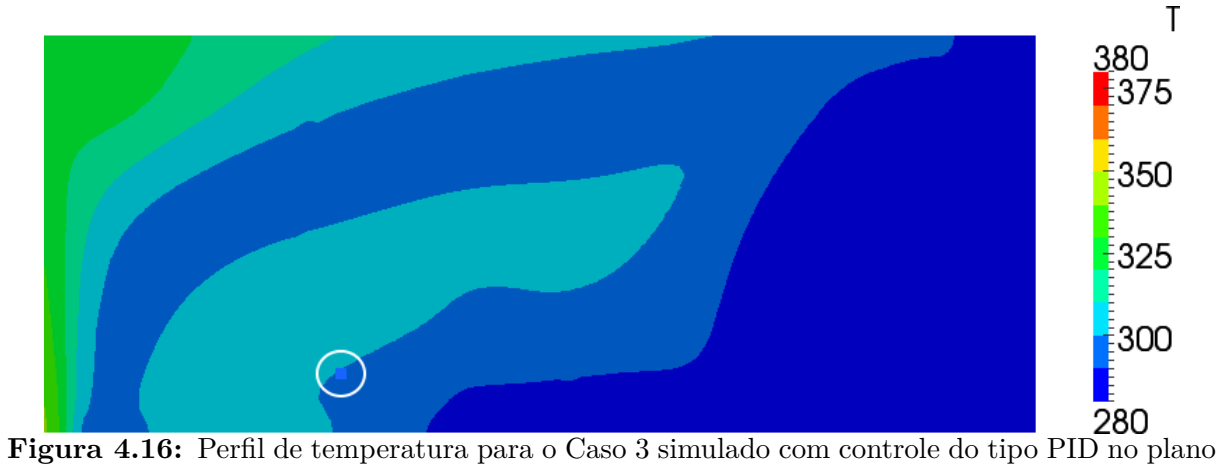

 $x = 0.6$  *m*.

<span id="page-66-1"></span>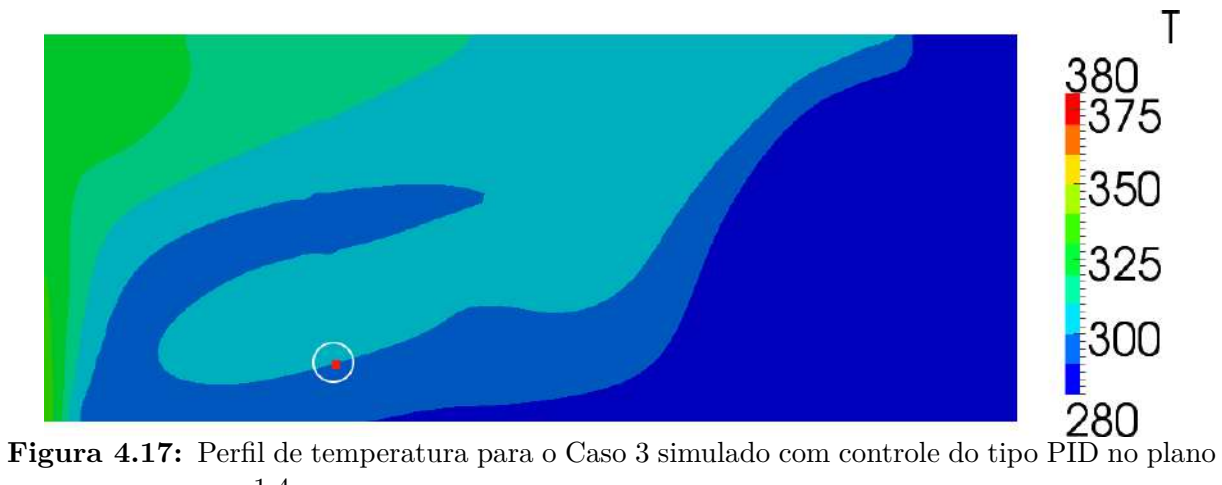

 $x = 1.4 \, m.$ 

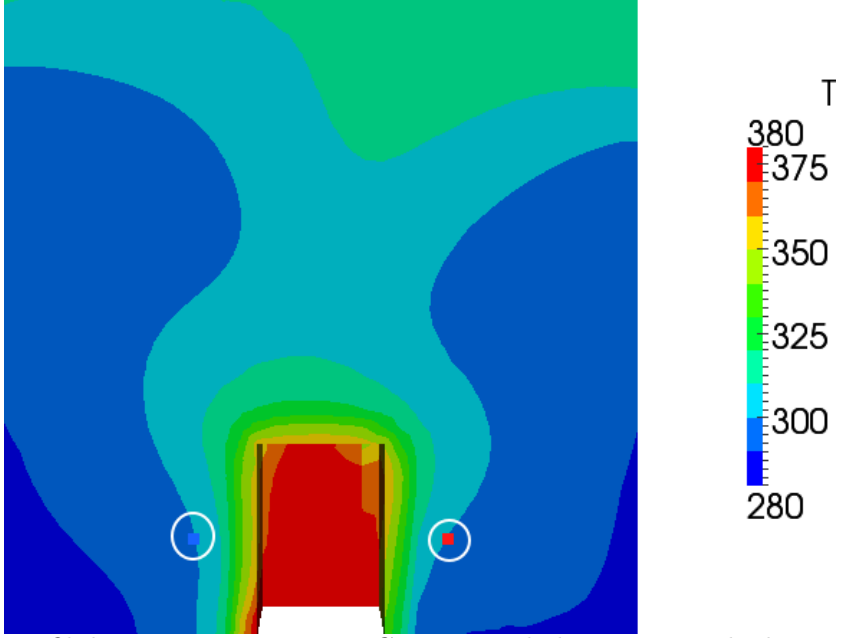

**Figura 4.18:** Perfil de temperatura para o Caso 3 simulado com controle do tipo PID no plano *y* = 3*,*5 *m*.

<span id="page-67-0"></span>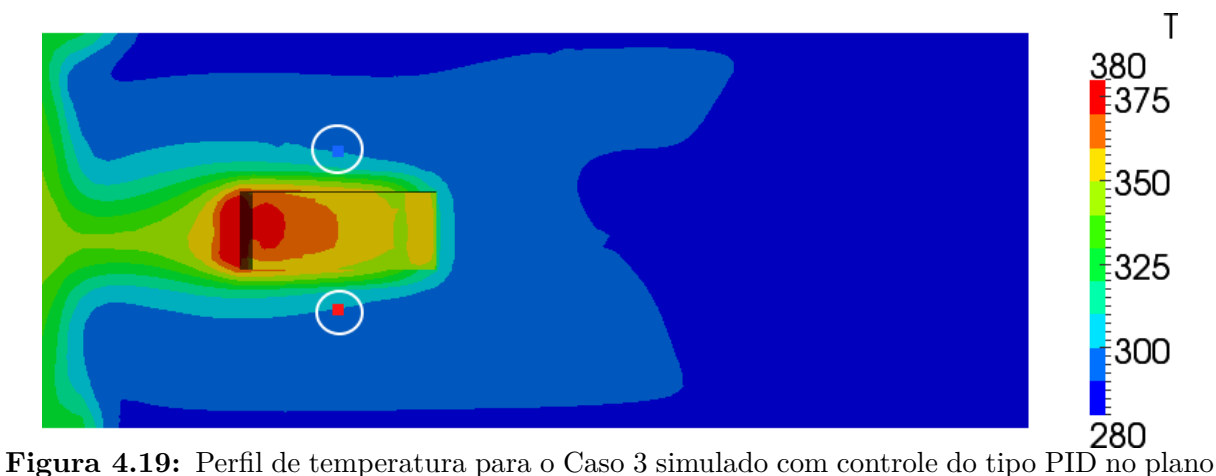

 $z = 0.3m$ .

A Figura [4.20](#page-68-0) a seguir, mostra as linhas de corrente presentes no sistema simulado quando este atinge a estabilidade, no tempo igual a 200 segundos. Através dela verificase que existe uma região onde há dificuldade de resfriamento, a região mais distante da entrada, localizada atrás da fonte de calor. Essa dificuldade é, neste caso, devido a existência de duas entradas de ar no ambiente. Como as correntes de ar são localizadas de forma simétrica à região posterior à caixa, e elas possuem temperatura e velocidade semelhantes, tais correntes se encontram nessa região formando uma zona de estagnação de ar, dificultando o resfriamento da mesma.

A escala da Figura [4.20](#page-68-0) foi alterada para uma melhor visualização das diferentes faixas de magnitude do vetor velocidade. Neste caso, a coloração das linhas de correntes representados pela cor vermelha podem chegar a valores de 9*,*2 *m/s*, principalmente nas regiões mais próximas à entrada. Nas Figuras [4.21](#page-68-1) e [4.22](#page-69-0) pode-se visualizar com mais clareza a distribuição dos vetores velocidade no ambiente e de suas magnitudes.

<span id="page-68-0"></span>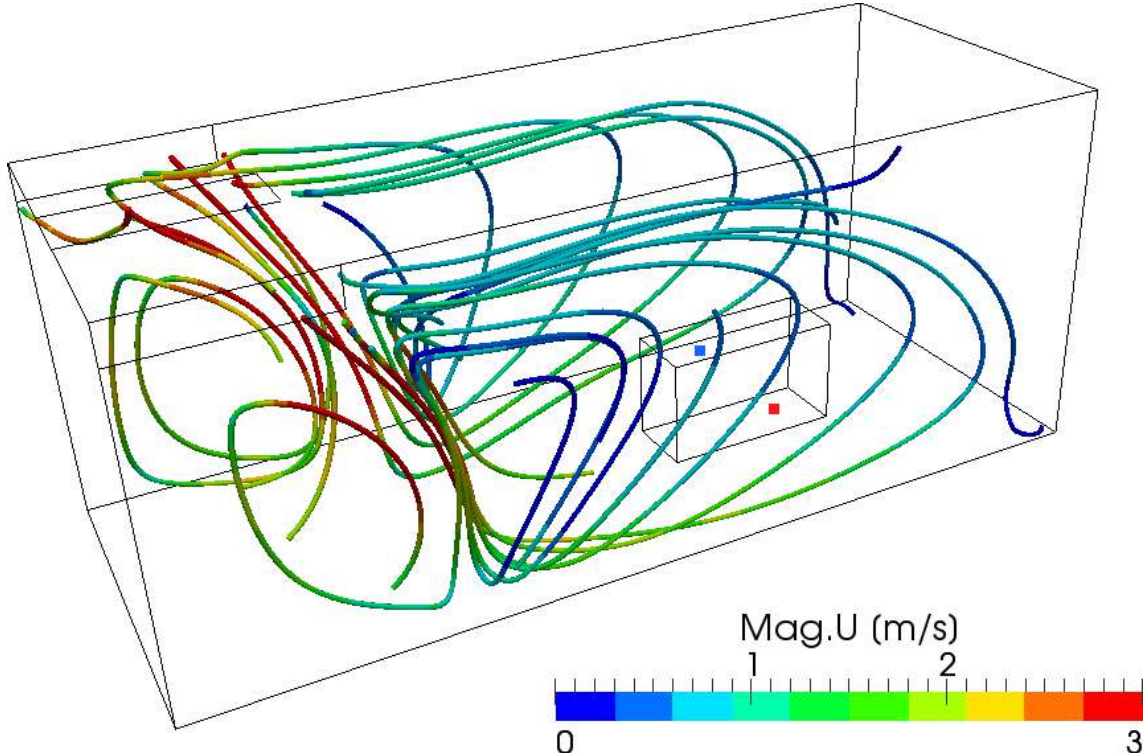

**Figura 4.20:** Linhas de correntes do Caso 3 representadas para o tempo igual a 200 segundos.

<span id="page-68-1"></span>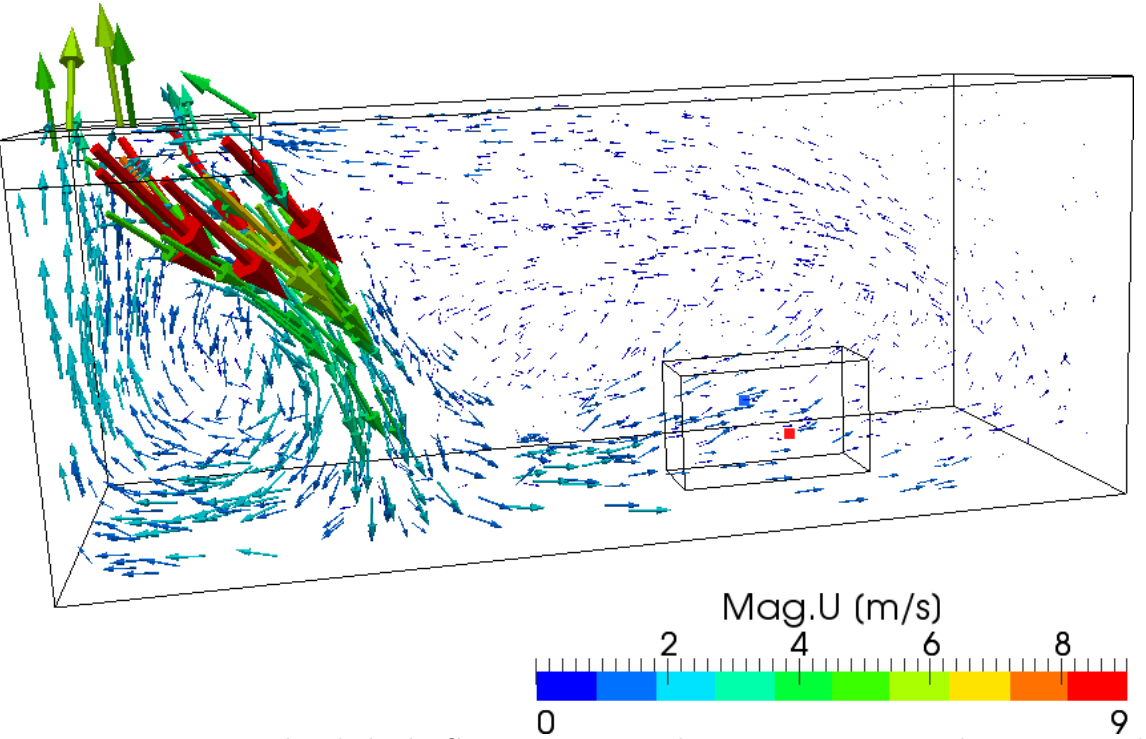

**Figura 4.21:** Vetores velocidade do Caso 3 representadas para o tempo igual a 200 segundos pela vista 1.

<span id="page-69-0"></span>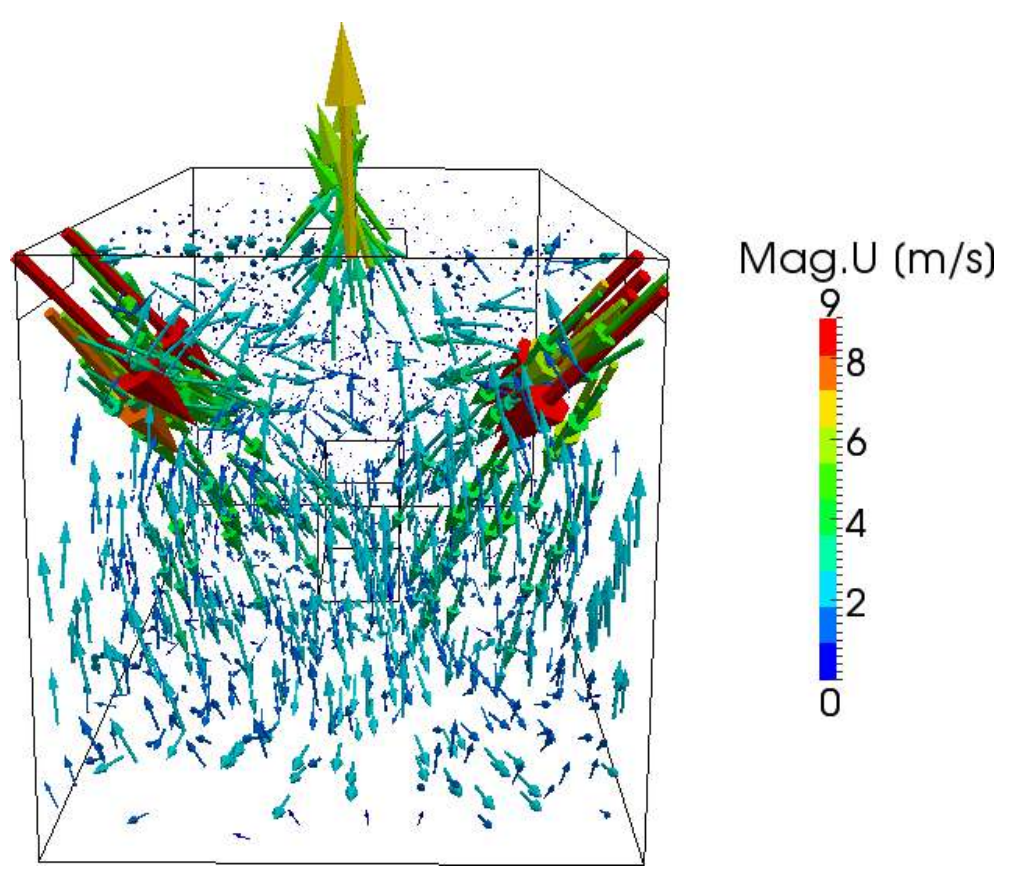

**Figura 4.22:** Vetores velocidade do Caso 3 representadas para o tempo igual a 200 segundos pela vista 2.

# **4.4 Caso 4 – Controle Manipulando a Temperatura da Entrada**

A simulação do Caso 4 consistiu primeiramente em uma simulação com condições de entrada fixas e, em sequência, a aplicação de uma função degrau na temperatura de entrada. Isto permite utilizar um método de sintonia de controladores. Em seguida, foi realizada a simulação com a atuação do controlador utilizando os parâmetros determinados anteriormente.

## **4.4.1 Determinação de Parâmetros para Controladores**

O Caso 4 foi simulado com condições de entrada constantes até que o processo tivesse atingido o regime estacionário. Em se tratando de um modelo de sistema auto-regulado, dados valores para o vetor velocidade (5 5 5) e para a temperatura na entrada (280 *K*), a temperatura no ponto monitorado irá se estabilizar em um determinado valor. Neste caso também foi utilizado um fluxo de calor correspondente à fonte de aproximadamente 430,63  $W/m^2$  na fonte geradora de calor.

Um degrau de amplitude 10 foi então aplicado à temperatura de entrada do sistema, alterando seu valor para 290 *K* no instante de 400 segundos de simulação. A curva de resposta do sistema no ponto de monitoramento (0*,*6 3*,*5 0*,*3), foi então construída para o uso do método da curva de reação para sintonia de controladores. Esta curva e o degrau aplicado são mostrados na Figura [4.23](#page-70-0) a seguir.

<span id="page-70-0"></span>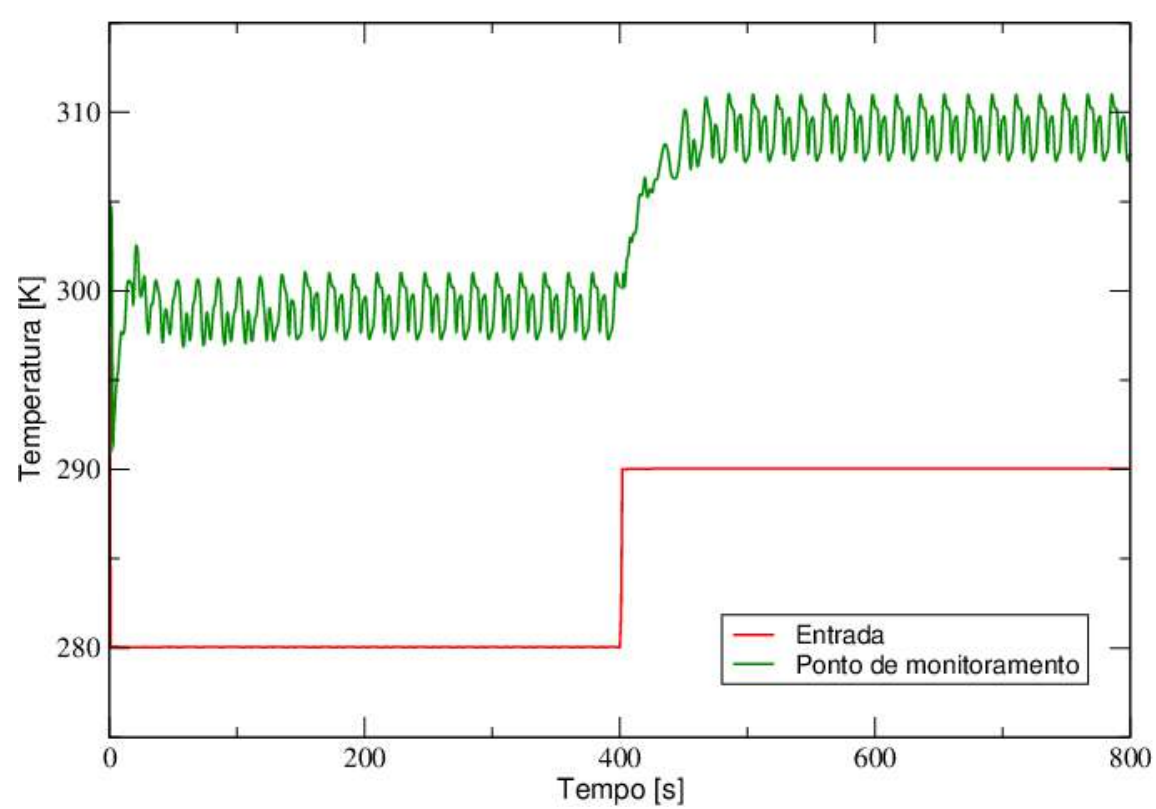

**Figura 4.23:** Curva de resposta do sistema no ponto de monitoramento e degrau aplicado à temperatura de entrada.

A partir da curva do sistema, aproximou-se sua resposta para o modelo de primeira ordem com tempo morto, determinando graficamente os parâmetros do processo. Sendo *K<sup>p</sup>* dado pela Equação [4.1.](#page-70-1)

<span id="page-70-1"></span>
$$
K_p = \frac{\Delta_{saida}}{\Delta_{entrada}} = \frac{309 - 300}{10} = 0,9
$$
\n(4.1)

Pela curva apresentada na Figura [4.23,](#page-70-0) verificou-se que o processo não sofreu alteração

nos primeiros 4 segundos de simulação após a aplicação do degrau, sendo então, este o valor do tempo morto (*θ*). O parâmetro *τ<sup>p</sup>* corresponde ao tempo que a resposta leva para atingir 63*,*2% da variação total. Pode-se calcular então, a temperatura correspondente através da Equação [4.2.](#page-71-0)

<span id="page-71-0"></span>
$$
T_{63,2\%} = T_{initial} + 0.632\Delta T = 300 + 0.632(309 - 300) = 305.7 K \tag{4.2}
$$

Pode então ser determinado pelo gráfico, o tempo que o sistema leva para chegar a temperatura de 305*,*7 *K*, que é de aproximadamente 18 segundos. Subtraindo-se desse valor o tempo morto, tem-se,  $\tau_p = 14$  segundos.

A função de transferência do processo, avaliada no ponto de monitoramento, pode ser aproximada para um modelo de primeira ordem com tempo morto como apresentado na Equação [4.3.](#page-71-1)

<span id="page-71-1"></span>
$$
G_p(s) = \frac{0.9e^{-4s}}{14s + 1}
$$
\n(4.3)

Para o uso do método de sintonia de controladores foi traçada a reta tangente ao ponto de inflexão da curva formada pela aproximação para um sistema de primeira ordem. A aproximação do modelo e sua resposta no tempo, bem como a reta tangente traçada, estão apresentadas na Figura [4.24.](#page-72-0)
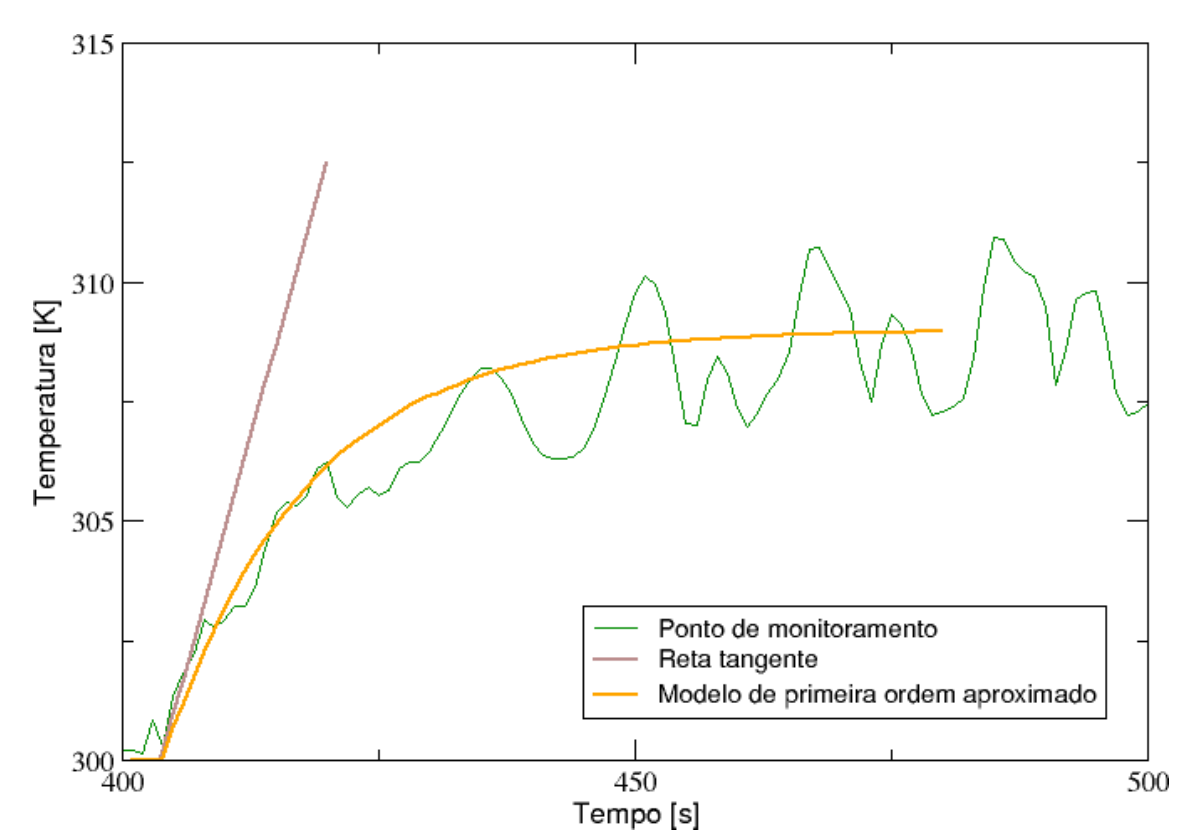

**Figura 4.24:** Curva de resposta do sistema no ponto de monitoramento, aproximação para modelo de primeira ordem com tempo morto e reta tangente ao ponto de inflexão.

A inclinação da reta tangente ao ponto de inflexão (*α*) e o intervalo de tempo em que a tangente intercepta o eixo t (Θ), foram então determinados. Θ foi determinado graficamente e o valor encontrado é igual a 4 segundos. Para determinação da inclinação (*α*), uma aproximação para a reta tangente foi obtida através de uma reta traçada sobre os dois primeiros pontos logo após o tempo morto considerado na aproximação para o modelo de primeira ordem. Essa aproximação foi considerada uma boa aproximação para a reta tangente, já que, o intervalo de tempo entre os pontos obtidos através da simulação é considerado muito pequeno, na ordem de 0,01 segundos. A equação da reta obtida foi:

$$
y = 0.7687 x - 10.401 \tag{4.4}
$$

Sabe-se que o coeficiente angular de uma reta é dado pela tangente do seu ângulo de inclinação em relação à horizontal (eixo *x*). Calcula-se então a inclinação da forma mostrada na Equação [4.5.](#page-72-0)

<span id="page-72-0"></span>
$$
arctan(0,7687) = 37,55^o \tag{4.5}
$$

#### **Resultados 4.4. Caso 4 – Controle Manipulando a Temperatura da Entrada**

<span id="page-73-0"></span>Os parâmetros de sintonia para os controladores são então obtidos de acordo com as correlações da Tabela [2.1.](#page-35-0) Os parâmetros obtidos encontram-se na Tabela [4.8.](#page-73-0) **Tabela 4.8:** Parâmetros de sintonia definidos pelo método da curva de reação.

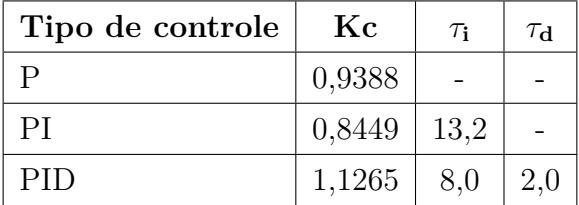

#### **4.4.2 Controladores Sintonizados**

A partir da simulação do caso para valores constantes de entrada, o mesmo degrau aplicado para determinação da curva de resposta do sistema foi aplicado no tempo igual a 400 segundos, e a condição de contorno da entrada foi alterada para a condição desenvolvida nesse trabalho, a *manipulatedValue*.

Os parâmetros encontrados pelo método de sintonia utilizado foram então ajustados em três simulações, para controladores proporcional, proporcional-integral e proporcionalintegral-derivativo.

A Figura [4.25](#page-74-0) a seguir, mostra a variação da temperatura no ponto de monitoramento para cada uma das três simulações realizadas.

<span id="page-74-0"></span>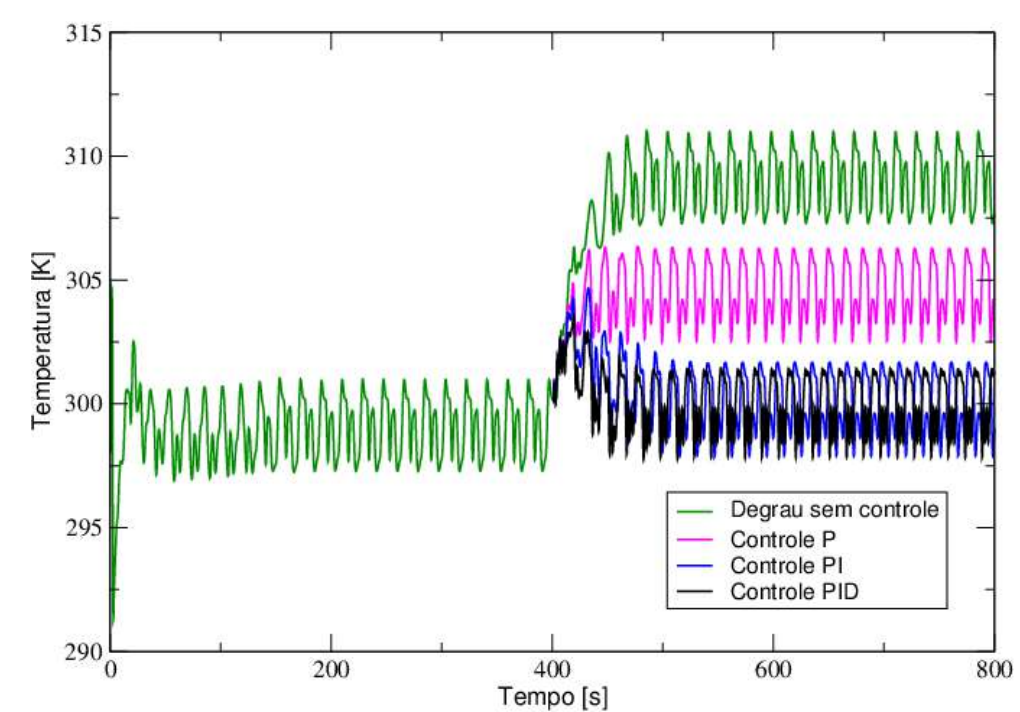

**Figura 4.25:** Variação de temperatura no ponto de monitoramento para sistema sem aplicação de controle, e para as formas de controle proporcional, proporcional-integral e proporcional-integral-derivativo.

Uma análise da curva gerada e dos parâmetros utilizados na simulação de cada uma das formas de controle mostra que, como esperado, a forma de controle proporcional apresenta um desvio em relação ao *setpoint*, conhecido como *off-set*.

O controle PI necessita do ajuste de uma constante de proporcionalidade menor já que a constante de tempo integral possui ação desestabilizadora. Contudo, devido à ação estabilizadora da constante de tempo derivativa presente no controle PID, a constante de proporcionalidade pode assumir valores maiores, fazendo com que este sistema atinja o *setpoint* mais rapidamente quando comparado com o controle PI.

Com a finalidade de demonstrar o resfriamento do ambiente interno atingido pelo uso da condição de contorno desenvolvida, foram plotadas superfícies de perfis de temperatura para os planos *x*, *y* e *z*, com base no ponto de monitoramento utilizado. Tais superfícies foram plotadas para a simulação do degrau com condições de entrada fixas e para a que utilizou controlador do tipo PID. O tempo utilizado foi igual a 500 segundos.

Através de uma análise das Figuras [4.26](#page-75-0) até [4.31,](#page-77-0) pode-se notar que houve um resfriamento significativo do ambiente através dos planos plotados para o caso simulado com condição de contorno definida para controle PID. Inclusive na região onde há maior difi-

culdade de refrigeração, na região à esquerda da fonte de calor, no plano *z* = 0*,*3 *m*, há redução de temperatura de aproximadamente 10 *K*.

<span id="page-75-0"></span>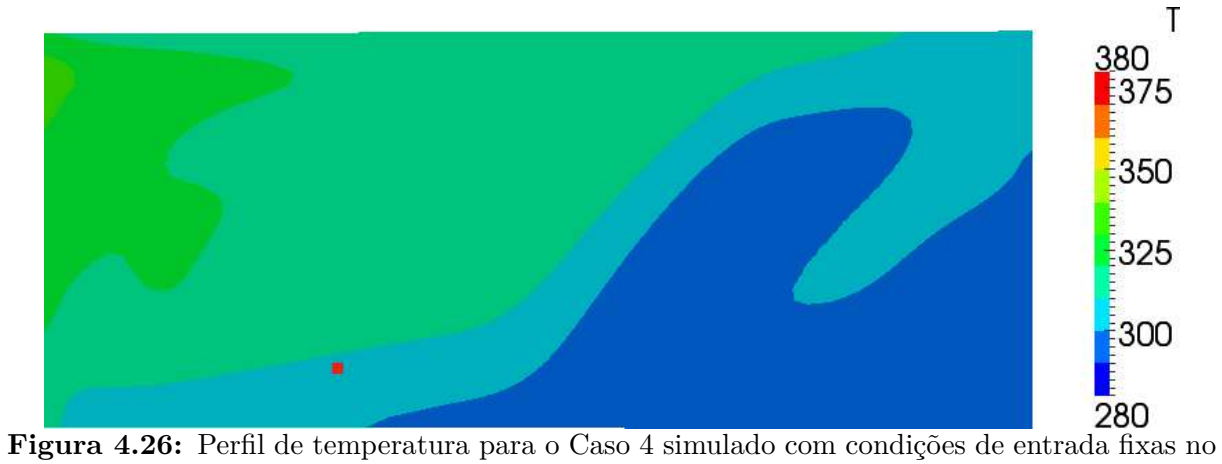

plano  $x = 0.6$  *m*.

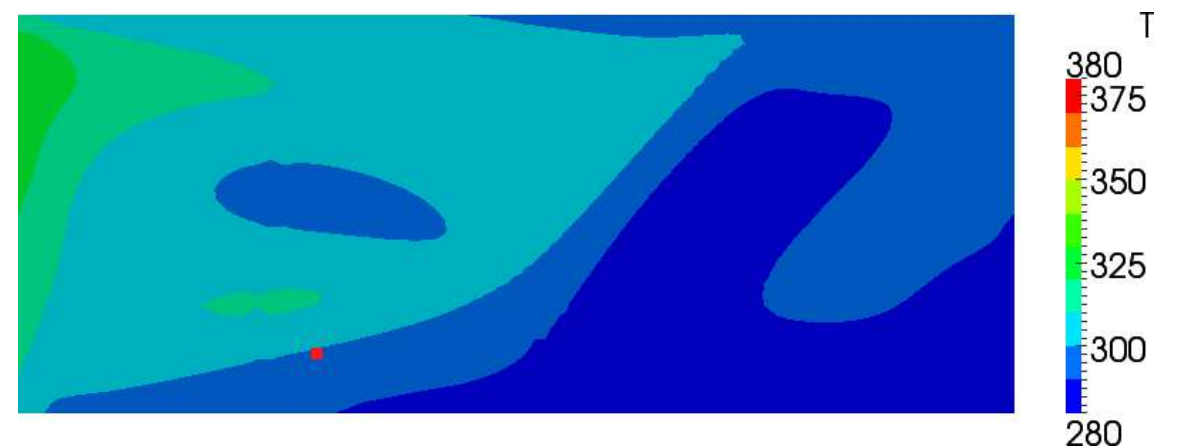

**Figura 4.27:** Perfil de temperatura para o Caso 4 simulado com controle do tipo PID no plano  $x = 0.6$  *m*.

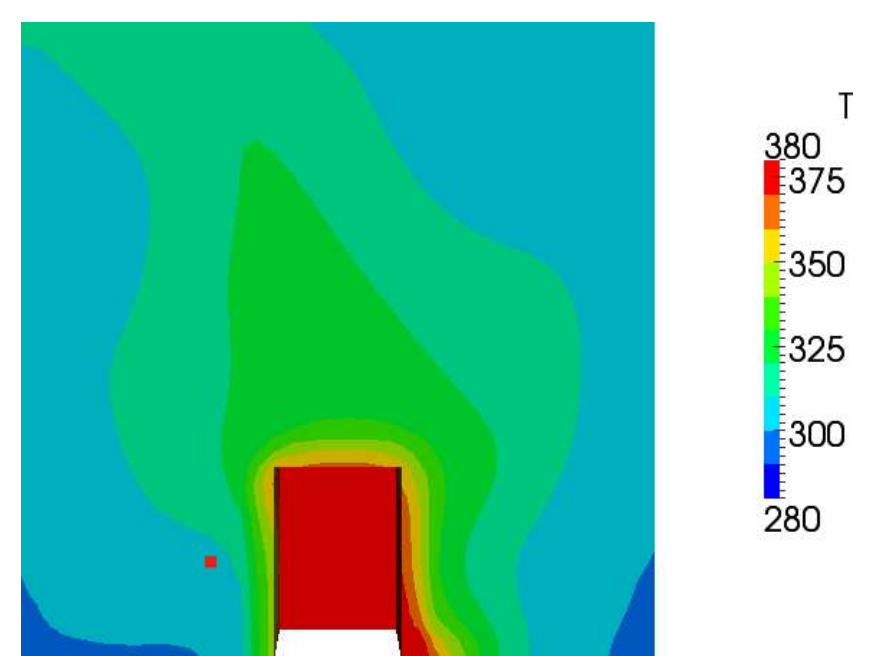

**Figura 4.28:** Perfil de temperatura para o Caso 4 simulado com condições de entrada fixas no plano  $y = 3.5$  *m*.

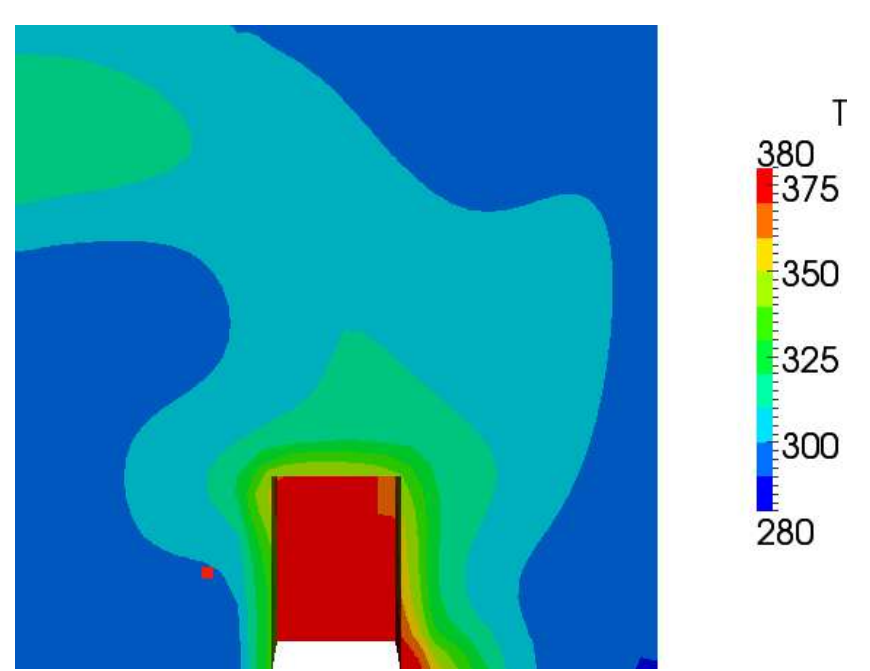

**Figura 4.29:** Perfil de temperatura para o Caso 4 simulado com controle do tipo PID no plano *y* = 3*,*5 *m*.

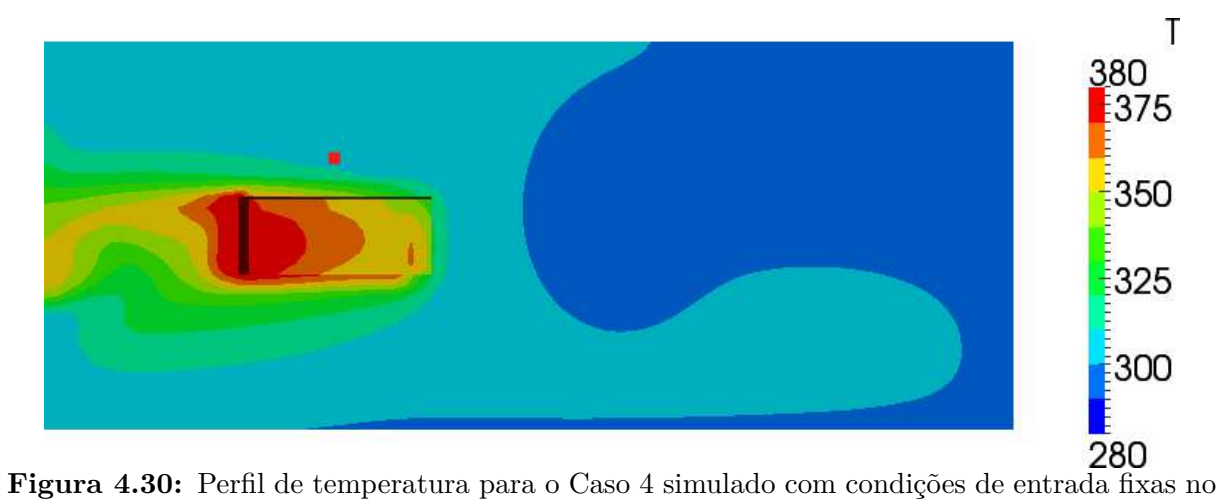

plano  $z = 0.3$  *m*.

<span id="page-77-0"></span>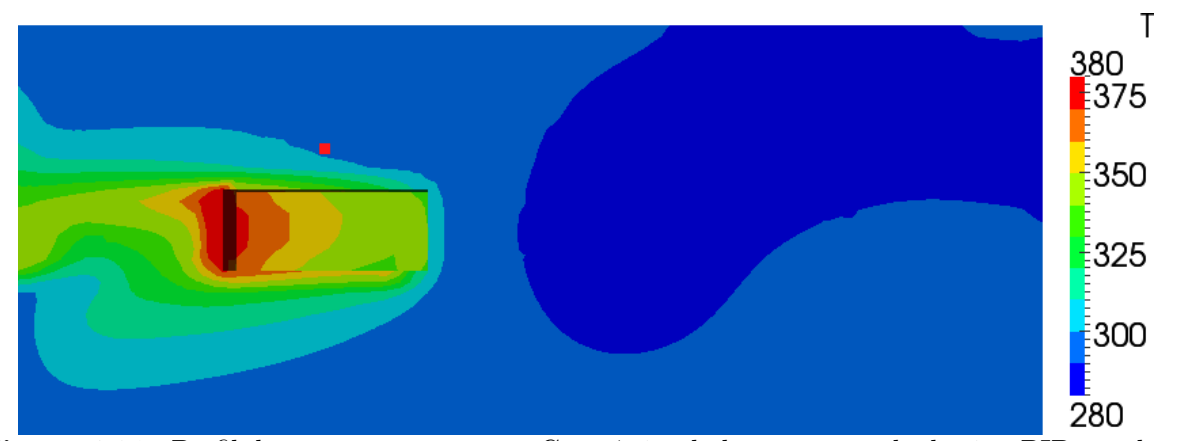

**Figura 4.31:** Perfil de temperatura para o Caso 4 simulado com controle do tipo PID no plano  $z = 0.3$  *m*.

Nota-se pelos resultados obtidos que o escoamento apresenta uma certa periodicidade quanto à temperatura no ponto monitorado. Uma análise da Figura [4.32,](#page-78-0) mostra que tanto a temperatura do próprio ponto quanto a temperatura da entrada, sofrem uma oscilação que é periódica. Um estudo sobre o período do mesmo foi então realizado. As Figuras [4.33](#page-79-0) até [4.36](#page-81-0) a seguir, são referentes a este estudo.

<span id="page-78-0"></span>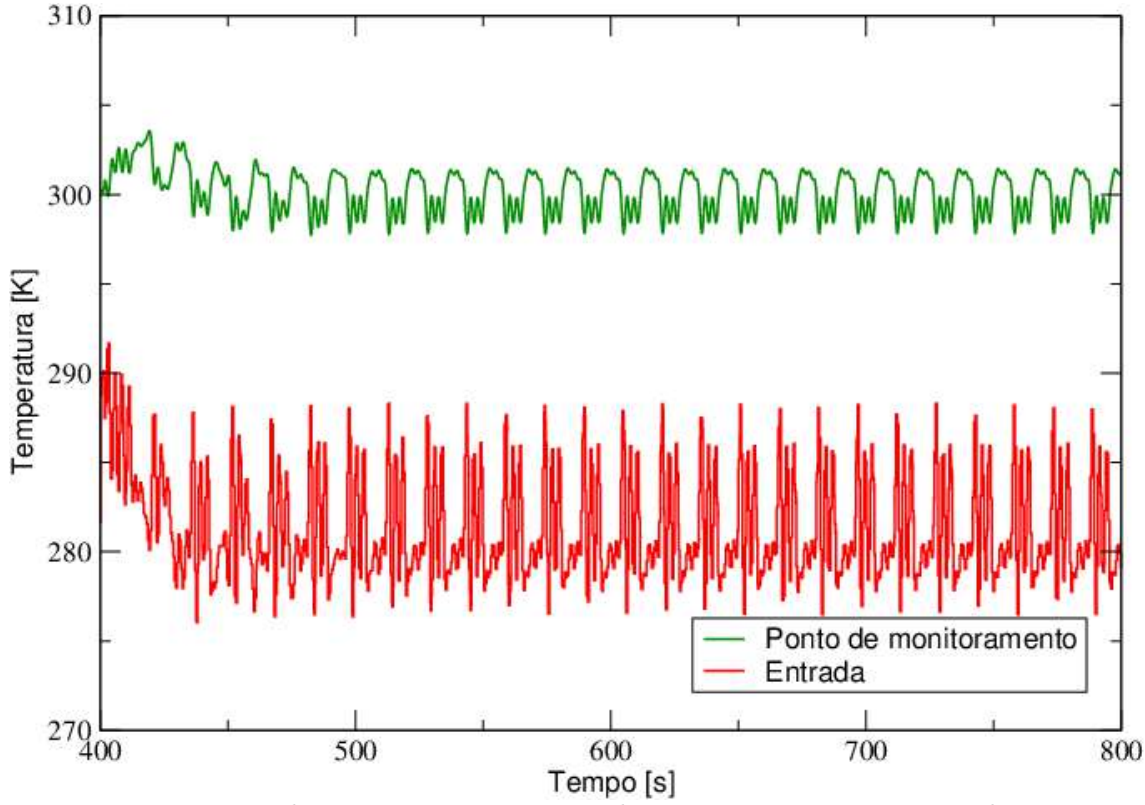

**Figura 4.32:** Variação de temperatura no ponto de monitoramento e na entrada para sistema com controle PID.

A Figura [4.33](#page-79-0) mostra o gráfico do periodograma de Lomb [\(Lomb,](#page-85-0) [1976\)](#page-85-0). Este é usado para determinar as frequências características de oscilação de variáveis do processo. Para maiores detalhes sobre o mesmo recomenda-se o trabalho de [Lomb](#page-85-0) [\(1976\)](#page-85-0). Neste trabalho usou-se a implementação como descrita em [Vetterling et al.](#page-86-0) [\(1992\)](#page-86-0) e [Dantas et al.](#page-84-0) [\(2011\)](#page-84-0) para determinar as frequências características de oscilação da variação de temperatura no ponto monitorado para o sistema com entrada constante considerado como estabilizado, antes da aplicação do degrau de temperatura. A seguir, a Figura [4.34](#page-79-1) mostra a frequência característica de oscilação da variação de temperatura no ponto monitorado para o sistema após aplicação do degrau de temperatura, considerando o controle do tipo PID.

<span id="page-79-0"></span>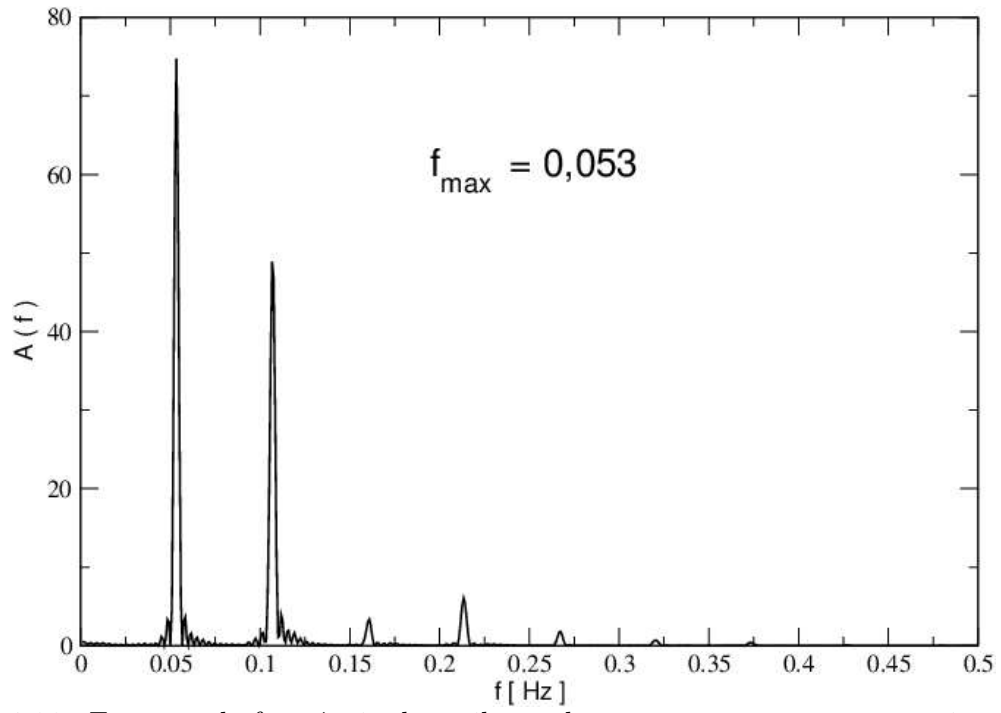

**Figura 4.33:** Espectro de frequência de oscilação da temperatura no ponto monitorado para sistema com entrada constante.

<span id="page-79-1"></span>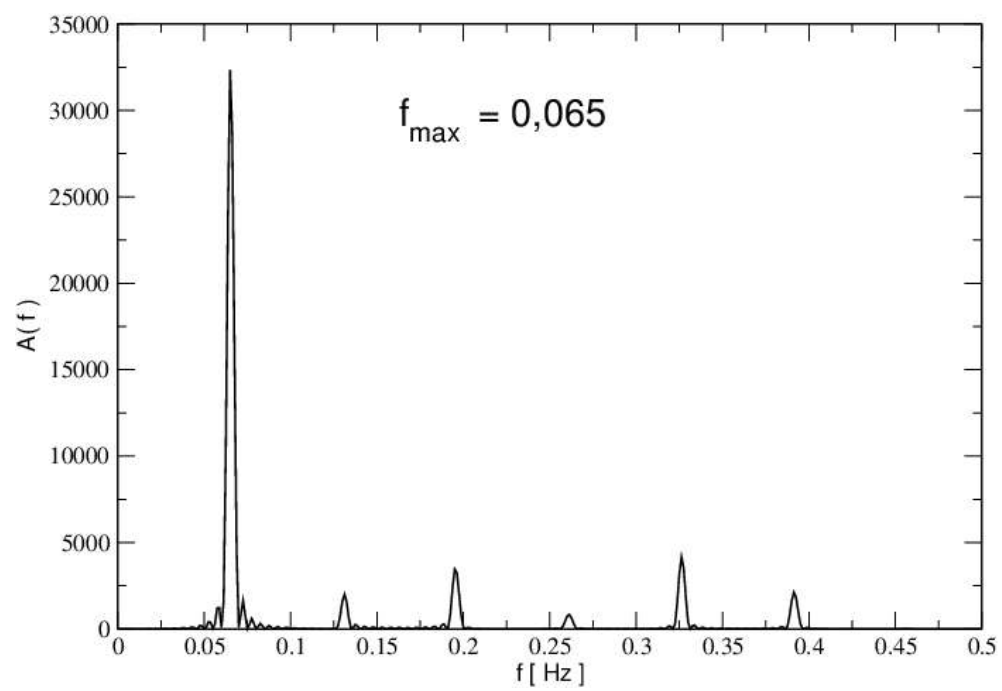

**Figura 4.34:** Espectro de frequência de oscilação da temperatura no ponto monitorado para sistema com controle tipo PID.

O sistema que considera a entrada constante possui uma frequência máxima de 0*,*053 *Hz*, que gera um período de oscilação de aproximadamente 18*,*87 segundos. Já para o sistema com controle PID, possui apenas uma frequência significativa, máxima em 0*,*065 *Hz*, que gera um período de oscilação de aproximadamente 15*,*38 segundos.

Pode-se concluir então, que as oscilações existentes para a temperatura no ponto monitorado não ocorrem devido a ação do controlador, e sim, são inerentes ao sistema. Com a aplicação de controle no sistema, há formação de apenas uma frequência característica, e esta tem seu período reduzido. As Figuras [4.35](#page-80-0) e [4.36](#page-81-0) a seguir, mostram a variação do plano isotérmico para a temperatura de 300 *K* no sistema com controle PID em tempos distintos. Uma análise das figuras mostra que as oscilações de temperatura observadas para o ponto de monitoramento, são devido as diferenças temporais de perfil de escoamento do processo.

<span id="page-80-0"></span>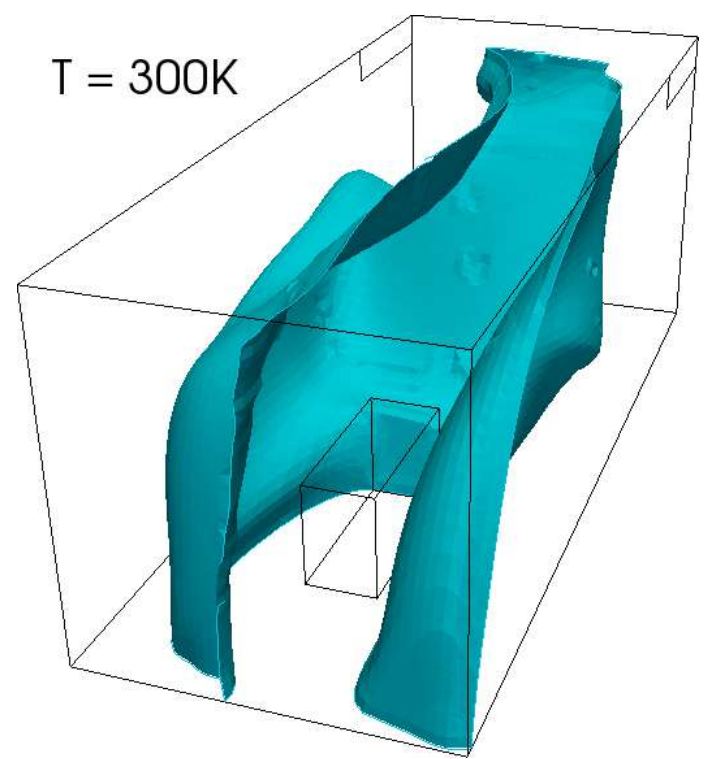

**Figura 4.35:** Plano isotérmico para a temperatura de 300 *K* considerando controle PID no instante igual a 200 segundos.

<span id="page-81-0"></span>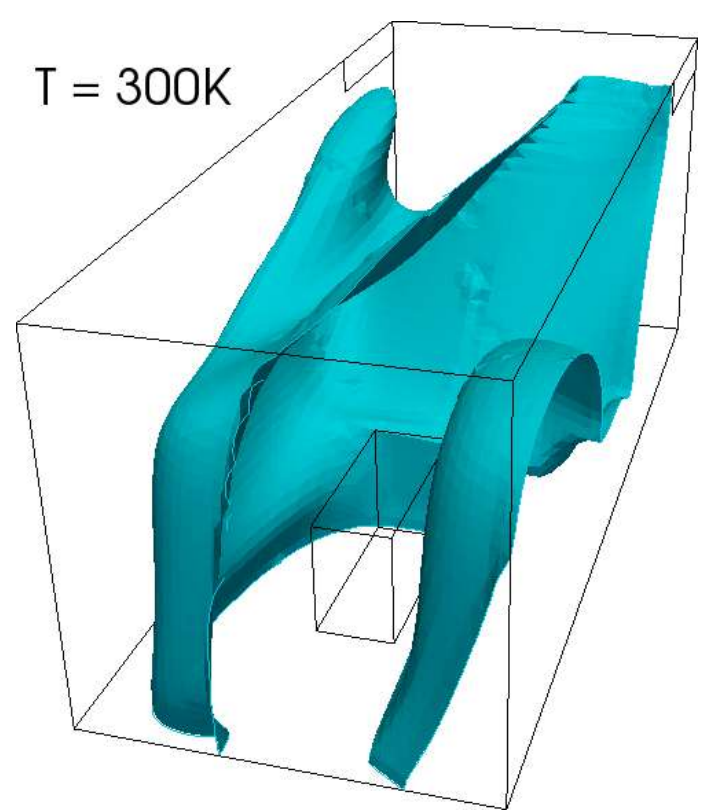

**Figura 4.36:** Plano isotérmico para a temperatura de 300 *K* considerando controle PID no instante igual a 208 segundos.

## **Capítulo 5**

# **Conclusões e Sugestões para Trabalhos Futuros**

A condição de contorno *manipulatedValue* implementada para uso em simulações CFD no *software* OpenFOAM com o objetivo de controlar algum parâmetro característico do escoamento, foi descrita e apresentada no presente trabalho. A condição consiste em um modelo de controle *feedback* que pode ser configurado de acordo com as necessidades do usuário para atuar com formas de controle envolvendo combinações entre os tipos proporcional, integral e derivativo.

A flexibilidade da condição é viabilizada também pela possibilidade de ajuste dos campos de manipulação e monitoramento, de acordo com a necessidade e a finalidade do usuário.

Os casos simulados mostraram que, com o uso da ferramenta desenvolvida, foi possível controlar e manter estabilizada a temperatura em pontos estratégicos para sistemas que envolvem escoamentos de ar em ambientes internos. Foi possível definir também, sistemas contendo mais de uma condição de contorno definida como manipulatedValue, cada uma com o objetivo de atingir o valor desejado em pontos distintos.

A ferramenta mostrou-se útil também para obtenção de dados sobre os processos estudados e a determinação de funções que relacionam as perturbações do sistema com suas variáveis de saída, as funções de transferência dos processos. Possibilitando assim, ser uma ferramenta para estudo e sintonia de controladores para sistemas cujo escoamento seja complexo.

A implementação de código para controle multi-variável, do tipo MIMO (*multi-imputmulti-output*) é uma expectativa de avanço para o tipo de condição de contorno implementada. Nessa situação, mais de um parâmetro poderia ser manipulado em busca da melhor condição para um sistema, visando a otimização dos processos estudados.

Quanto ao tipo de amostragem empregada, há também uma expectativa de avanço, podendo consistir em uma área delimitada pelo usuário, e não apenas pontuais ou todo o campo, como no código apresentado.

### **Referências Bibliográficas**

- Andréa, T. e Mazin, A. P. R. (2011). Relatório final de estágio. COPPE UFRJ.
- Araujo, F. Q. O., Medeiros, L. J., e Nunes, C. G. (2010). *Modelagem e Controle na Produção de Petróleo*. Edgard Blücher Ltda, RJ, Brasil.
- <span id="page-84-0"></span>Dantas, M. N., Lage, P., e Silva, L. F. L. R. (2011). Simulação CFD em coluna de bolhas: Influência geométrica do distribuidor de gás e modelagem de forças interfaciais. In *Anais do XXXV Congresso Brasileiro de Sistemas Particulados*, XXXV Congresso Brasileiro de Sistemas Particulados, Vassouras, Brasil.
- Favero, J. L. (2009). Simulação de escoamentos viscoelásticos: Desenvolvimento de uma metodologia de análise utilizando o software openfoam e equações constitutivas diferenciais. Dissertação de Mestrado, UFRS, RS, Brasil.
- Folly, R., Salgado, A., e Valdman, B. (2008). *Dinâmica, Controle e Instrumentação de Processos*. UFRJ, RJ, Brasil.
- Fox, R. W., Pritchard, P. J., e T., M. A. (2010). *Introduction to fluid mechanics*. John Wiley & Sons, 8 edição.
- Gerber, A. G., Dubay, R., e Healy, A. (2006). CFD-based predictive control of melt temperature in plastic injection molding. *Applied Mathematical Modelling*, 30(9):884–903.
- Hauke, G. (2008). *An Introduction to Fluid Mechanics and Transport Phenomena*, volume 86. Springer, Saragoza, Espanha.
- Hinze, J. O. (1975). *Turbulence*. McGraw-Hill, NY, EUA, 2 edição.
- Incropera, F. P. e De Witt, D. P. (2011). *Fundamentos de transferência de calor e de massa*. LTC, RJ, Brasil, 6 edição.
- Launder, B. e Spalding, D. (1974). The numerical computation of turbulent flows. *Computer Methods in Applied Mechanics and Engineering*, 3(2):269 – 289.
- Launder, B. E. e Spalding, D. B. (1972). *Mathematical Models of Turbulence*. Academic Press, Londres, Inglaterra.
- <span id="page-85-0"></span>Lomb, N. R. (1976). Least-squares frequency analysis of unequally spaced data. *Astrophysics and Space Science*, 39:447 – 462.
- Malalasekera, W. e Versteeg, H. K. (1995). *An Introduction to Computational Fluid Dynamics (The Finite Volume Method)*. Prentice Hall, NY, EUA.
- ANSYS Inc. (2012). CFX and Fluent. URL http://www.ansys.com/. Acesso em 13 de Agosto de 2012.
- CHAM Ltd. (2012). An introdhowpublished=URL http://www.cham.co.uk, note = "Acesso em 13 de . URL http://www.cham.co.uk. Acesso em 13 de Agosto de 2012.
- Meng, Q., Wang, Y., X.Yan, e Li, Z. (2009). CFD assisted modeling for control system design: A case study. *Simulation Modelling Practice and Theory*, 17(4):730–742.
- OpenCFD (2009). *OpenFOAM: The Open Source CFD Toolkit User Guide*. OpenCFD Ltd.
- Sandia Corporation, Kitware Inc. (2011). *ParaView Open Source Scientific Visualization*.
- Schafer, M. (2006). *Computational Engineering Introduction to Numerical Methods*. Springer, Berlim, Alemanha.
- Silva, L. F. L. R. (2008). *Desenvolvimento de Metodologias para Simulação de Escoamentos Polidispersos Usando Código Livre*. PhD thesis, COPPE/UFRJ, RJ, Brasil.
- Stephenopoulos, G. (1984). *Chemical Process Control: An Introduction to Theory and Practice*. Prentice-Hall, NY, EUA, 3 edição.
- Sun, Z. e Wang, S. (2010). A CFD-based test method for control of indoor environment and space ventilation. *Building and Environment*, 45(6):1441–1447.
- <span id="page-86-0"></span>Vetterling, W. T., Press, W. H., Teukolsky, S. A., e Flannery, B. P. (1992). *Numerical Recipes in C*. Cambridge, 2 edição.
- Wong, S., Zhou, W., e Hua, J. (2007). Designing process controller for a continuous bread baking process based on CFD modelling. *Journal of Food Engineering*, 81(3):523–534.
- Yang, Y., Reuter, M. A., e Hartman, D. T. M. (2003). CFD modelling for control of hazardous waste incinerator. *Control engineering practice*, 11(1):93–101.
- Ziegler, J. G. e Nichols, N. B. (1942). Optimum settings for automatic controllers. *Transactions of the A.S.M.E.*, 64(11).